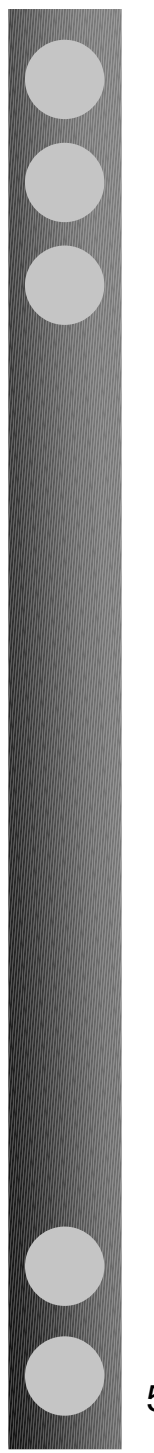

**Computer** Assisted **Diagnosis** (CAD)

**Distributed** Computing **Infrastructure** (GRID)

### **Tecnologie informatiche nella diagnostica per immagini**

 $\mathcal{X}$ 

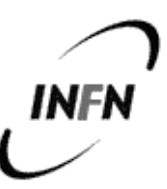

Piergiorgio Cerello (INFN-Torino) cerello@to.infn.it

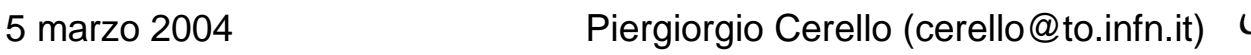

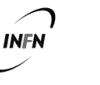

### **Sintesi**

- $\triangleright$  La diagnostica per immagini
	- Le immagini digitali (2d e 3d)
- $\triangleright$  Intelligenza Artificiale in fisica medica
	- Pre processamento
	- Reti Neurali
- Un esempio di applicazione:
	- il progetto CALMA: Computer Assisted Library in Mammography
- Sistemi di gestione di risorse geograficamente distribuite (GRID)
	- Network
	- Computing
	- Storage
	- Virtual Organisation
- Un esempio di applicazione:
	- il progetto GPCALMA: Grid Platform for Computer Assisted Library in Mammography

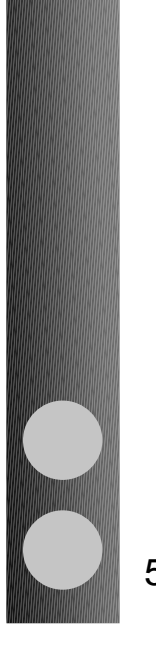

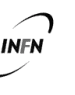

### **Le immagini digitali**

### Analogiche

Lastre, digitizzabili con scanner

- **Digitali** 
	- Formato DICOM
		- Header: informazioni generali
			- Paziente
			- Condizioni di acquisizione
		- Core: lista di valori associati ai diversi pixel
		- Dimensione:
			- $\bullet$  N\_bytes = (size\_i/pitch\_i)\*(size\_j/pitch\_j)\*(2 bytes) **P (i,j)**
			- $\triangleq$  Livello di Saturazione a 12 bits  $S = 2^{12} = 4096$
			- $\triangleq$  Normalizzazione: P'(i,j) = P(i,j)/S 0 < P'(i,j) < 1

**i**

**j**

### **Algoritmi di analisi**

- Ogni immagine contiene: segnale e fondo  $\geq$  2 fasi di analisi dell'immagine **♦ Pre-processamento** - eliminazione (riduzione) del fondo SENZA perdere SEGNALE ◆ Classificazione con reti neurali - estrazione dei parametri caratteristici  $\checkmark$  classificazione ◆ Analisi con: -Pixel Vector Methods
	- -Active Connection Matrices

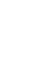

### **Pre-processing**

 $\triangleright$  1. Original Image  $\overline{\phantom{a}}$   $\overline{\phantom{a}}$   $\overline{\phantom{a}}$   $\overline{\phantom{a}}$  Image with Peaks

H-Dome Transformation

- 2. Disk Shaped Structure Element Filter (Morphological Erosion Mask)
- $\geq$  3. Binarization of the Masked I mage
- 4. Connected Component Labeling Operation Size constraint
- 5. Connected Component Labeling Operation Cluster Constraint
- **Extraction**
- $\triangleright$  Backpropagation Learning and Classification

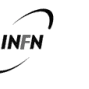

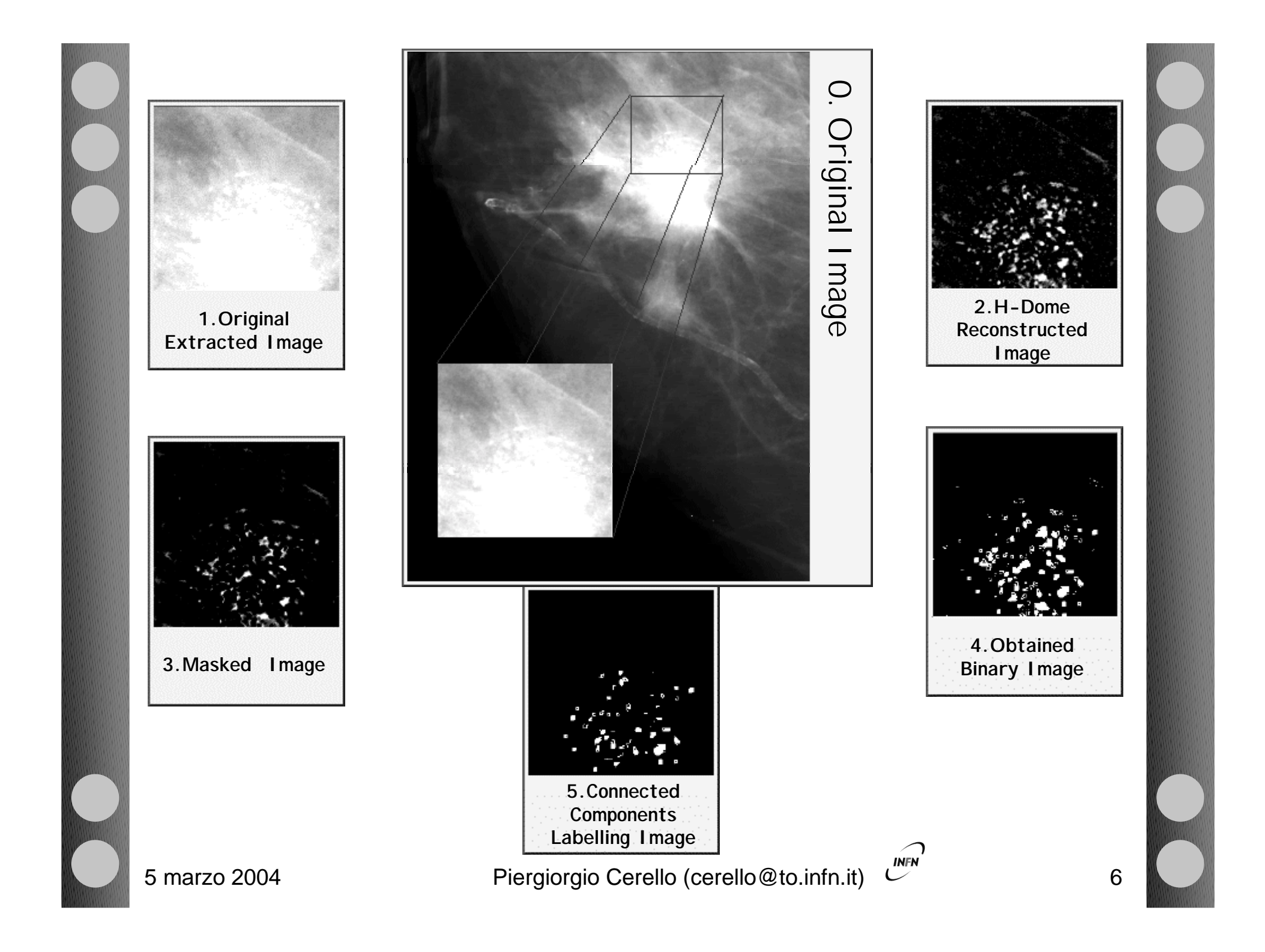

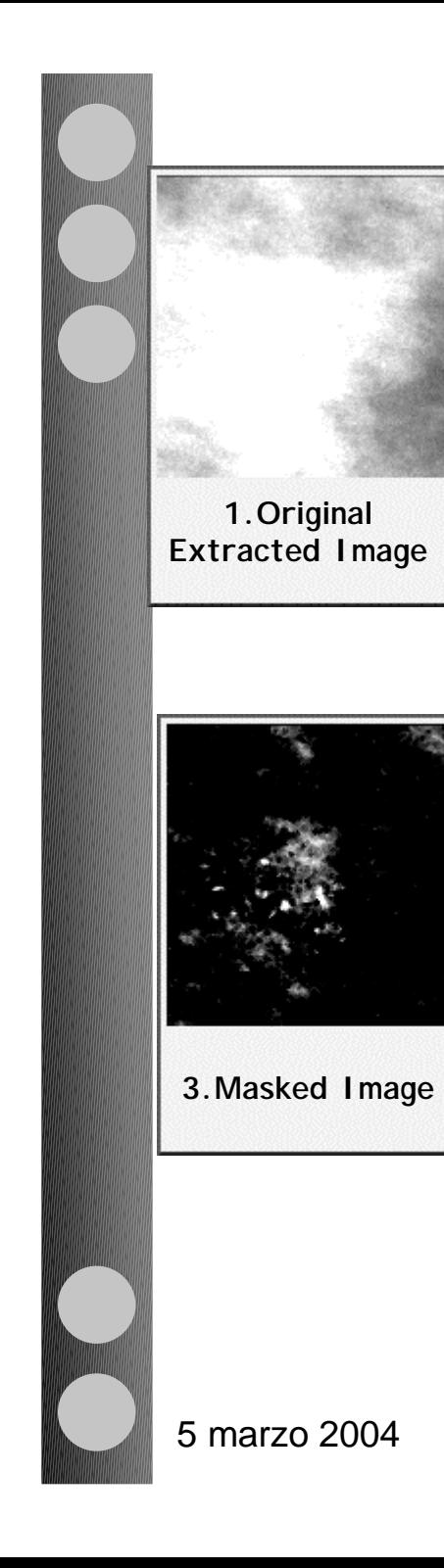

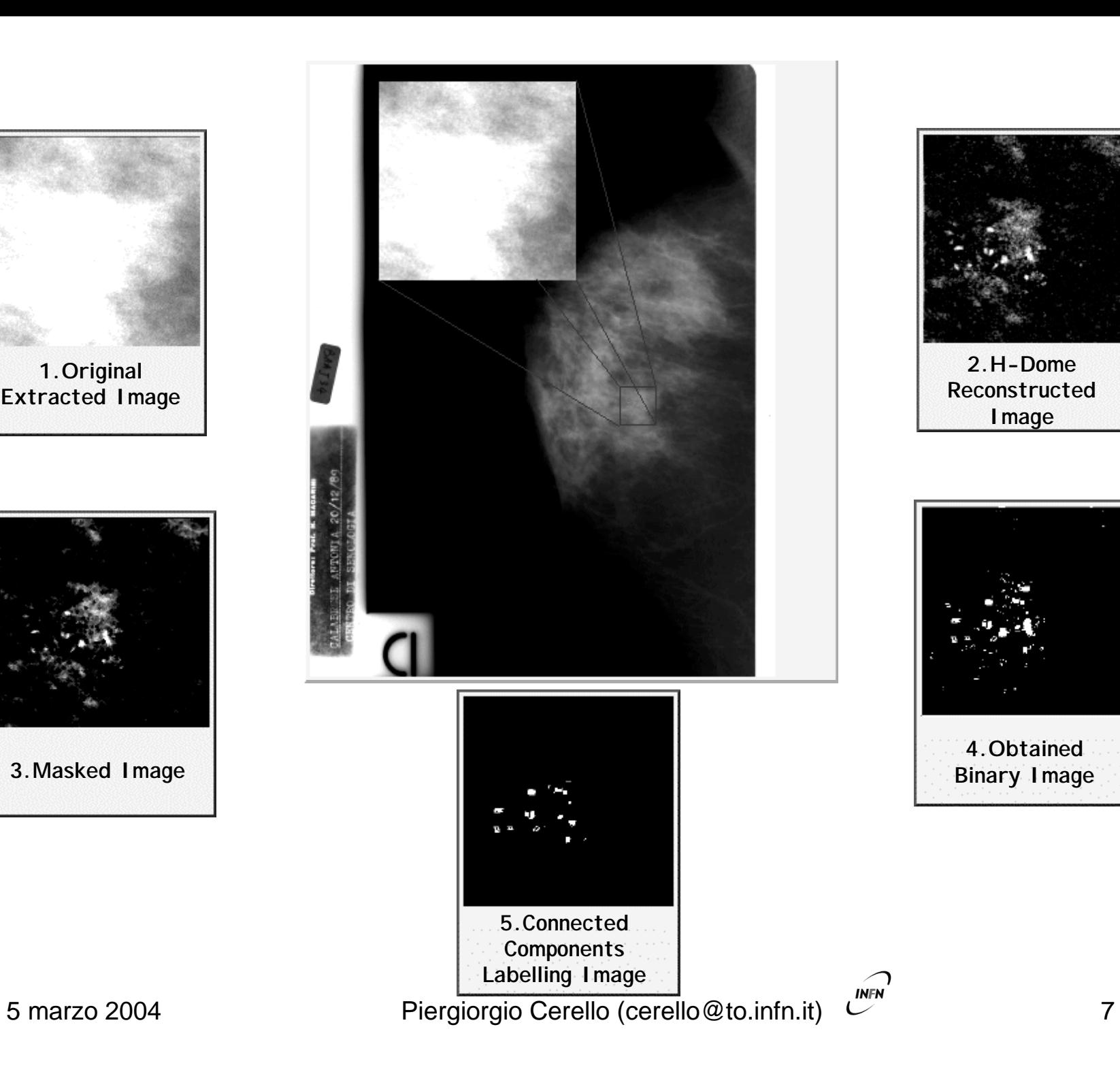

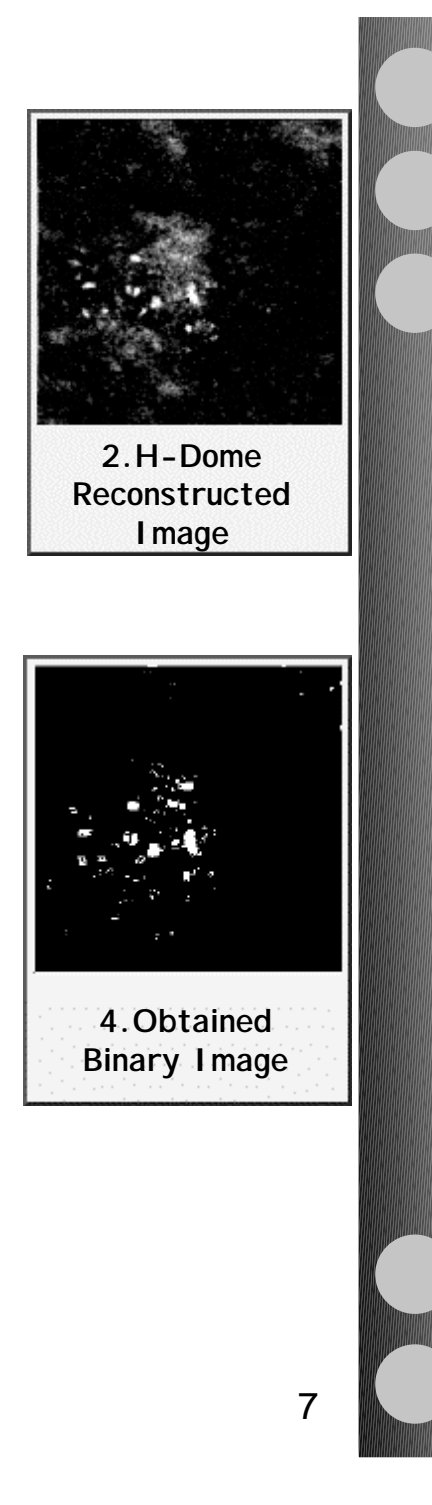

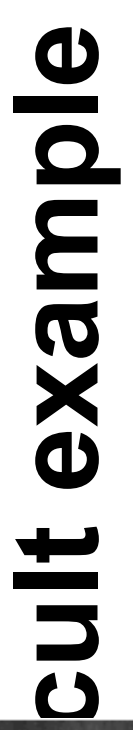

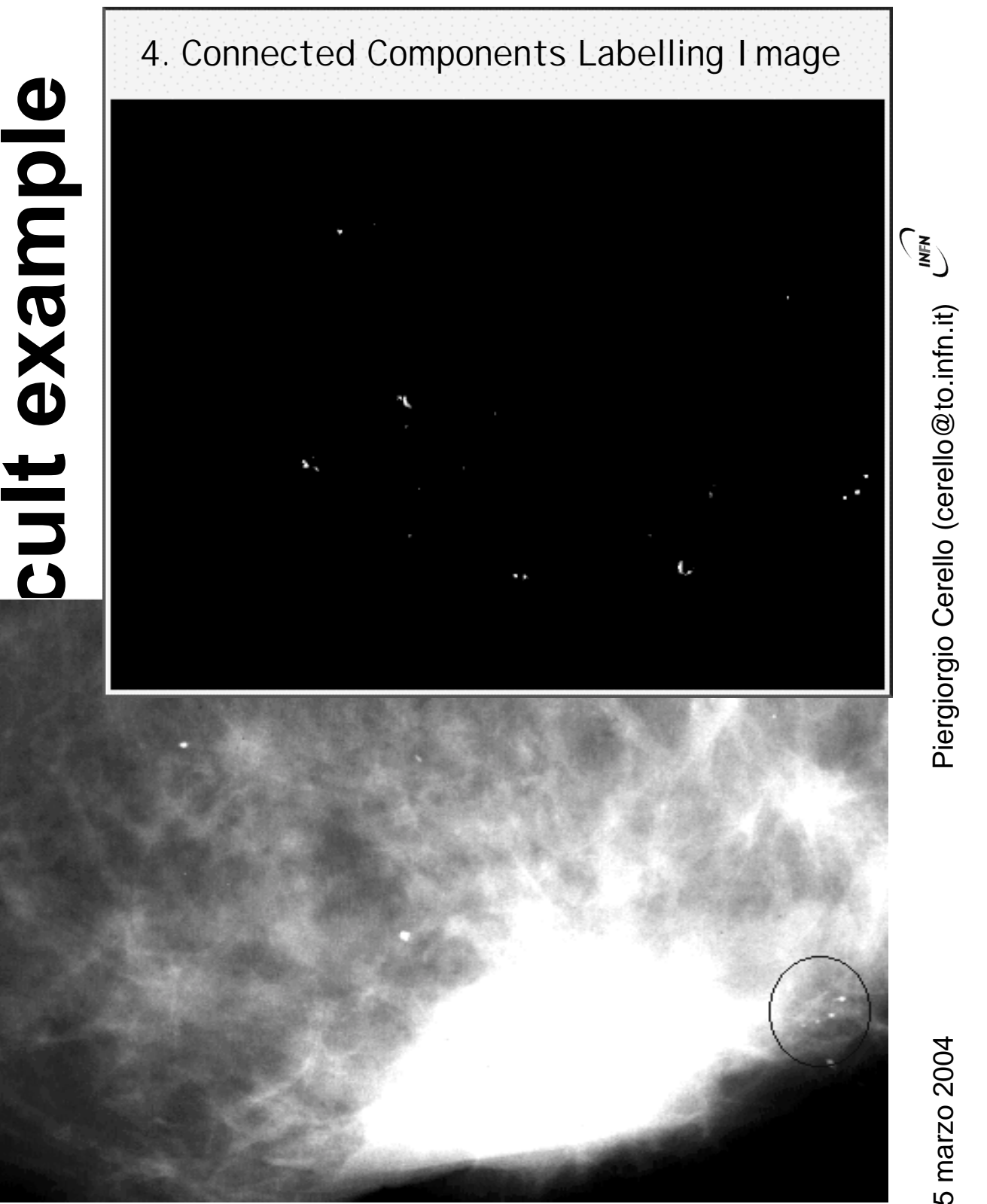

 $\infty$ 

5 marzo 2004 Piergiorgio Cerello (cerello@to.infn.it) 8 5 marzo 2004

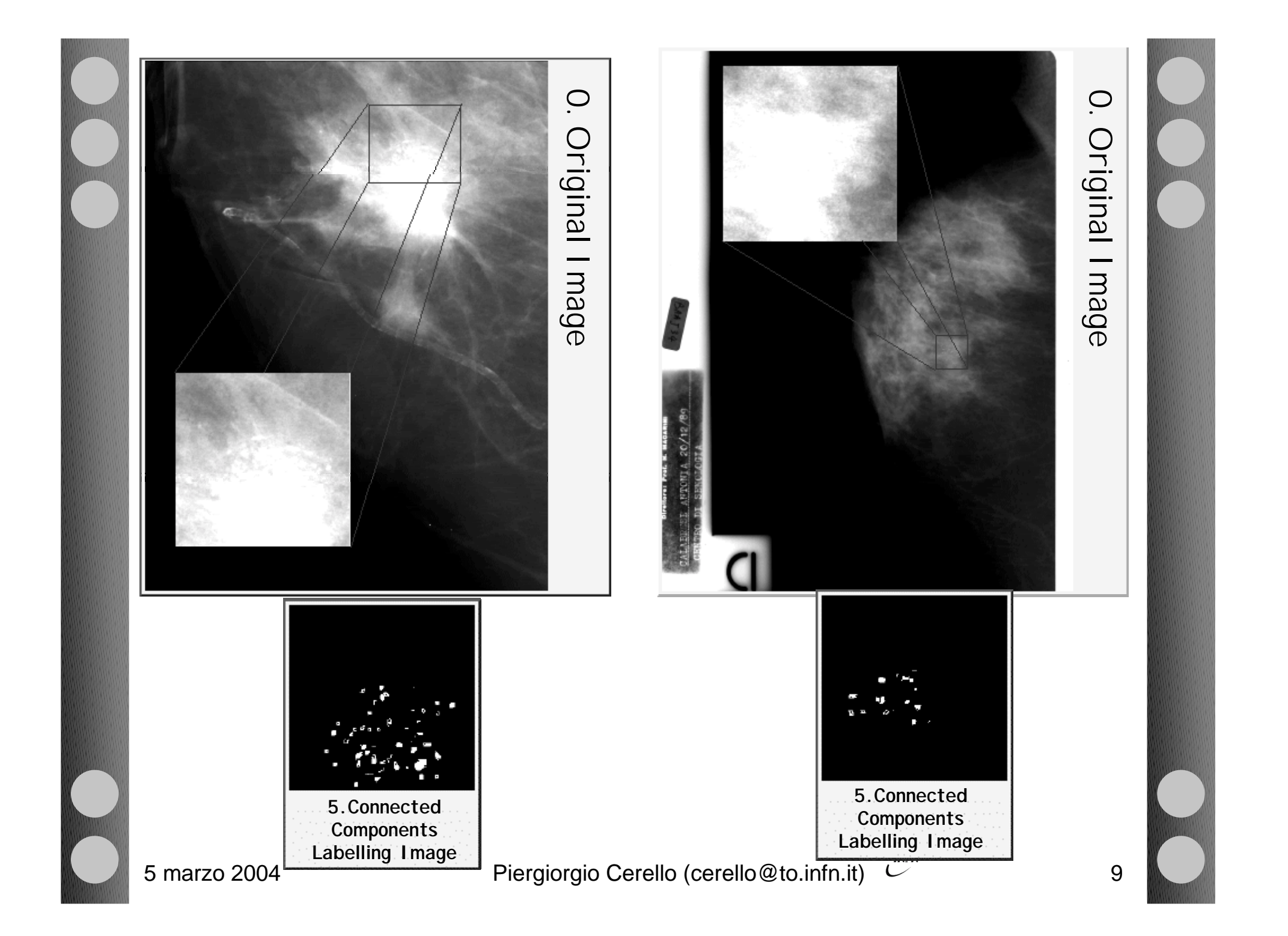

### **Introduzione alle Reti Neurali**

**Architettura** Procedure di Apprendimento Applicazioni

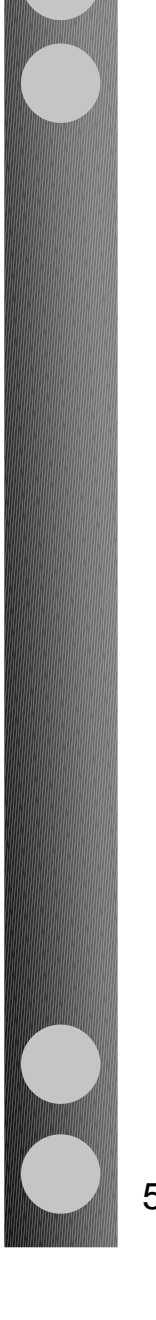

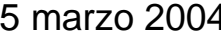

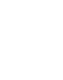

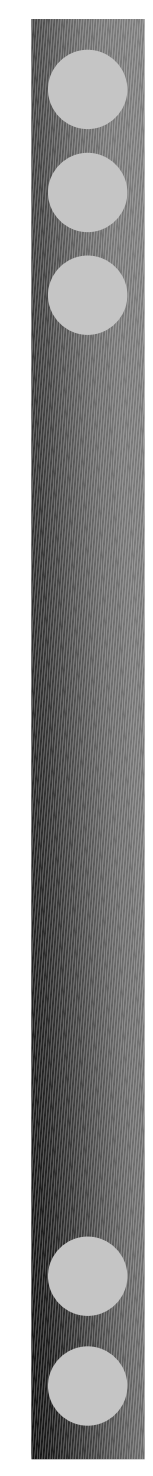

### **Artificial Neural Networks (ANN)**

▶ Scopo: simulazione ed emulazione della struttura e delle funzioni del cervello

- Le reti neurali (biologiche e artificiali) sono composte da N unita' elementari, interconnesse tra loro
- Ogni unita' elementare, il neurone ◆ elabora n segnali di ingresso (input) e ◆ genera 1 segnale di uscita (output) che trasmette a tutte le unita' connesse

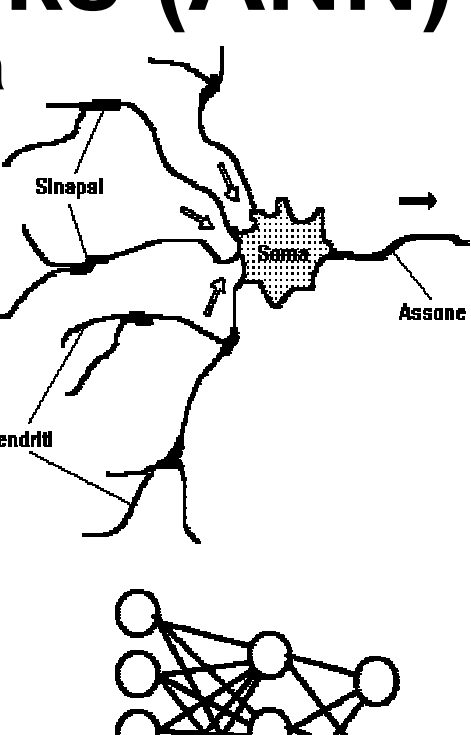

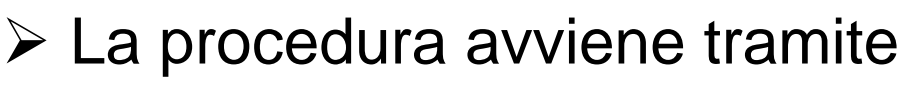

- ◆ processi elettro-chimici nei sistemi biologici
- Emulazione da parte di componenti elettronici (algoritmi) nelle implementazioni hardware (software)

### **Confronto tra cervello e ANN** Cervello ANN

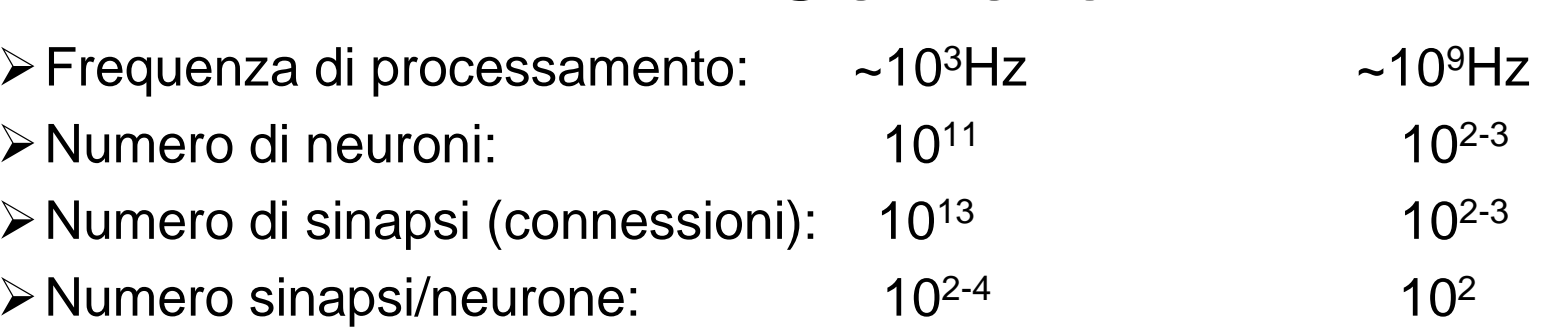

- Il cervello e' estremamente efficiente, molto piu' veloce del piu' veloce processore
- La potenza di calcolo del cervello <sup>e</sup>' stimata intorno <sup>a</sup> 10<sup>15</sup> operazioni/s, con una memoria di circa 10º Mbytes.
- $\triangleright$  ANN sono simili al cervello in quanto:
	- La competenza viene acquisita attraverso un processo di apprendimento (learning o training)
- La "forza" delle connessioni tra neuroni (definita da un parametro detto "peso sinaptico") viene usata per conservare la competenza (vedremo tra poco come) **INFN** 5 marzo 2004 **Piergiorgio Cerello (cerello @to.infn.it)** 2

### **Il neurone**

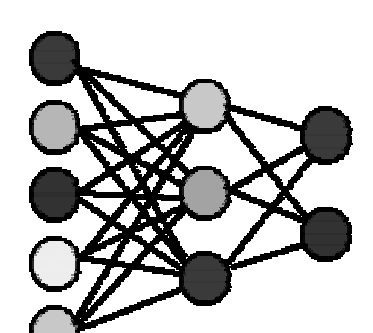

- Un ANN e' un insieme di unita' di processamento, chiamate neuroni e connesse tra loro.
- Ogni connessione <sup>e</sup>' caratterizzata da una "coupling constant" tra i due neuroni connessi. Per i neuroni **i** e **j**, l'accoppiamento <sup>e</sup>' definito da **wi,j**, detto peso. **Wi,j**
- Ogni neurone e' caratterizzato dallo stato **si** e dalla funzione di attivazione **f**. **<sup>i</sup> <sup>j</sup>**

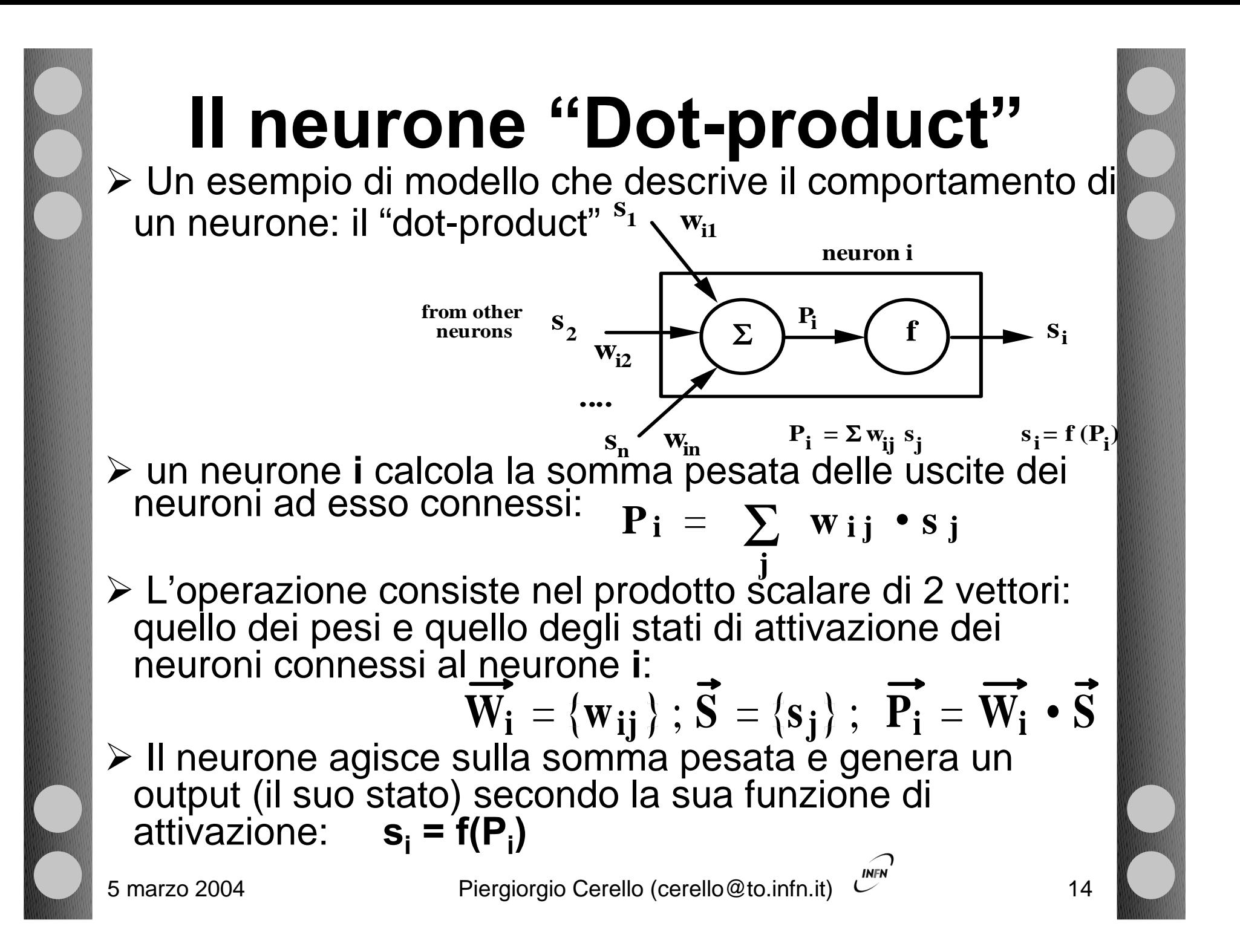

### **Funzioni di Attivazione**

- Esistono varie funzioni di attivazione
	- Generalmente, consistono nella applicazione di una soglia e/o in una amplificazione
- $\triangleright$  Le funzioni piu' utilizzate sono:
	- Una semplice funzione a 2 stati, in funzione di una soglia
	- **♦ Una funzione lineare**
	- Una funzione non-lineare a forma di sigmoide

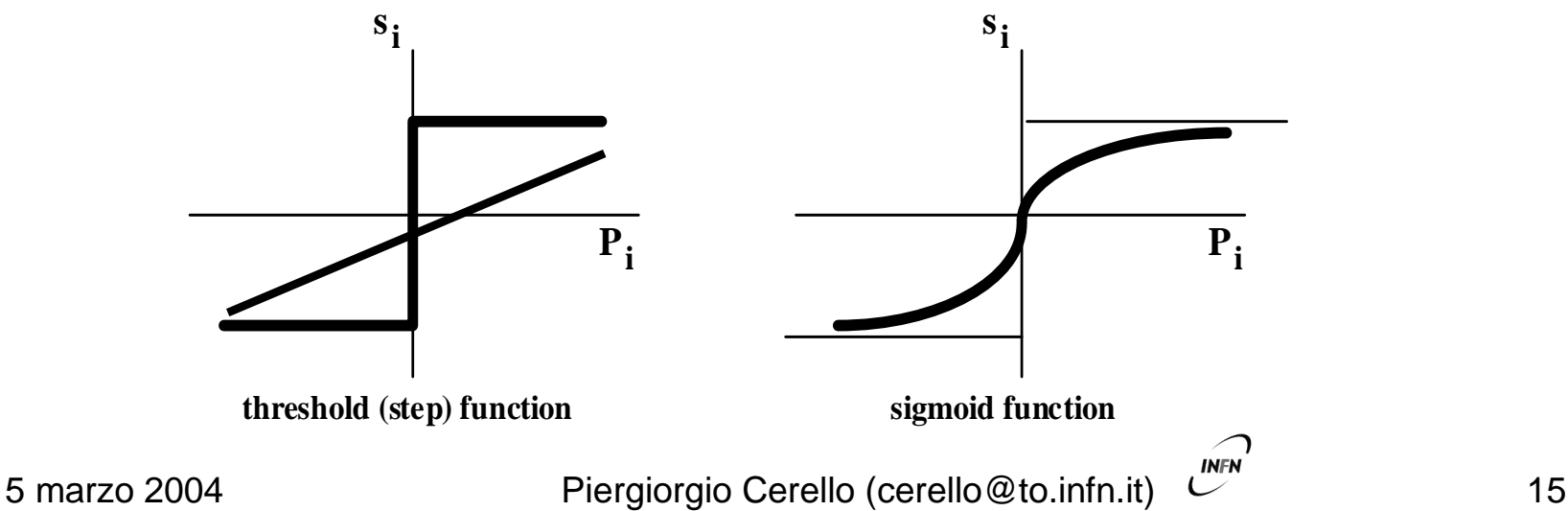

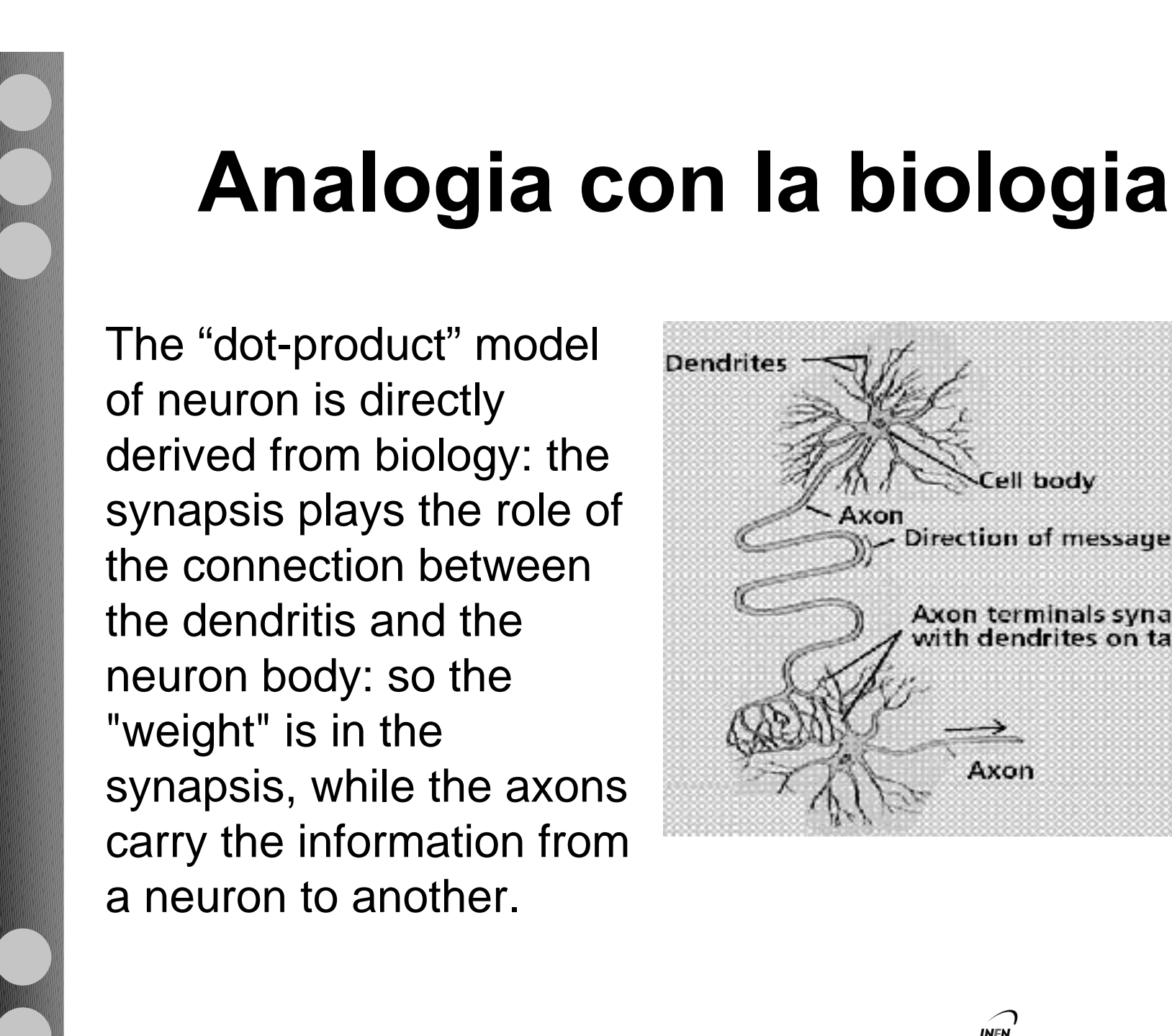

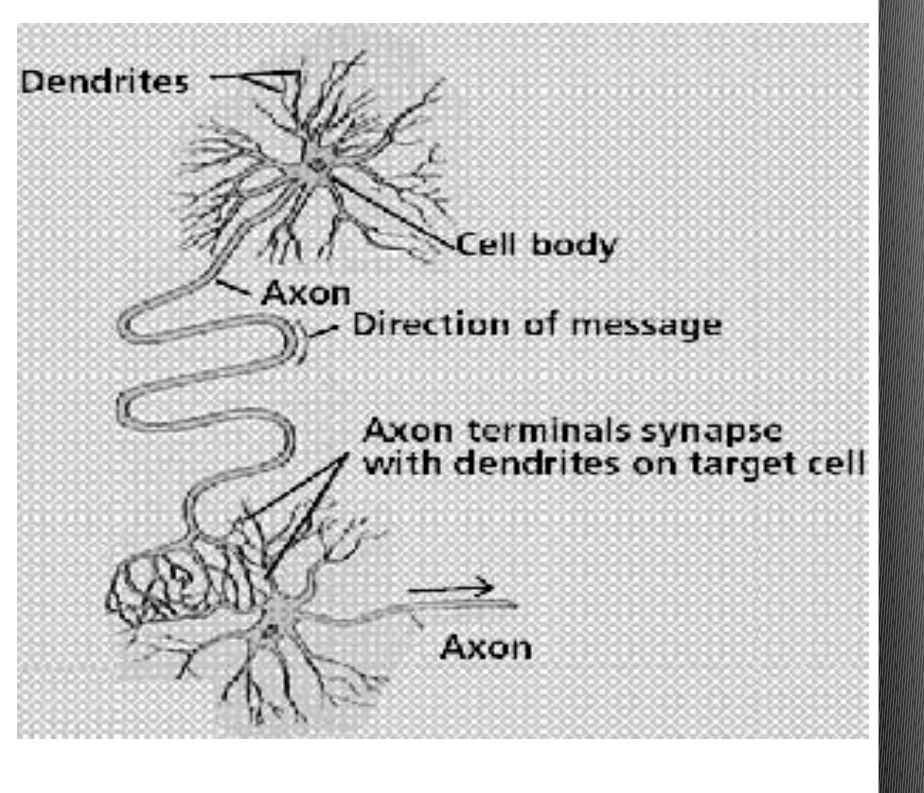

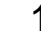

### **Un altro esempio: "Distance neuron"**

 Questo neurone calcola la "distanza" tra il vettore dei pesi ed il vettore degli stati (la norma euclidea):

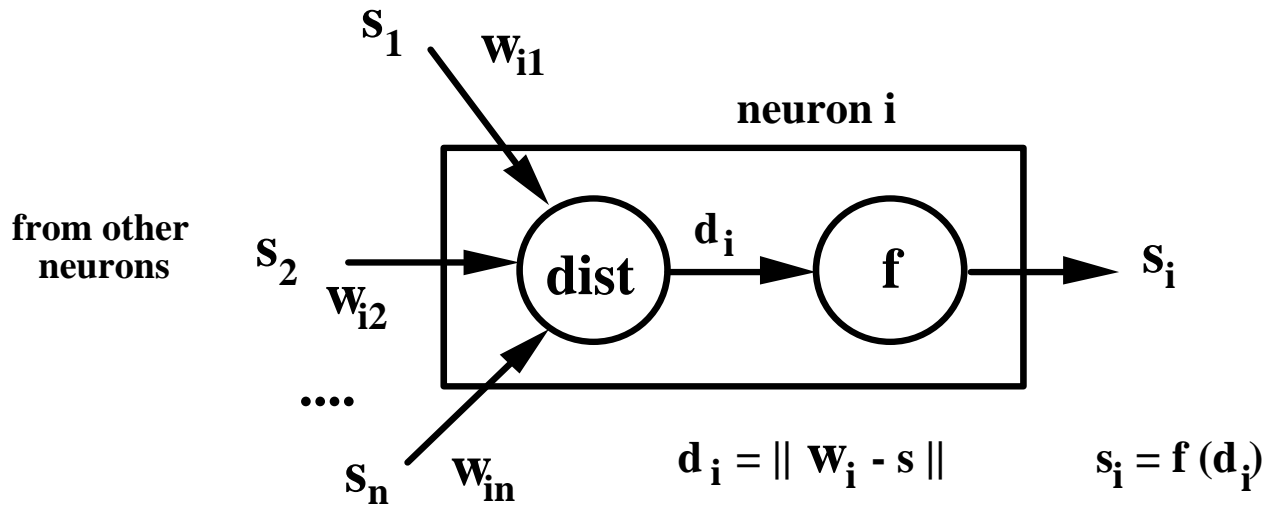

**bell-shaped function**  $\triangleright$  In molte applicazioni, la funzione di attivazione applicata alla distanza viene scelta in modo tale da fornire valori tanto piu' alti quanto piu' i vettori confrontati sono simili; una funzione tipica e' una campana con il picco centrato a distanza nulla.

5 marzo 2004 **Piergiorgio Cerello (cerello @to.infn.it)** 2004 17

**di**

**si**

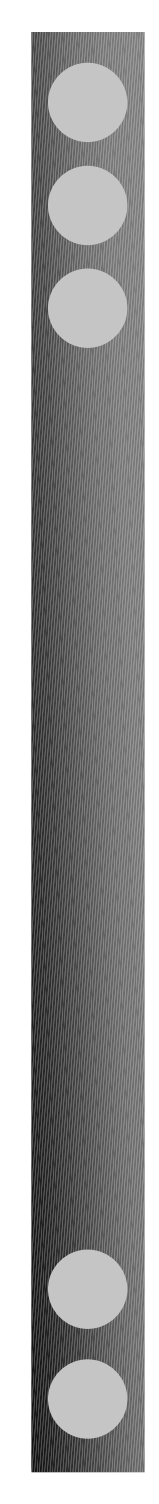

### **Architetture di Reti Neurali**

- > Il modo in cui i neuroni di un ANN sono connessi <sup>e</sup>' strettamente legato all'algoritmo di apprendimento usato nella fase di training
- **E** I due ANN piu' comuni in applicazioni di Fisica sono le configurazioni:

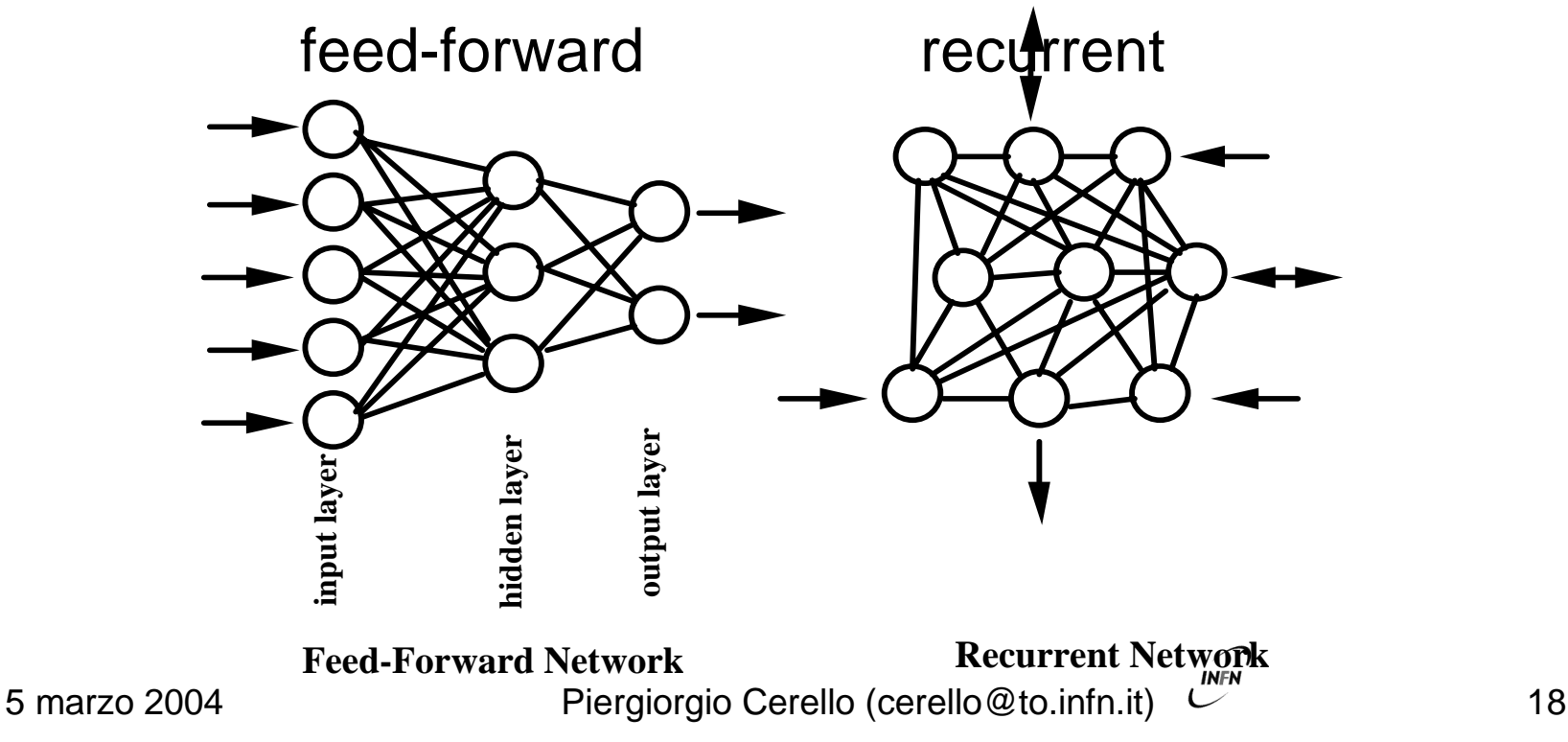

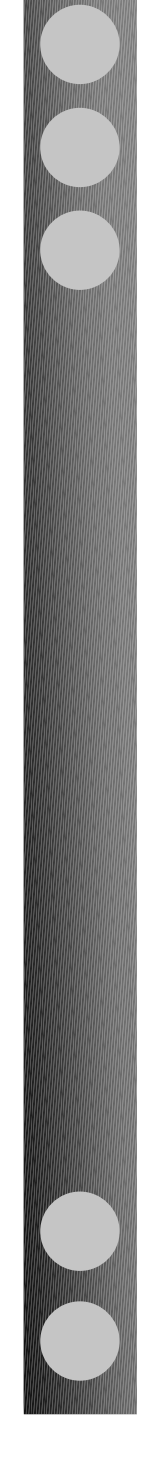

### **A) Local Information Storage**

- Le informazioni sono univocamente associate allo stato dei neuroni
- I pesi corrispondono alla relazione tra due unita' di informazione determinata, in un approccio algoritmico convenzionale, dalla procedura computazionale

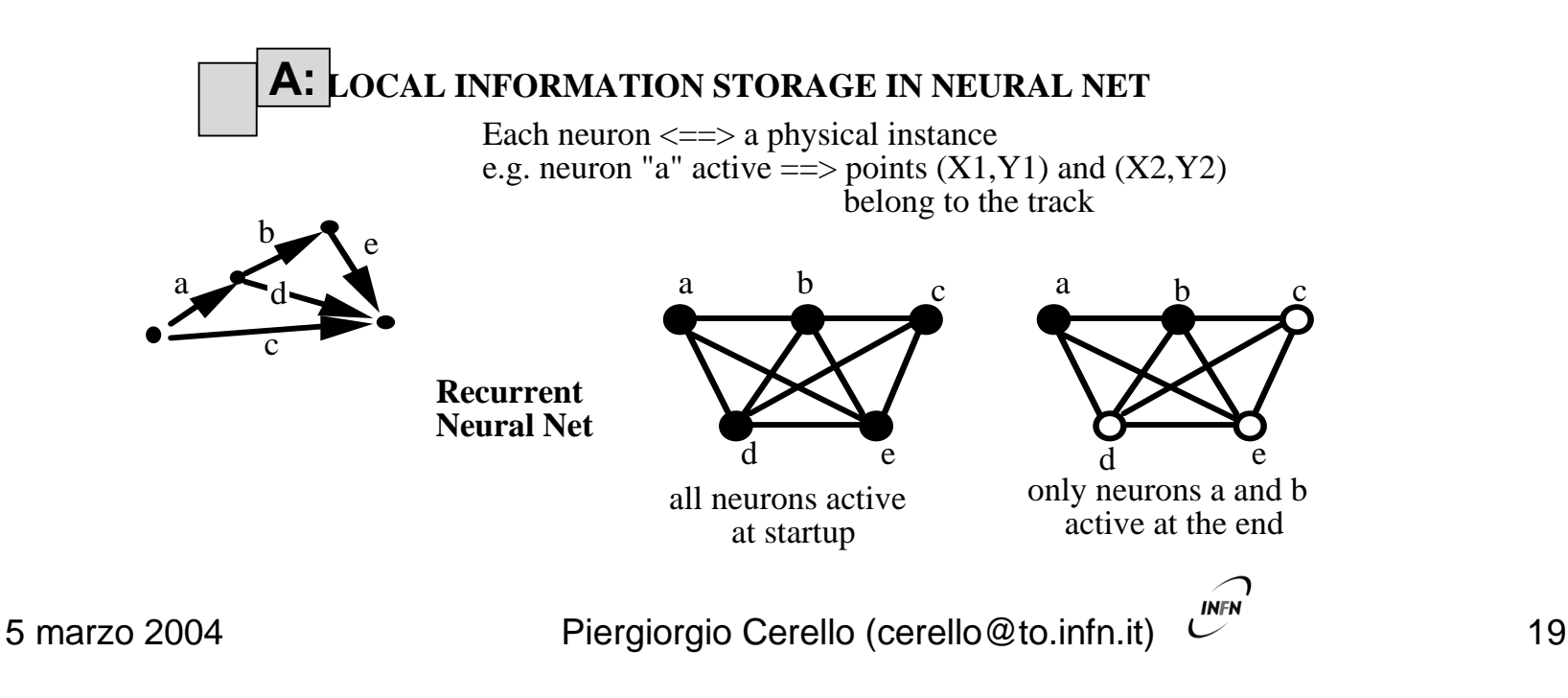

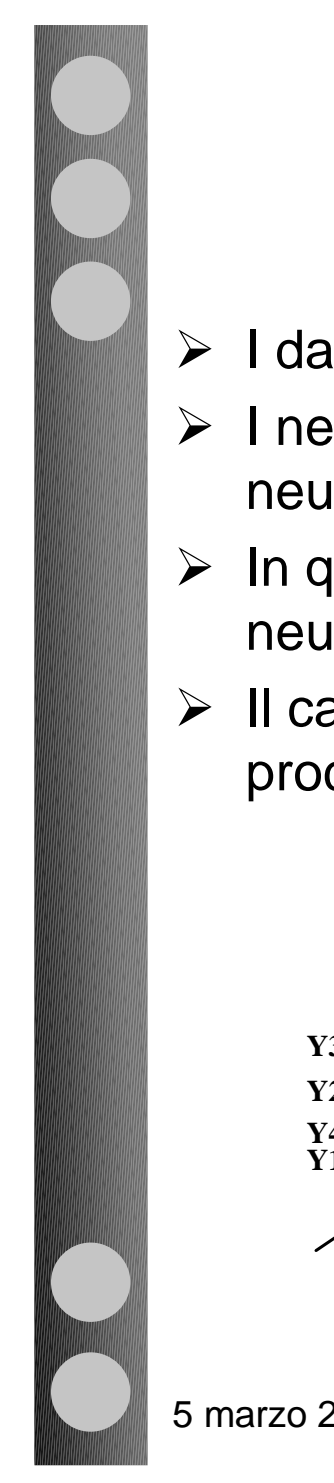

### **B) Distributed Information Storage**

- I dati sono condivisi tra due o piu' neuroni
- I neuroni di input ricevono dati "reali" (es. Coordinate X,Y), i neuroni nascosti "mescolano" l'informazione
- In questo tipo di NN si puo' "tracciare" all'indietro il ruolo di ogni neurone
- Il calcolo dei valori ottimali dei pesi <sup>e</sup>' definito attraverso una procedura di apprendimento ("learning" o "training")

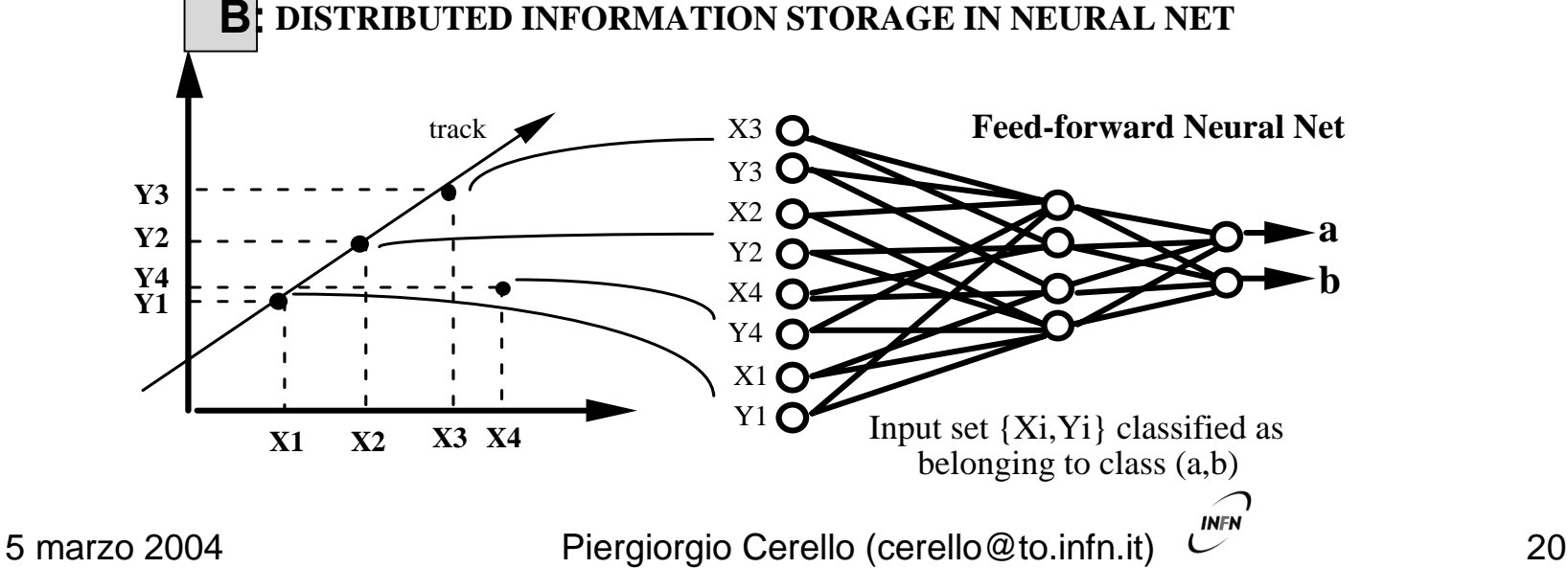

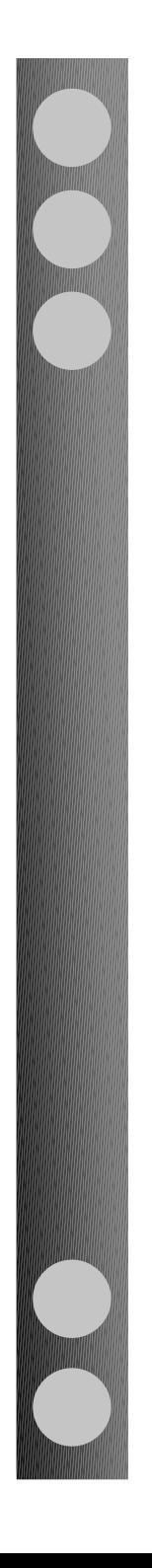

# **Proprieta' degli ANNs**

1) Distributed associative memory

- I valori dei pesi rappresentano lo stato di "conoscenza" dell' ANN

 se all'ANN viene fornito un input parziale, il risultato <sup>e</sup>' la scelta dell'input memorizzato piu' simile a quello parzialmente noto e la generazione dell'output mancanza o cattiva qualita' di parti dell'immagine

 generalizzazione: gli ANN possono gestire dati incompleti, rumorosi o mai visti prima

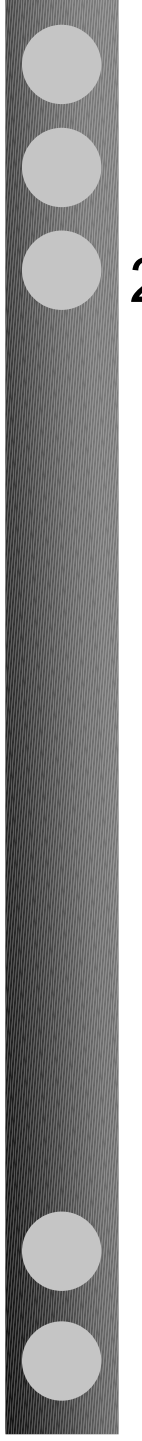

### **Proprieta' degli ANNs**

#### 2) Fault tolerance

 la distruzione o alterazione di uno o piu' elementi di processamento causa (solo) una degradazione delle prestazioni: e' una conseguenza dello stoccaggio distribuito dell'informazione

 gli ANN sono particolarmente adatti ad applicazioni in cui non e' accettabile una "assenza" di controllo (es. centrali nucleari)

### **Proprieta' degli ANNs**

#### 3) Pattern recognition

 il riconoscimento di strutture richiede capacita' di gestire velocemente grandi quantita' di input e di generare un risultato generalizzato

 un ANN e' un dispositivo computazionale intrinsecamente parallelo (e' noto che la capacita' del cervello di riconoscere rapidamente strutture complesse <sup>e</sup>' legata alla sua struttura parallela)

ricerca di lesioni in immagini mammografiche

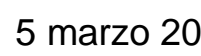

### **Come si usa una rete neurale?**

### Apprendimento (learning)

- definizione di tutti i parametri caratteristici <sup>a</sup> partire da un insieme di dati di input a cui corrispondono risultati noti
- $\triangleright$  Validazione (testing)
	- valutazione delle prestazioni del sistema <sup>a</sup> partire da un insieme di dati di input indipendente, di cui e' noto (ma non dichiarato al NN) l'output

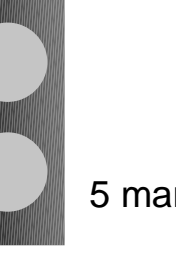

### **Procedure di apprendimento**

- Ovvero, come si definiscono I valori dei parametri che descrivono le proprieta' di una rete neurale, data la sua architettura
- $\triangleright$  Nei sistemi convenzionali la conoscenza viene espressa in termini di "regole" generali(zzate). L'apprendimento consiste nella individuazione delle regole…
- $\triangleright$  Negli ANN, la conoscenza e' espressa in termini di un insieme di esempi il cui significato (risultato) e' noto
- L'apprendimento (Learning) <sup>e</sup>' un processo con cui i parametri liberi di un NN vengono adattati ampliando progressivamente la quantita' di informazione nota
- $\triangleright$  Il tipo di apprendimento e' definito dal modo in cui I parametri vengono modificati
	- La validazione avviene "a posteriori"

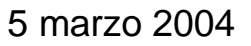

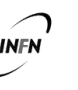

### **Apprendimento Supervisionato**

- Per ogni insieme di valori di input, l'output desiderato viene dichiarato
- $\triangleright$  I pesi vengono adattati con una procedura iterativa, in modo da ottenere la corrispondenza ideale tra input e output
- |≻ Durante la fase di apprendimento, i pesi variano in funzione del tempo (del numero di iterazioni):

**wij(t)**  → **wij(t+1) = wij(t) +**  <sup>∆</sup>**wij**

- Le regole di variazione dei pesi piu' importanti sono:
	- ◆ Hebbian learning
	- Competitive learning
	- ◆ Delta rule learning.

### **Hebbian Learning**

 $\triangleright$  Il peso associato alla connessione tra due neuroni cresce proporzionalmente al prodotto degli stati di attivazione:

<sup>∆</sup>**wij <sup>=</sup>** η **si(t) sj(t)** η: learning rate

 Ovvero, in termini biologici, piu' una connessione viene utilizzata, piu' viene rafforzata

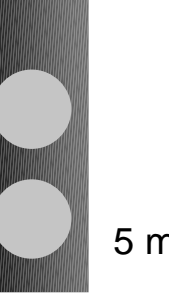

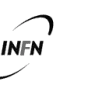

### **Competitive Learning**

 Gli elementi di processamento alternativi "competono" tra loro; quello che da' la risposta piu' elevata – il vincitore – modifica il suo peso:

**η (X<sub>i</sub>-W<sub>ji</sub>)** (if the neuron **j** wins the competition) **0 1** (if the neuron **j** loses the competition) where  $\mathbf{X}_\mathsf{i}$  = input pattern (a vector) **Wji <sup>=</sup>**weights from input **<sup>i</sup>**to unit **<sup>j</sup>** (a row of the matrix **Wji** )  $\Delta$ W<sub>ji</sub> =

 Ogni neurone si specializza nel riconoscimento di "input patterns" a lui simili

layer of source nodes

**INFN** 

single layer of output

neurons

### **Delta rule learning (1)**

 E' basata sulla riduzione dell'errore tra l'output effettivo di un neurone e quello desiderato

Esempio: Two-layer FF-ANN.

- Assumendo di presentare un insieme di input patterns { **A <sup>p</sup>**} allo strato iniziale del NN
- Per ogni input pattern, il NN produce un vettore di output **O <sup>p</sup>**, da confrontare con il risultato desiderato **T p**

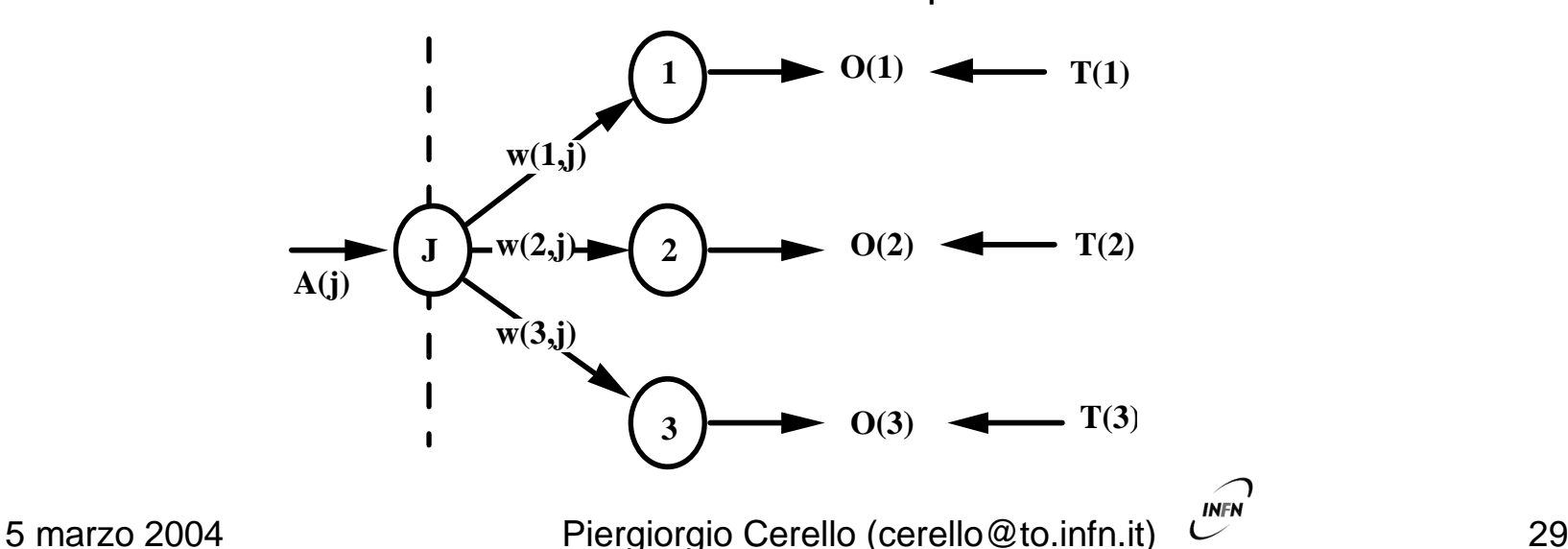

### **Delta rule learning (2)**

La differenza **O <sup>p</sup>(i)-T <sup>p</sup>(i)** puo' essere calcolata per ogni componente del vettore **O <sup>p</sup>**, e la funzione di errore puo' essere cosi' definita:

$$
E_p = 1/2 ||O_p - T_p||^2 = 1/2 \sum [O_p(i) - T_p(i)]^2
$$

La Delta rule consiste nella modifica dei pesi proporzionalmente alla diminuzione del gradiente dell'errore rispetto a quel peso:

∆**w(i,j) = -** η **∂E/ ∂w(i,j)**

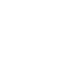

# **Generalised Delta Rule**

### **Learning: Backpropagation**

- In un NN multistrato, la delta rule puo' essere applicata ad ogni strato intermedio, utilizzando l'output di uno strato come input del successivo
- $\triangleright$  Questo metodo e' noto come "back-propagation", in quanto la propagazione parte dell'ultimo strato, di cui e' noto l'output desiderato
- ▶ Con una Generalized Delta Rule con back-propagation, la funzione di errore puo' avere vari minimi relativi, in cui si cerca di non restare intrappolati modificando il *learning parameter* η, anche durante la fase di apprendimento.
- $\triangleright$  Inoltre, per velocizzare la discesa, in particolare durante le iterazioni iniziali, si usa il parametro **<sup>a</sup>** (*momentum)*, che tiene conto del fatto che all'iterazione precedente la variazione del peso era grande e consente alla funzione E di variare piu' rapidamente:

#### ∆ **<sup>n</sup>w(i,j) = -** η **∂ E n / ∂w(i,j) + a** ∆**n-1w(i,j)**

- I valori iniziali dei pesi e delle soglie di attivazione vengono scelti in modo casuale
- 5 marzo 2004 Piergiorgio Cerello (cerello@to.infn.it) 31 Una iterazione dell'intero insieme di vettori di input e' detta *epoca*

### **Learning and testing (1)**

- Innanzitutto, occorre dividere l'insieme delle configurazioni di input (e gli output corrispondenti) in due gruppi:
	- **training sample**
	- **testing sample**

**|≻La prima fase dell'apprendimento consiste nella** presentazione delle configurazioni del training sample <sup>e</sup> nell'applicazione dell'algoritmo scelto per l'adattamento iterativo dei pesi del NN. La procedura viene ripetuta finche' l'errore (es. La somma dei quadrati delle differenze tra I valori di output attesi e quelli ottenuti dal NN) raggiunge un minimo

La convalida dei valori dei pesi cosi' ottenuti viene effettuata utilizzando il testing sample per misurare le prestazioni (la sensibilita'/efficienza) del NN

5 marzo 2004 **Piergiorgio Cerello (cerello@to.infn.it)** Premier 32

## **Learning and testing (2)**

- Non ci sono regole che definiscono in modo univoco il numero di configurazioni di input da utilizzare nella fase di learning
- E' opportuno che il numero di input patterns sia almeno alcune volte piu' grande del numero di parametri da ottimizzare.
	- Quindi, quando non e' disponibile un campione numeroso di input patterns, e' necessario che l'architettura del NN sia semplice (ovvero il numero di neuroni deve essere piccolo)
- |≻Il numero di unita' nascoste e' in generale determinato in modo empirico, come il minimo numero che consente buone prestazioni. Infatti, se le unita' nascoste sono troppe, si rischia un "overtraining"
	- il NN memorizza gli input pattern in modo eccellente con il campione di "learning", ma poi funziona male con il campine di "testing": il NN non sa piu' generalizzare

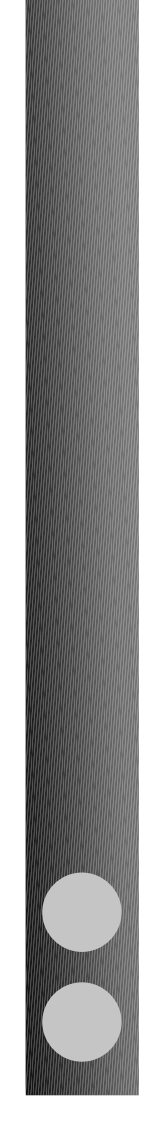

### **Riepilogando:**

Vantaggi degli ANN:

- Gli ANN possono risolvere problemi estremamente complessi, non affrontabili con algoritmi tradizionali
- $\triangleright$  imparano
- Lavorano in "tempo reale"
- Consentono di gestire con risultati ragionevoli dati incompleti o di cattiva qualita'

Limiti degli ANN:

- Gli ANN sono "black-boxes": I problemi vengono risolti ma non capiti ("modellizzati")
- Grandi quantita' di dati sono necessari come "training set"

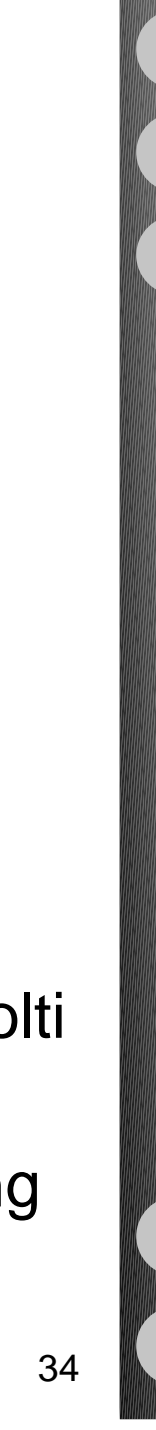

## **Applicazioni degli ANN**

- $\triangleright$  Handwritten character recognition
- $\triangleright$  Phonetic typewriter
- $\triangleright$  Sonar signal recognition
- **≻ Electronic nose**
- $\triangleright$  Image compression
- $\triangleright$  Noise reduction
- $\triangleright$  Self-driving devices
- $\triangleright$  Credit assignment
- $\triangleright$  Monitoring the condition of machinery
- **≻ Travelling Salesman's Problem (TSP)**
- $\triangleright$  Stock Market predictions
- Computer-Assisted-Detection (CAD) systems in medical imaging**INFN**

### **Considerazioni generali**

Obiettivo:

- Alta sensibilità per rilevare tutte le possibili lesioni
- Alta specificità per evitare inutili approfondimenti diagnostici

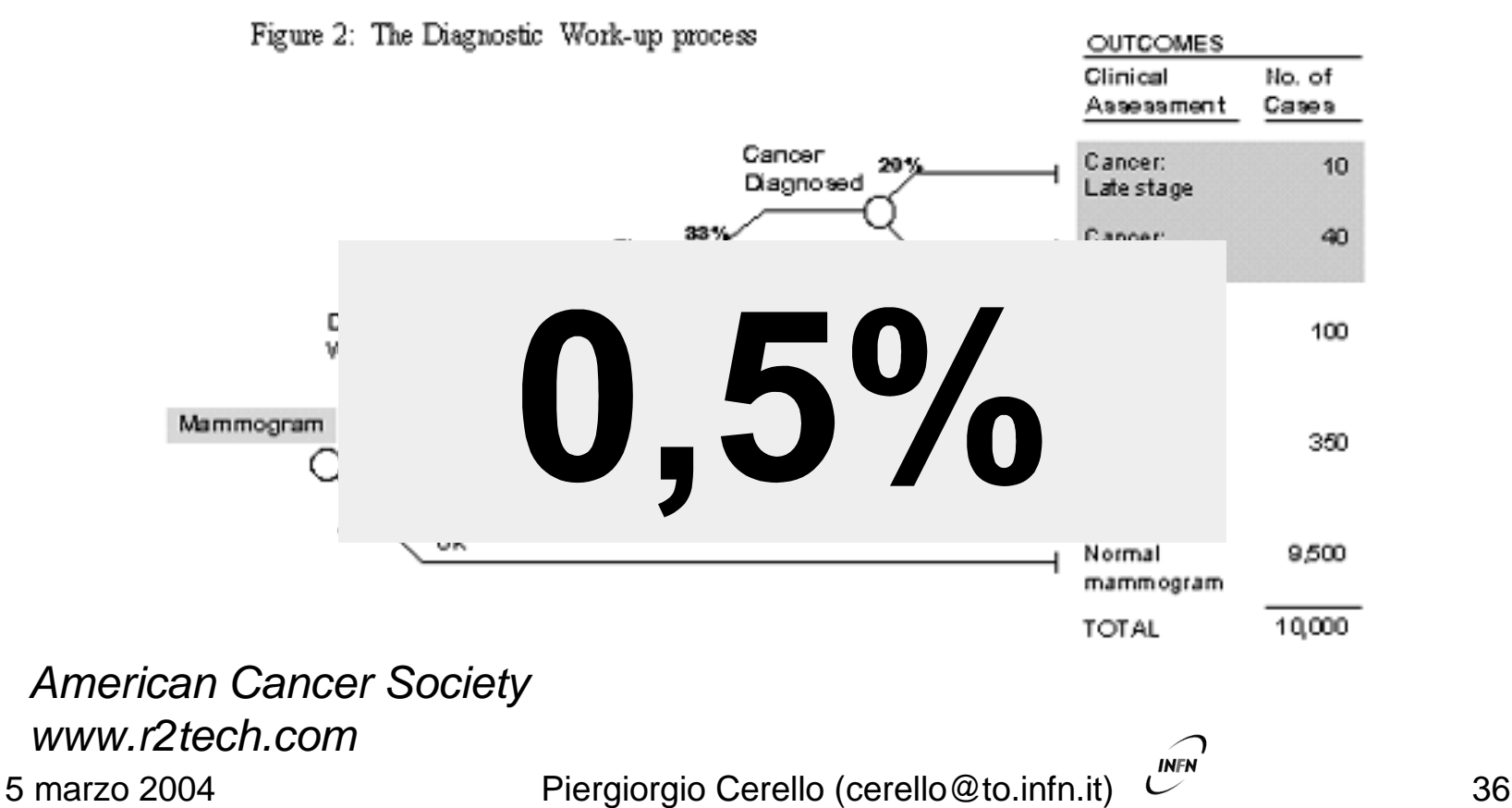
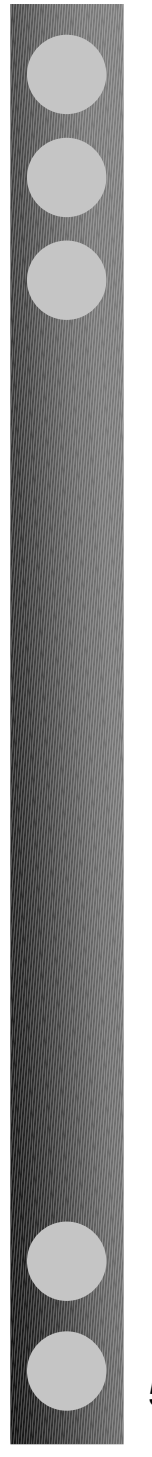

## **Chi si ammala di cancro alla mammella?**

*American Cancer Society Research, 2001*

Probabilità di sviluppare il cancro in funzione dell'età:

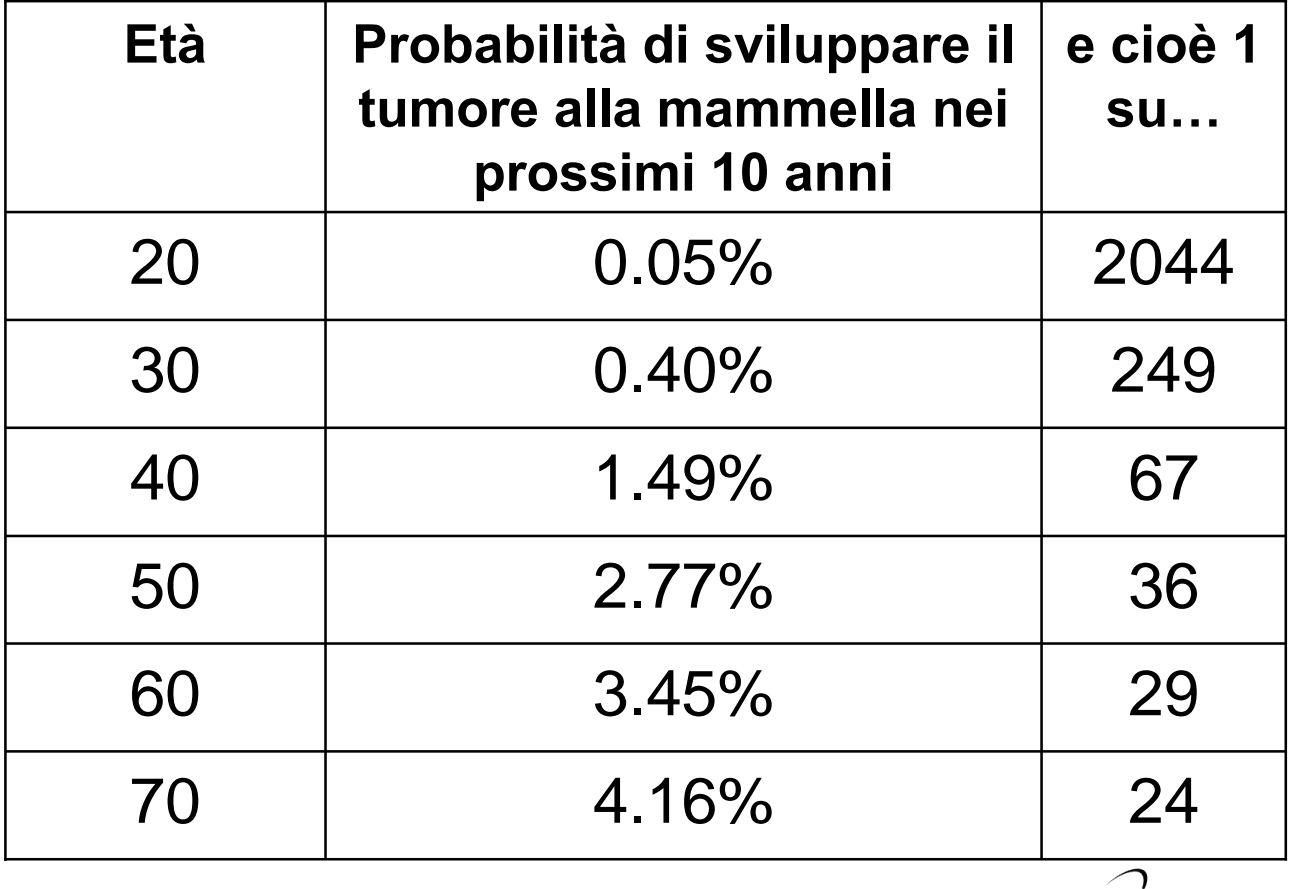

5 marzo 2004 **Piergiorgio Cerello (cerello@to.infn.it)** 27

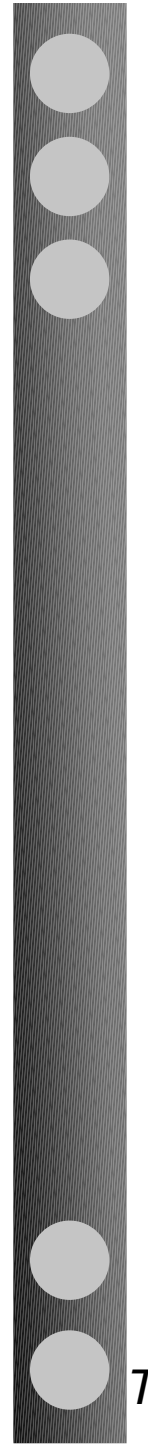

## **Prevenzione del tumore alla mammella**

#### 1. Rivelazione precoce

Riduzione della mortalità grazie alla maggiore efficacia del trattamento terapeutico applicato

2. Controllo periodico Nella fase iniziale la malattia è asintomatica E' opportuno che le donne si controllino regolarmente entro l'intervallo di tempo di sviluppo della malattia

#### 3. Doppia lettura

E' dimostrato che con una doppia lettura indipendente delle mammografie si ha un incremento di sensibilità fino al 15%

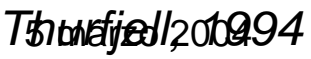

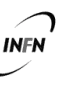

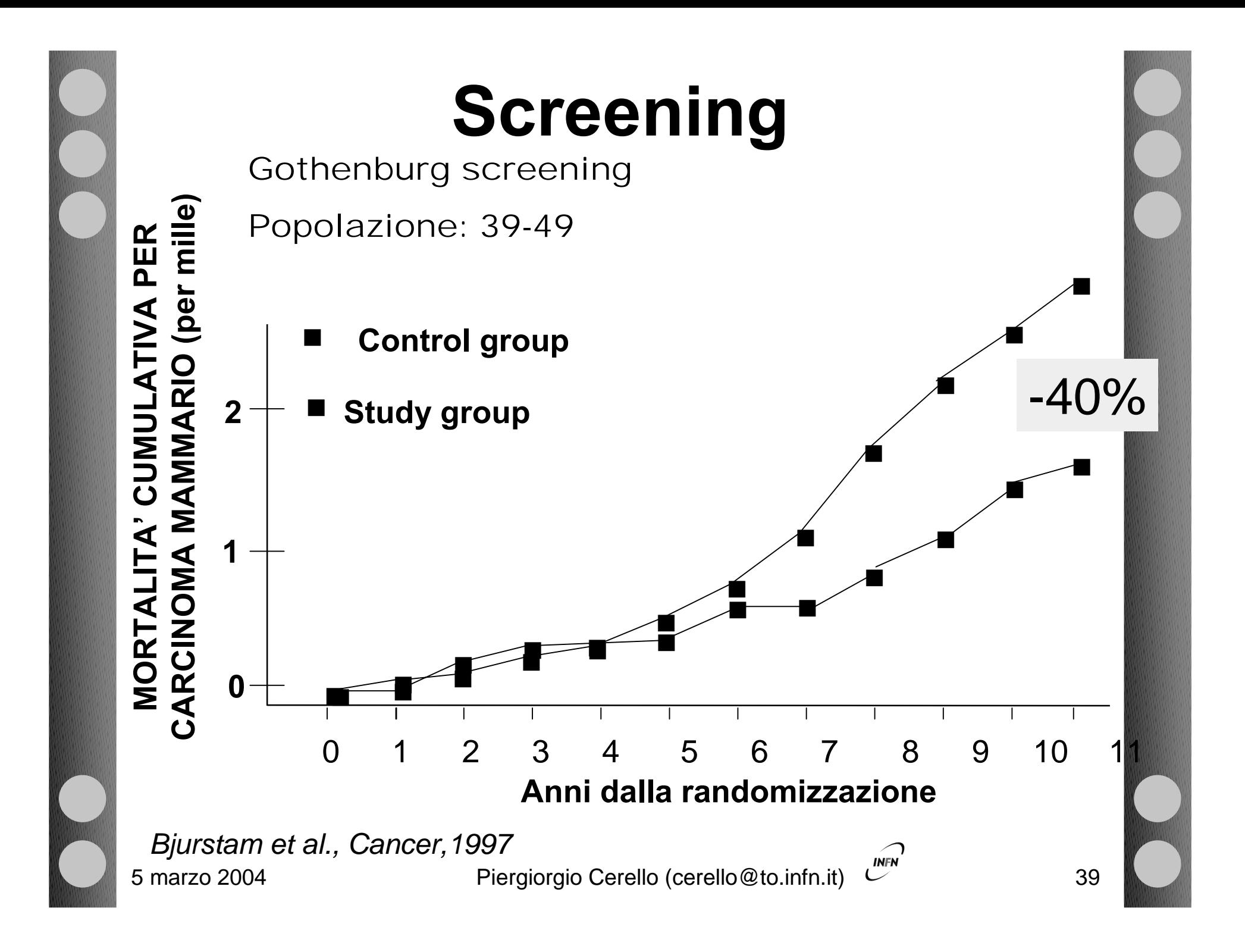

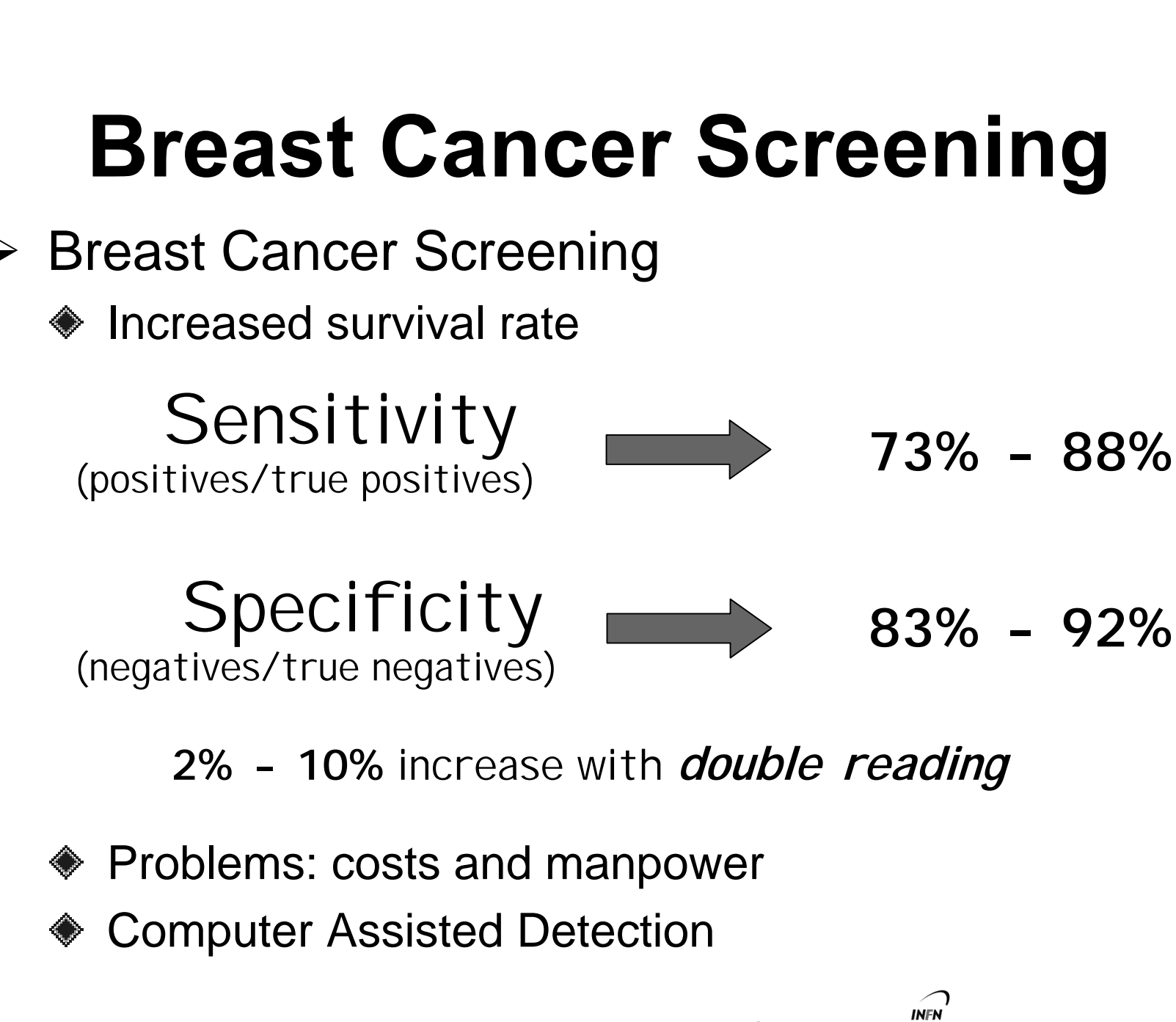

# **Costi**

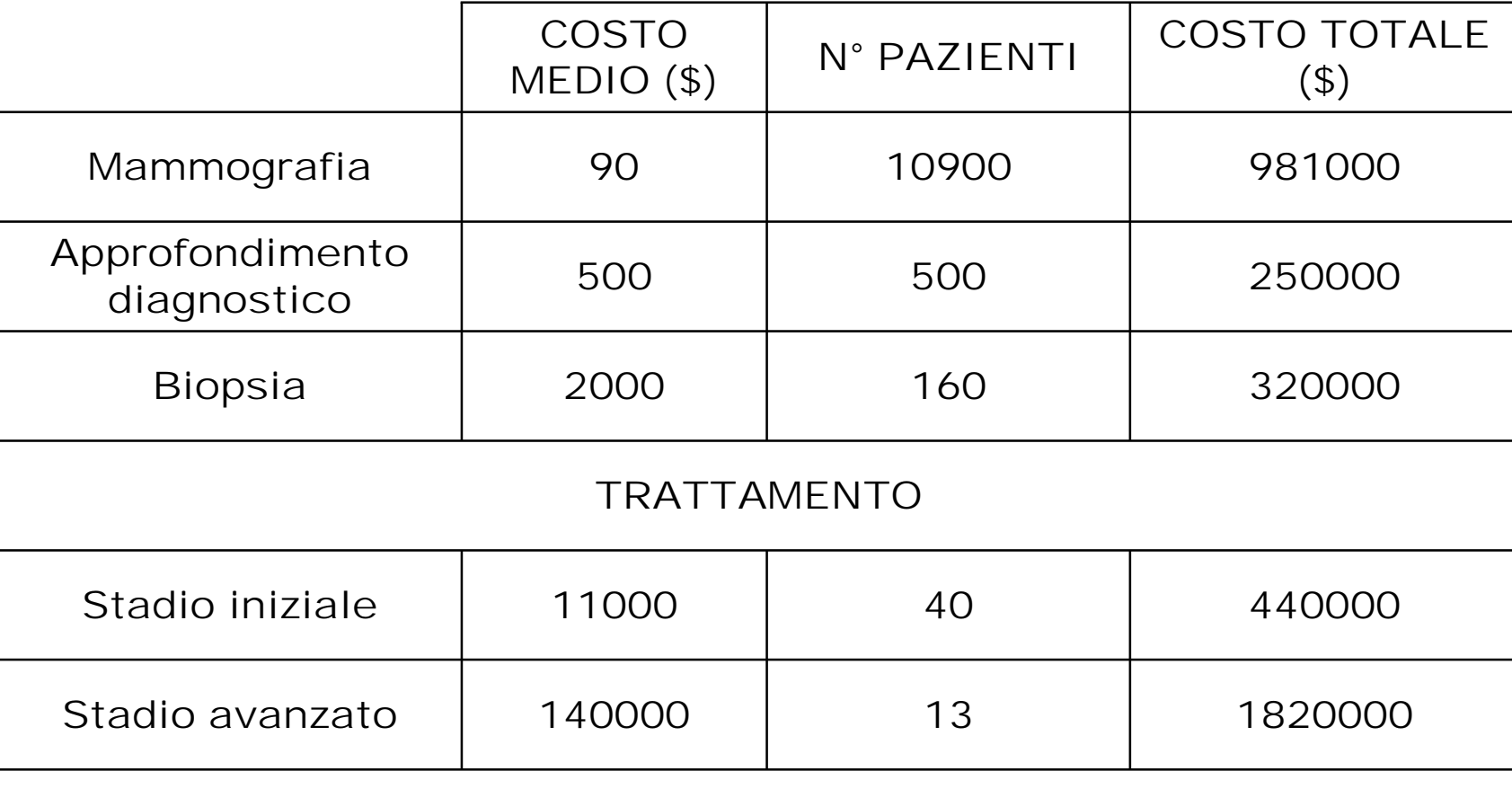

*American Cancer Society www.r2tech.com*

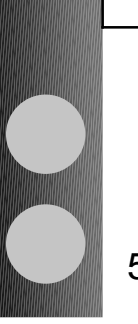

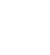

# **Screening**

Dati GISMA\* 2000 sullo screening

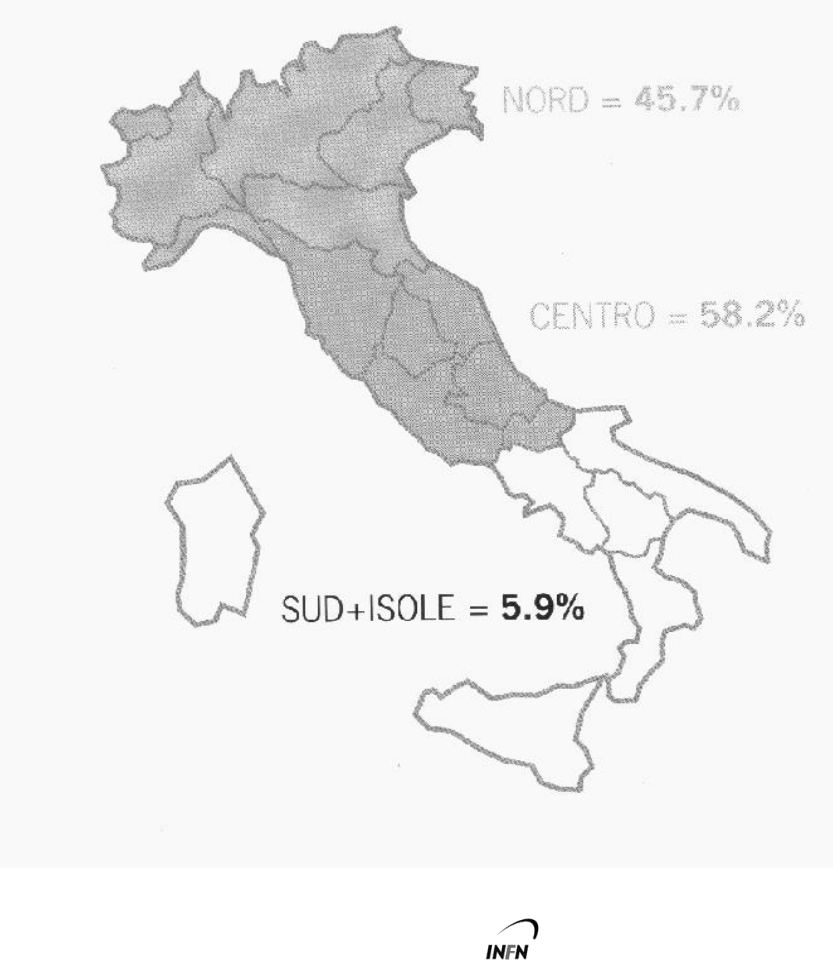

CONTROLLO PERIODICO  $+$ DOPPIA LETTURA Sensibilita'

+ 15%

# **Computer Assisted Detection**

- Analisi computerizzata delle immagini che fornisce una *lettura alternativa* al medico radiologo
- **De** le regioni di interesse potenzialmente sospette (ROI), associandovi una *probabilita'*
- Lascia al radiologo la decisione finale Utilizzato sia in mammografia clinica che in programmi di screening

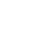

# **Computer Assisted Detection**

- Sensibilita' (efficienza):
	- Positivi/(Totale positivi)
- > Specificita':
	- ◆ Negativi/(Totale negativi)
- **EXA** Percentuale di Falsi negativi:
	- 1 Sensibilita'
	- Percentuale di Falsi positivi:
		- 1 Specificita'

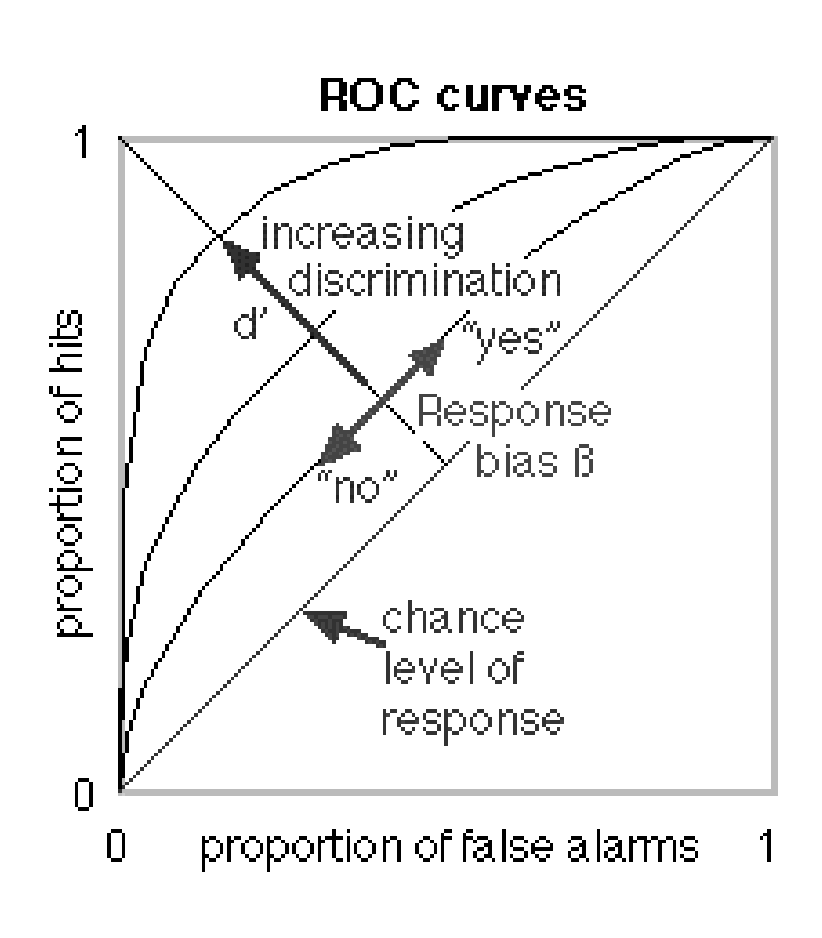

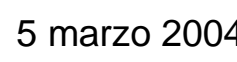

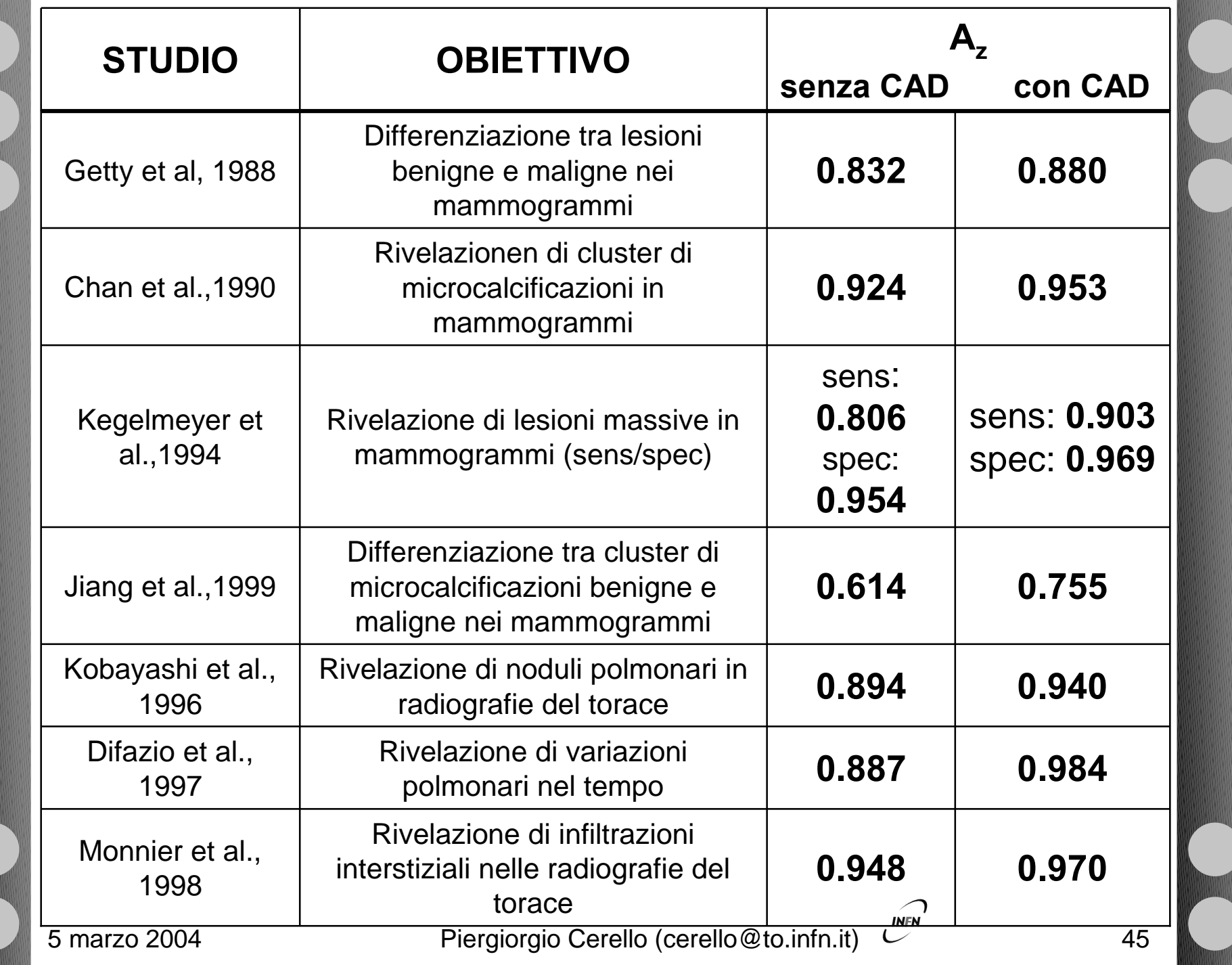

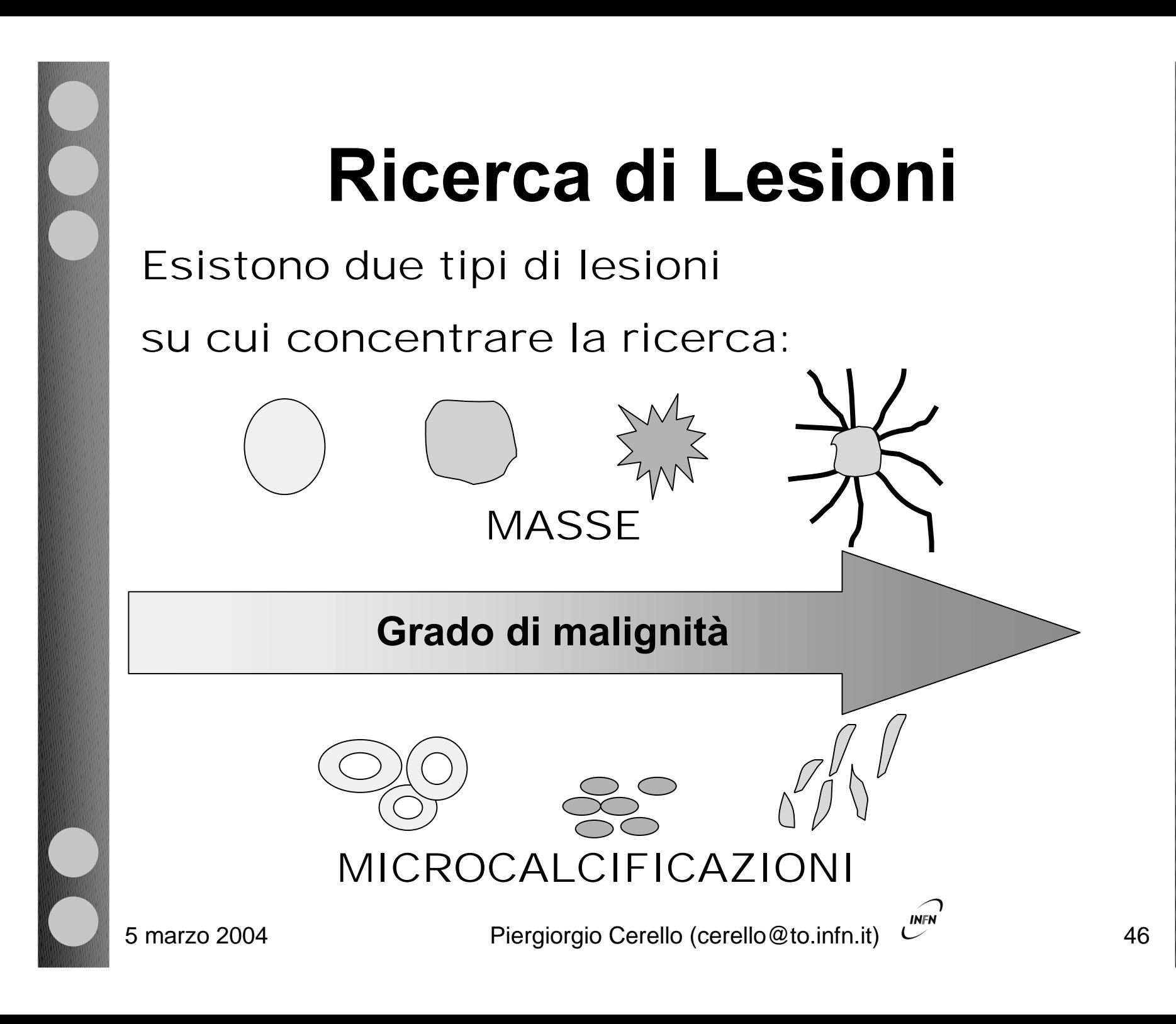

# **Ricerca di lesioni**

#### Microcalcificazioni

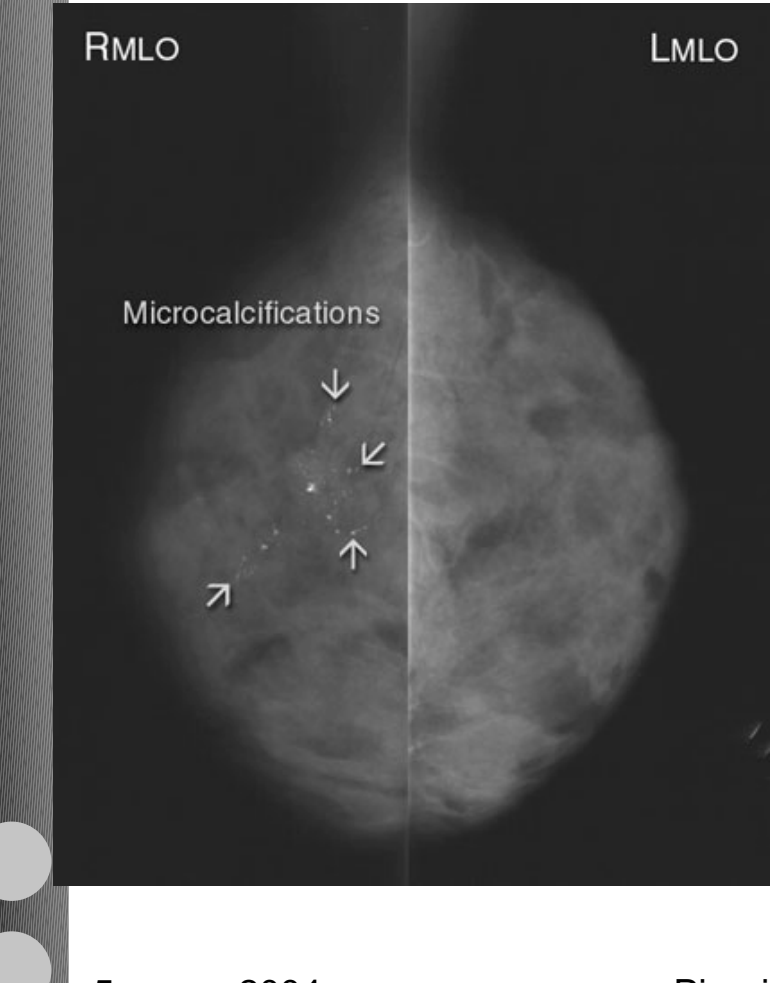

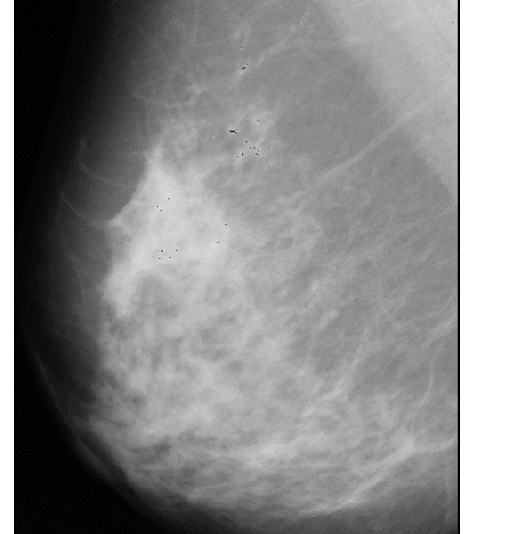

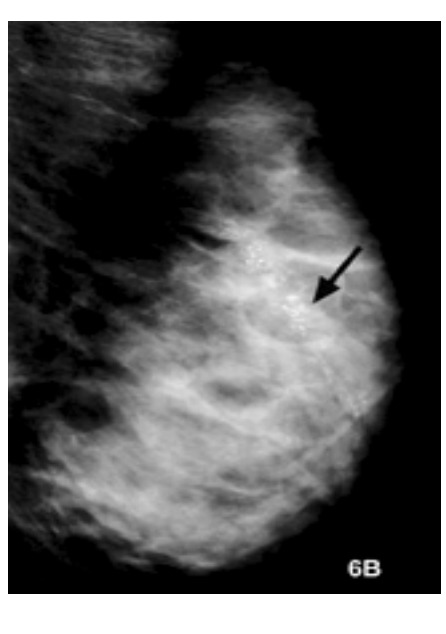

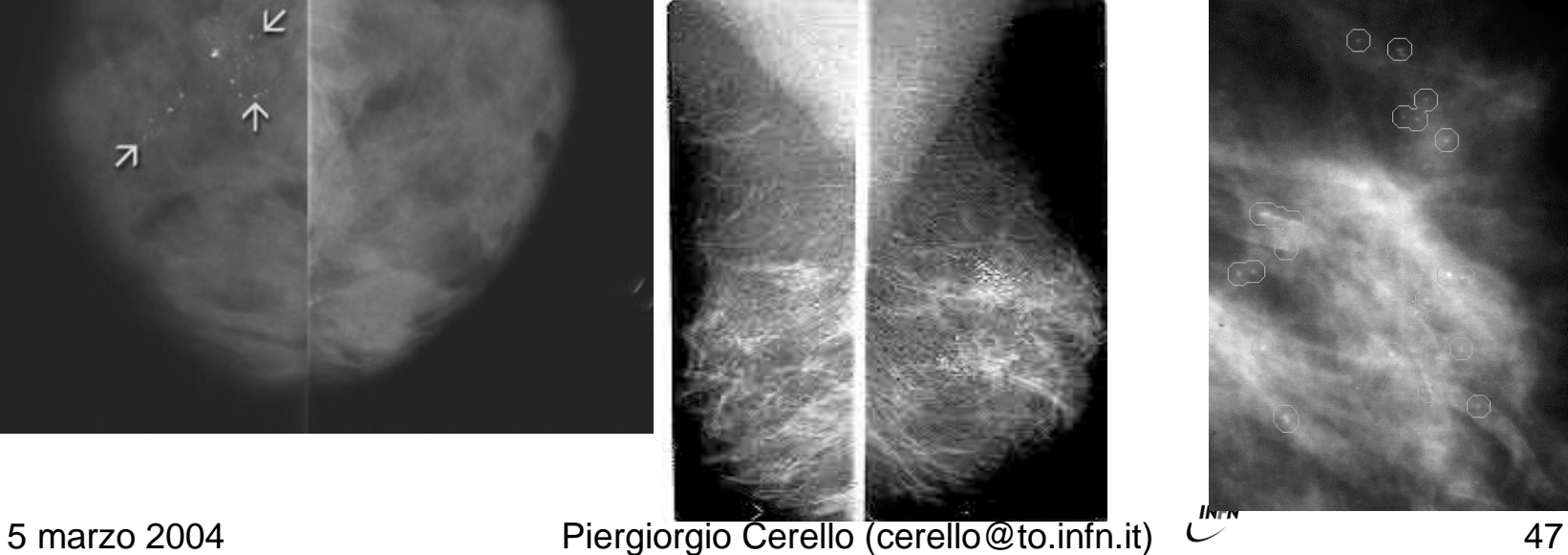

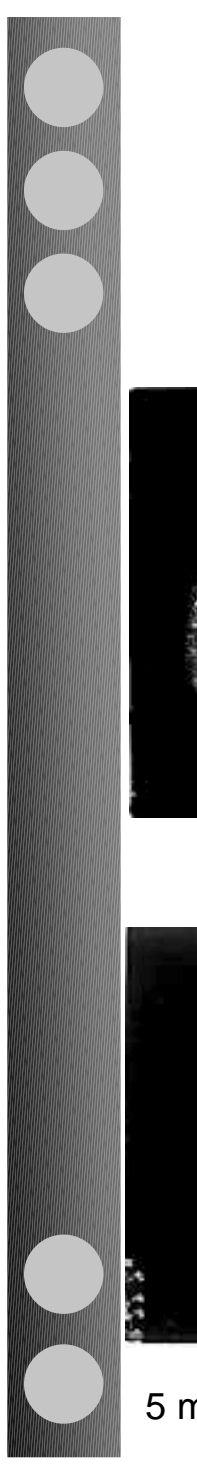

# **Ricerca di lesioni**

#### Lesioni massive

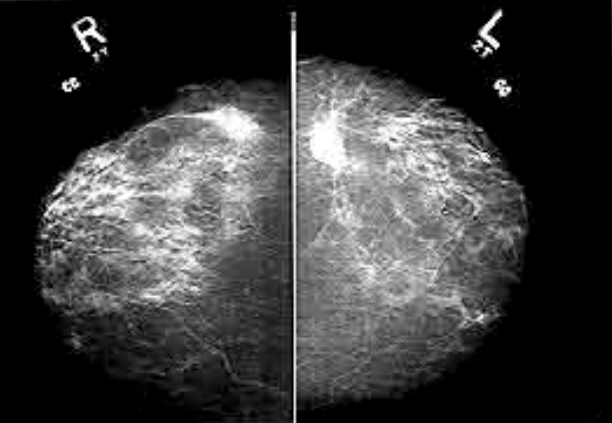

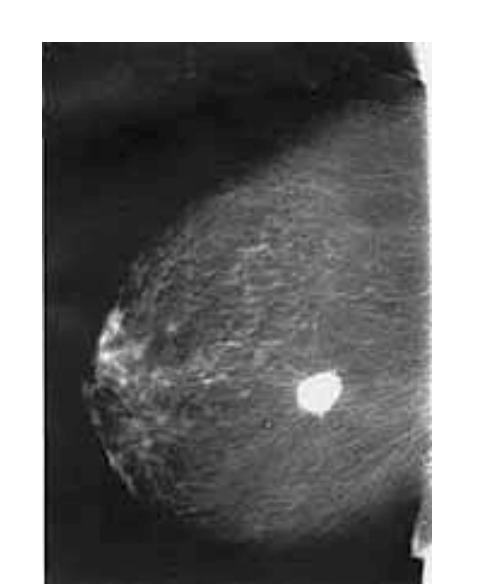

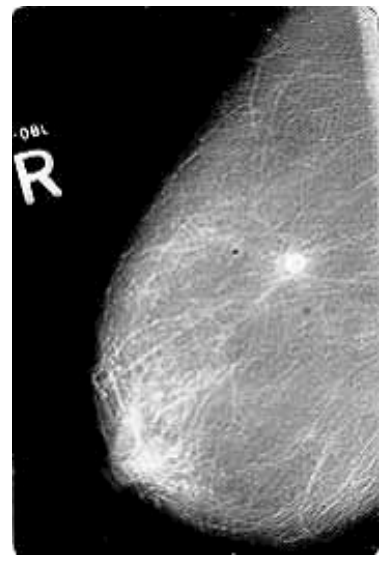

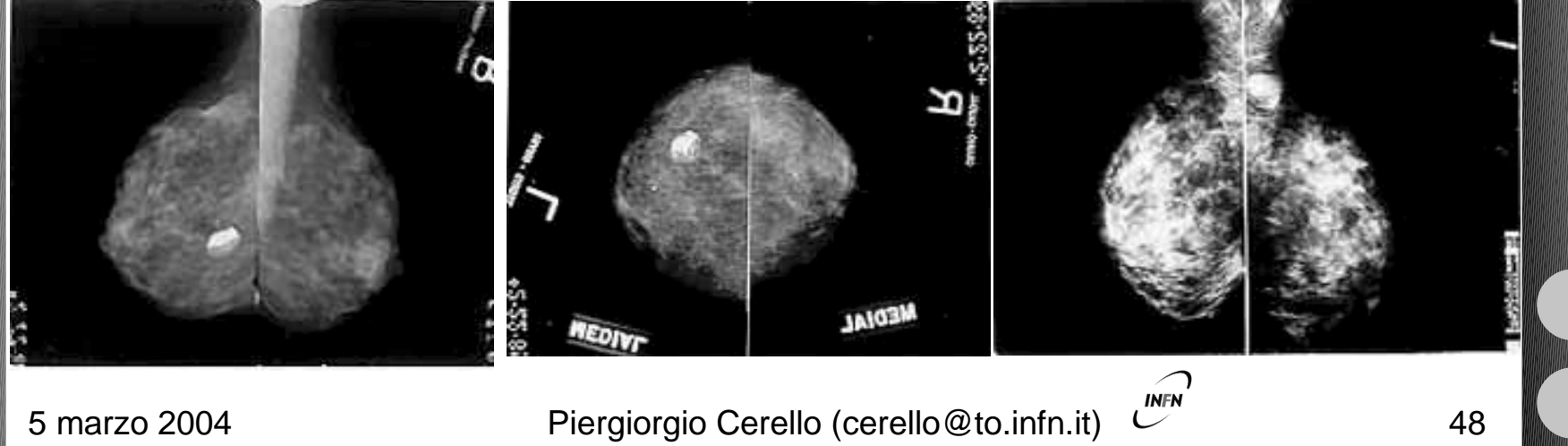

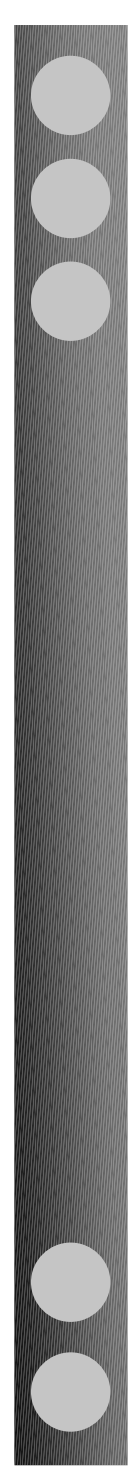

## **CAD esistenti**

## Esistono diversi sistemi CAD in commercio e

nel mondo della ricerca:

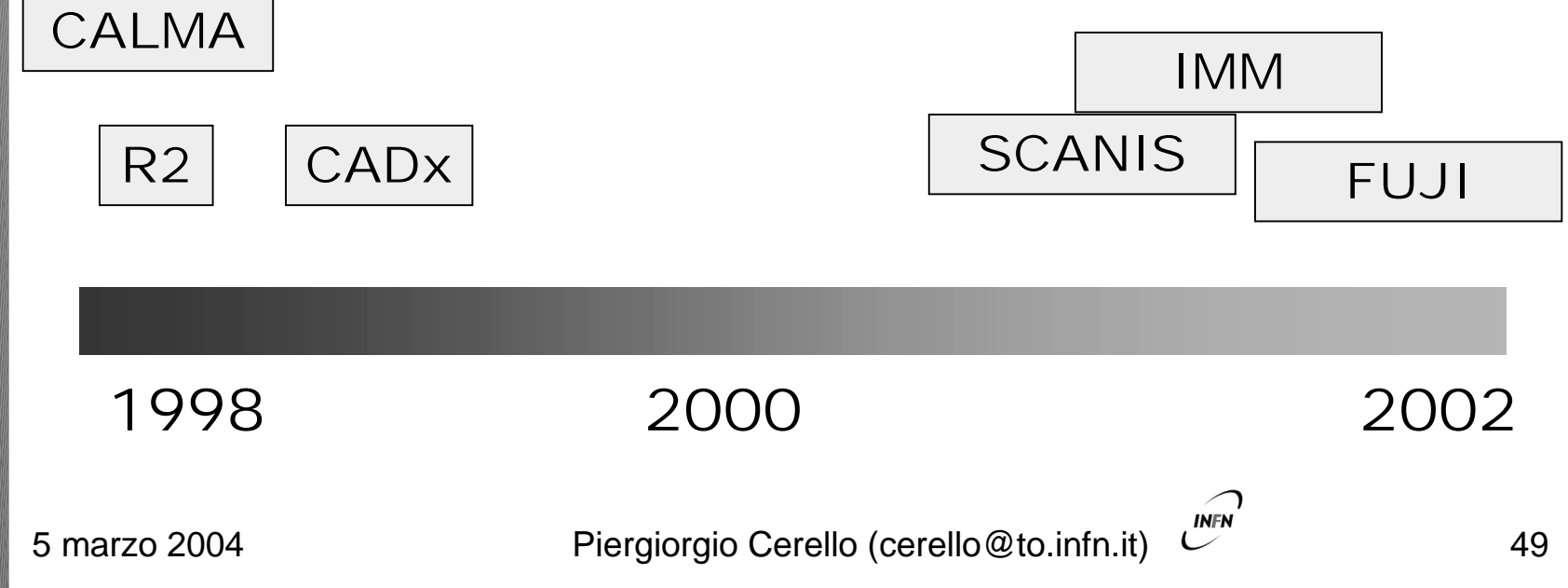

# **CALMA**

#### ALGORITMI DI RICERCA:

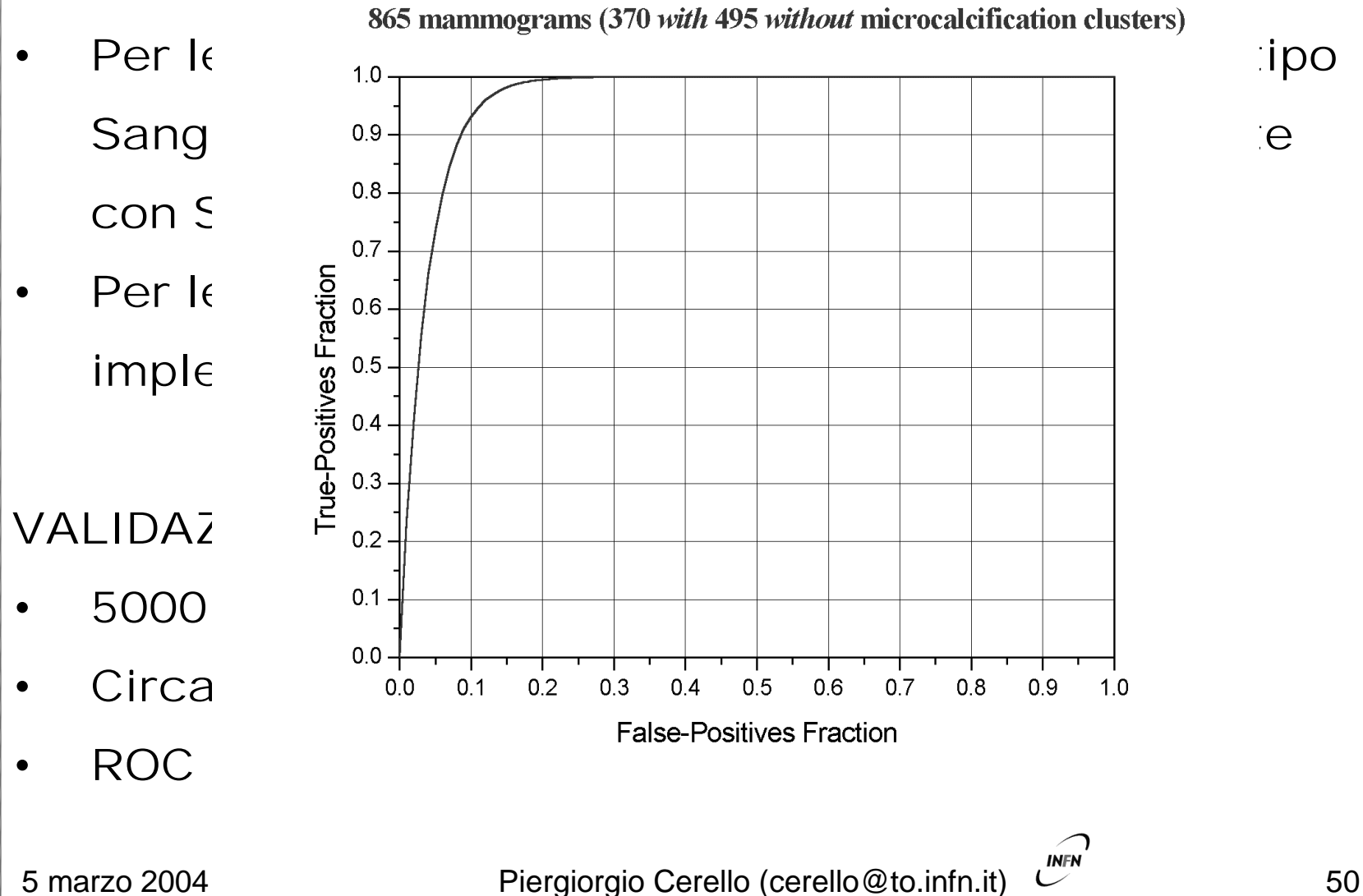

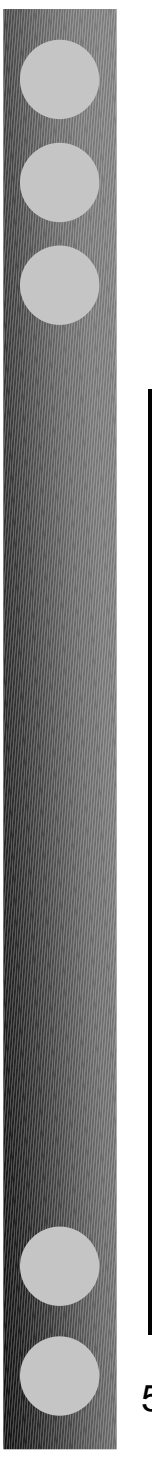

## **Ricerca di lesioni massive**

#### *Estrazione delle ROI*

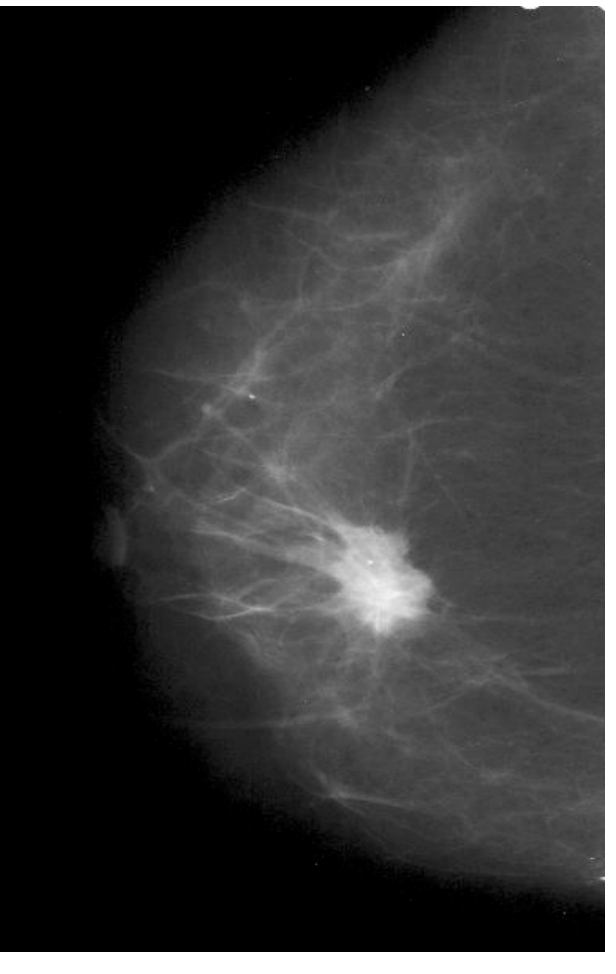

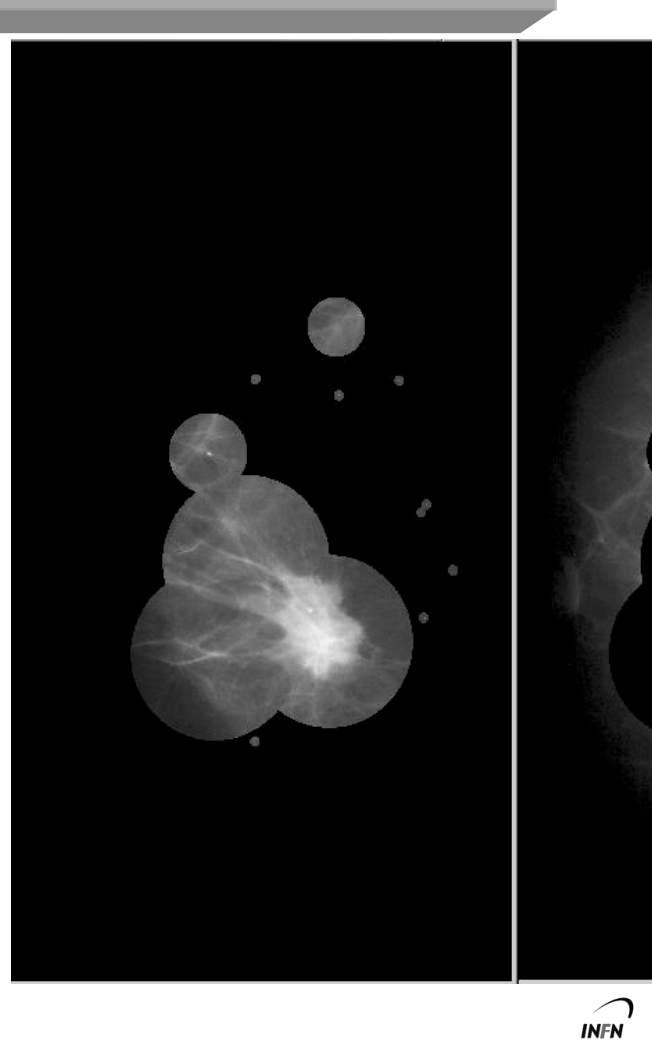

51 5 marzo 2004 **Piergiorgio Cerello (cerello@to.infn.it)** 51

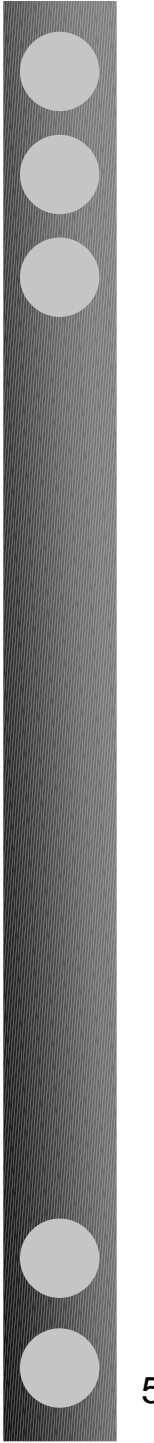

# **Ricerca di lesioni massive**

*Image processing* 

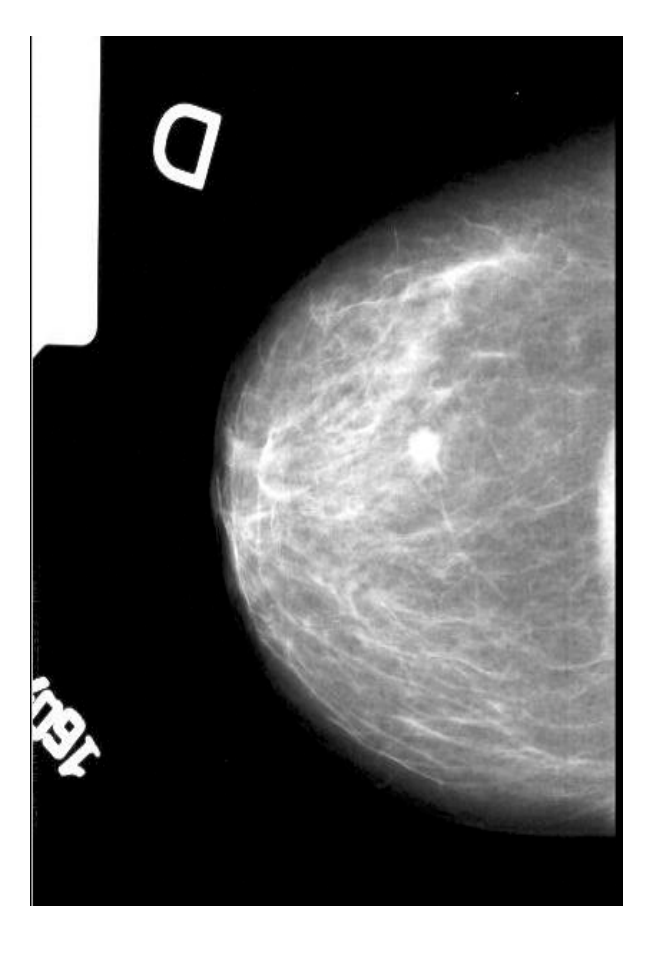

Distribuzione dell' intensità dei pixel ( livelli di grigio )

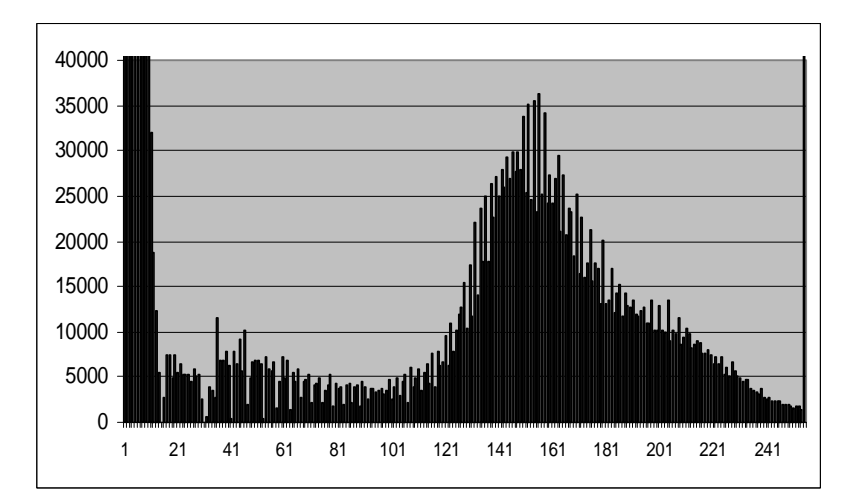

### *Estrazione di caratteristiche*

- **l'intensità media dei pixel**
- **la varianza**
- **la asimmetria**

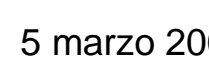

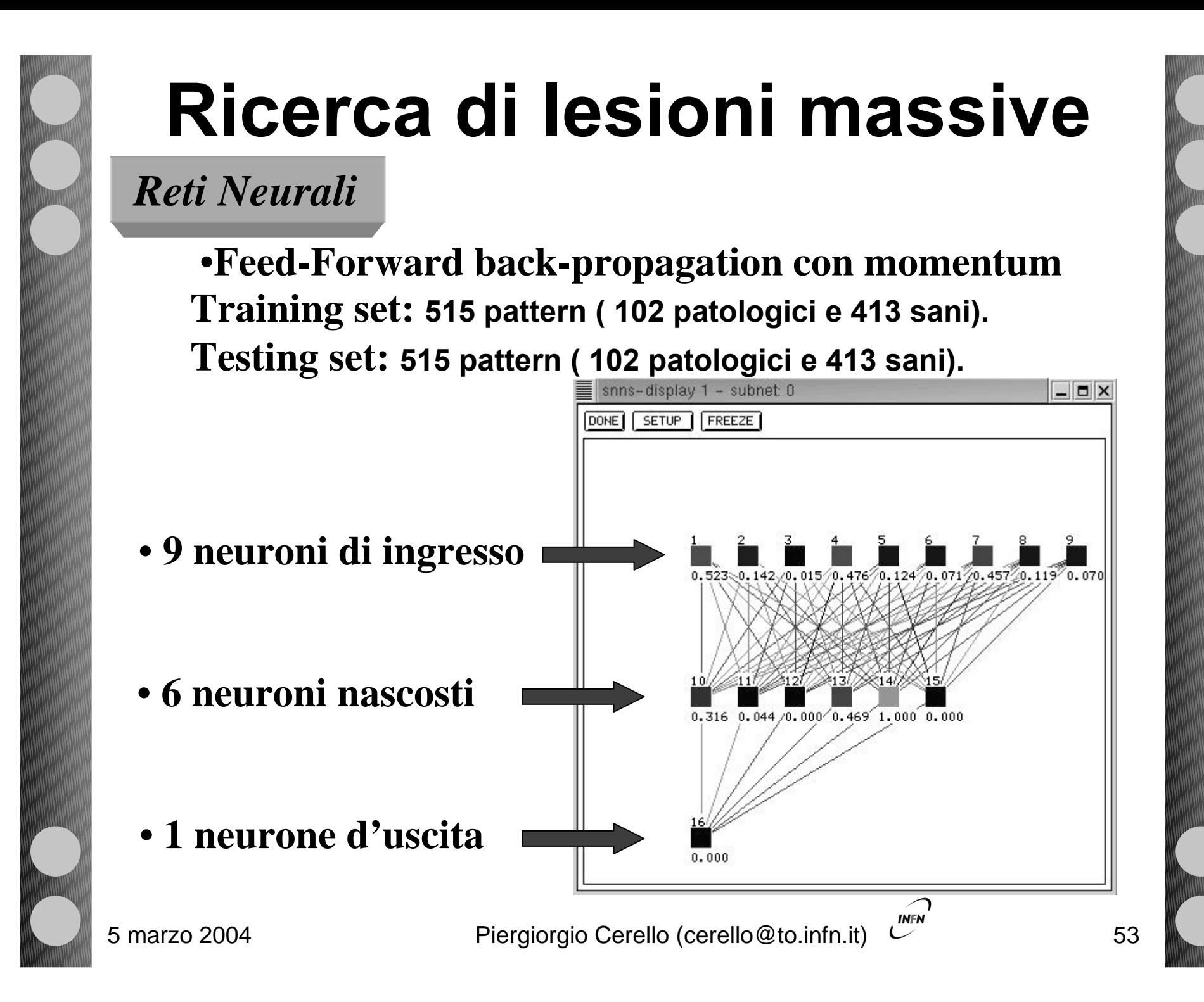

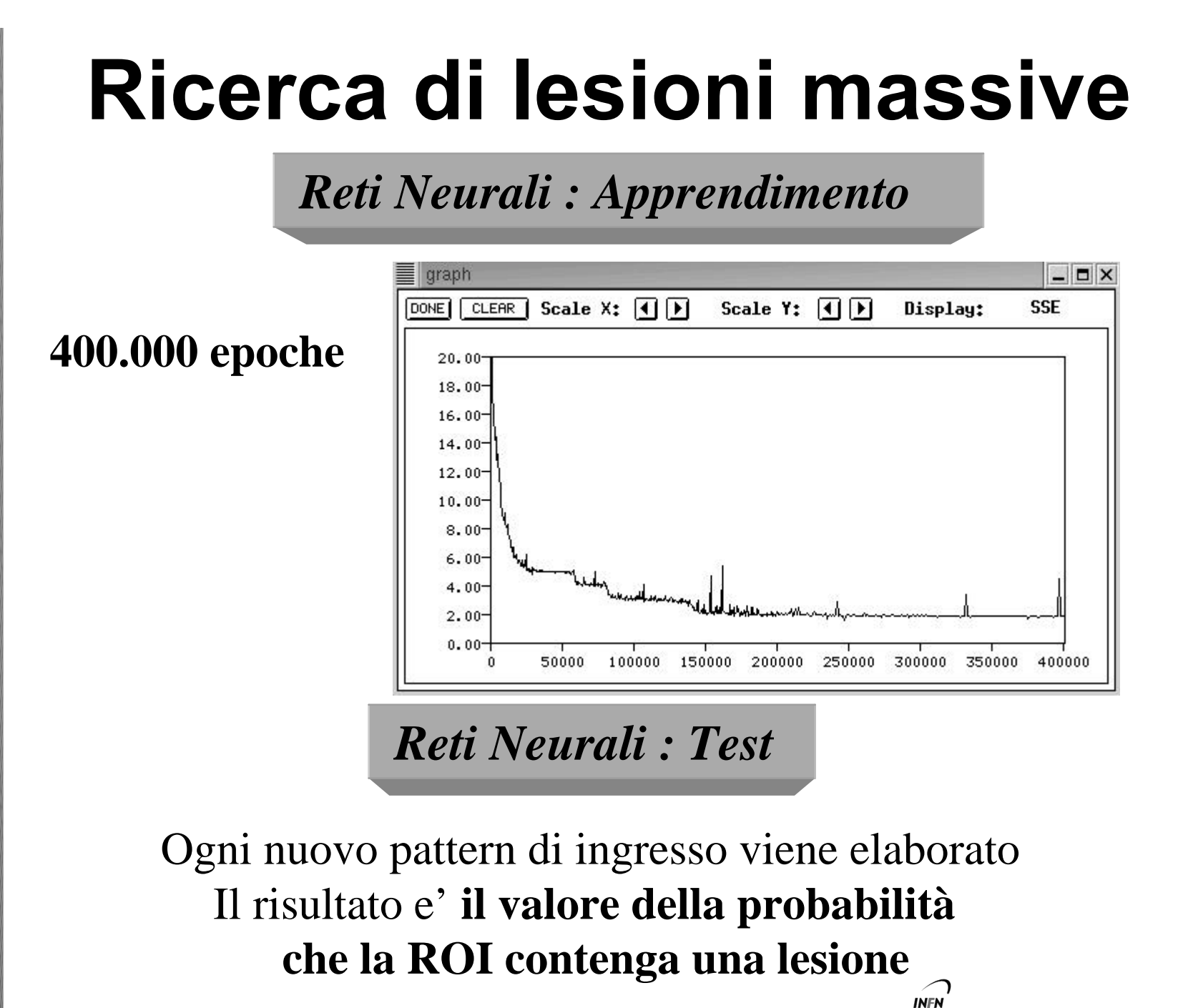

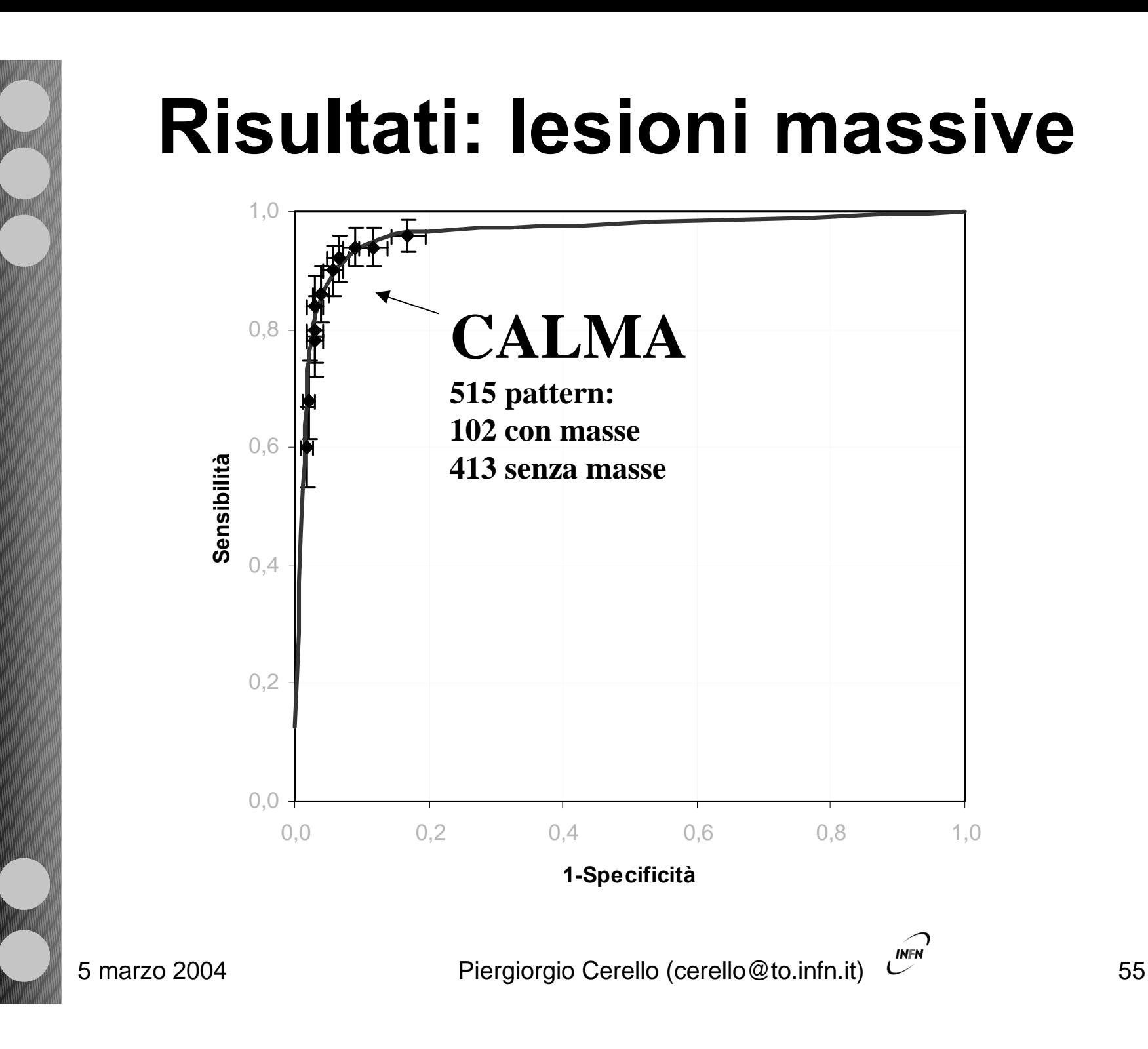

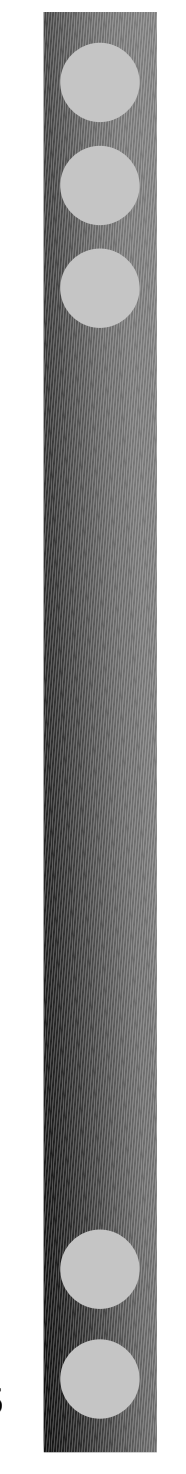

## **The GPCALMA Graphic User Interface**

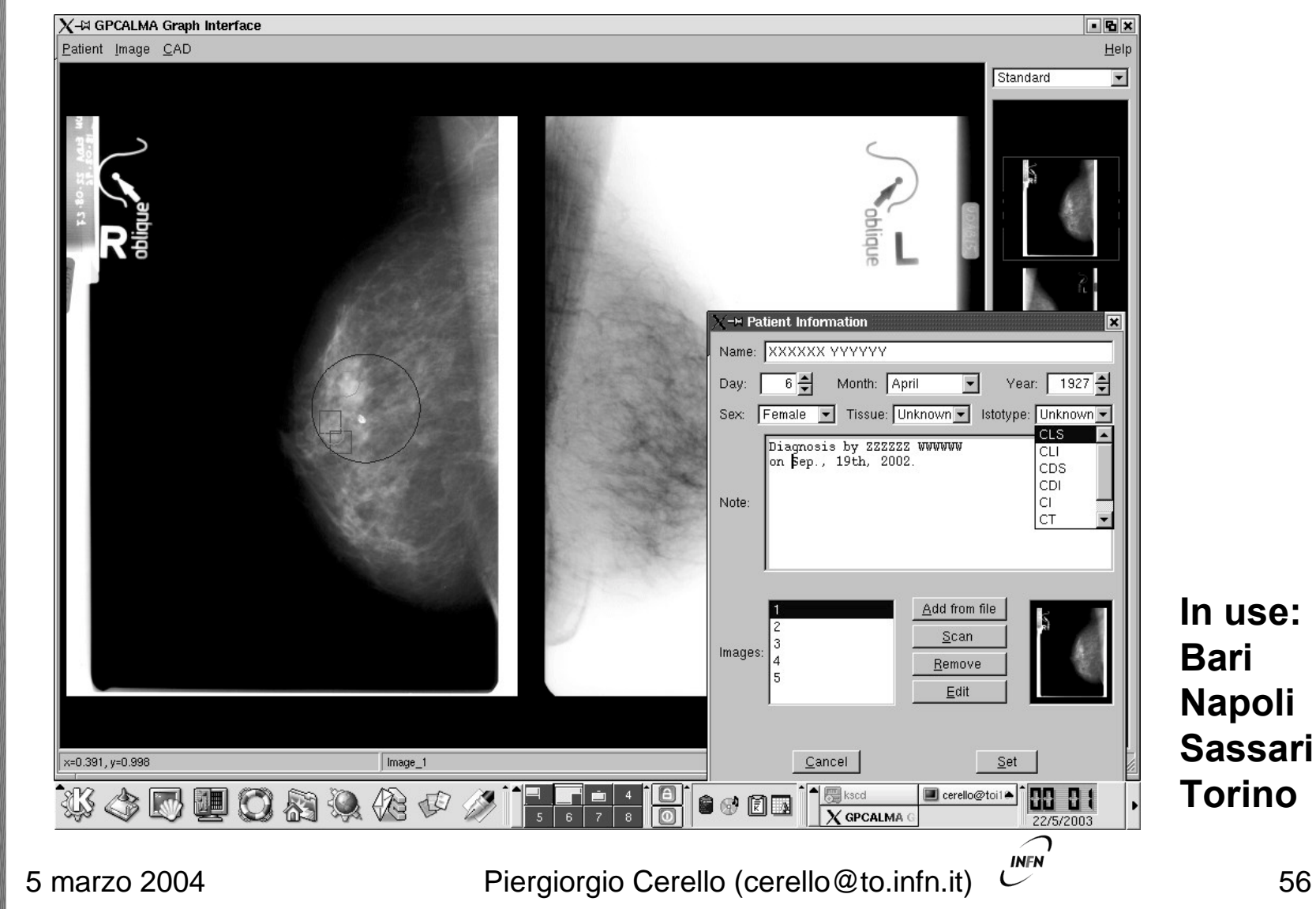

# **CALMA Results**

 Largest Database of digitised mammograms ( > 5000) **> ROC (Receiver Operating Characteristic) Curve** 

512 mammograms (102 with 412 without massive lesions)

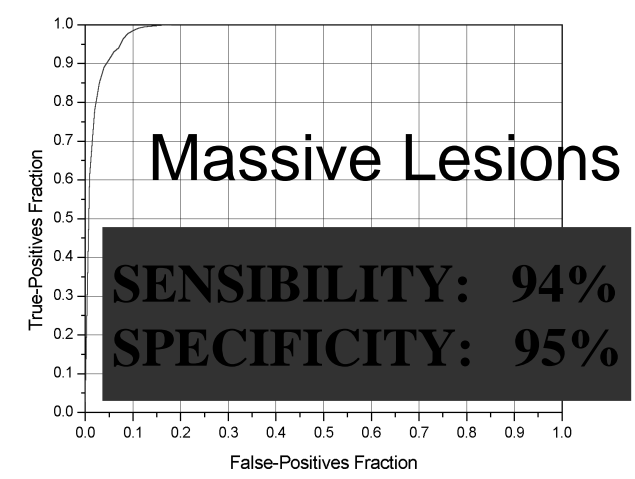

 $71.5 (5.4)$   $| 82.9 (4.5)$   $| 87.1 (4.0)$ 

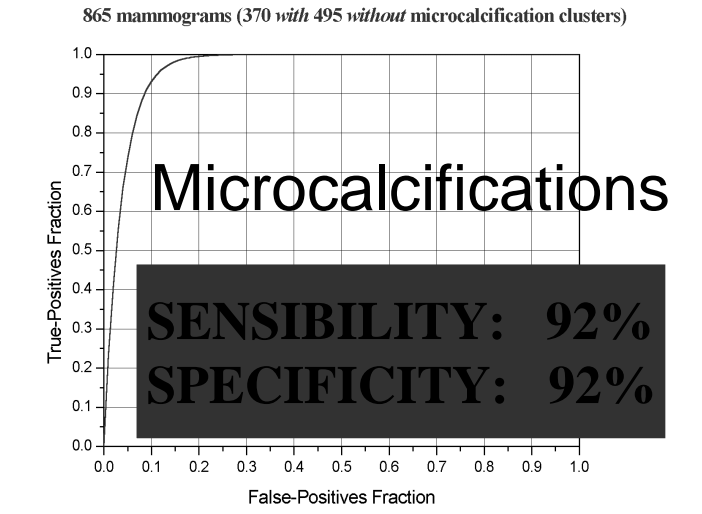

 $C | 74.2 (4.0) | 70.8 (4.2) | 70.9 (4.1)$ 

**INFN** 

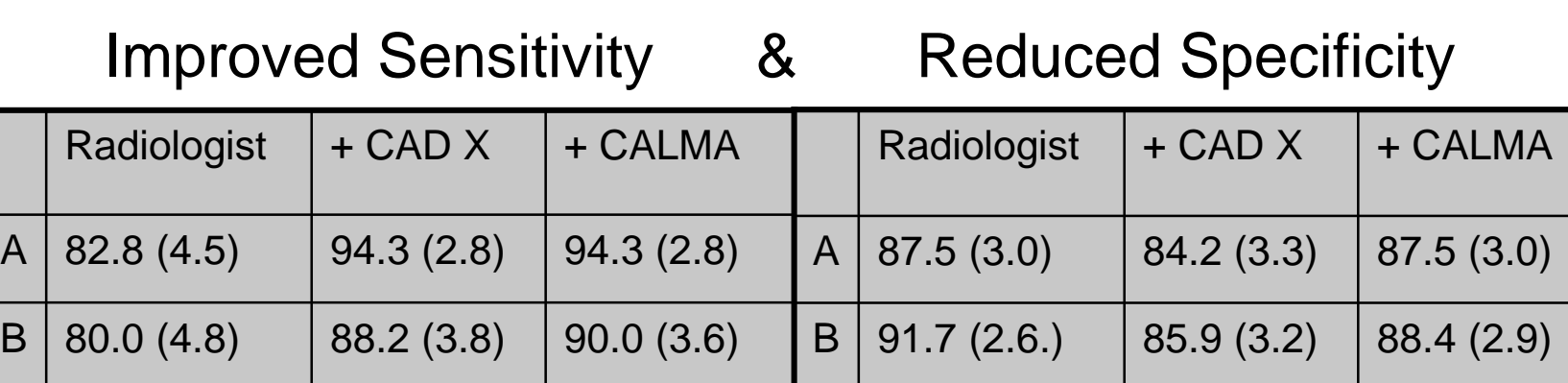

57 5 marzo 2004 **Piergiorgio Cerello (cerello@to.infn.it)** Francesco State State State State State St

# **CALMA Open Issues**

### Virtually unlimited Database size

- $\triangleq$  Intrinsically distributed Database many sources
- **♦ Poor network connections**
- ◆ Access required to all the images

### **The "GRID philosophy" in mammographic CAD**

### Use Cases

- ◆ Large Scale Screening
- ◆ Teleradiology: diagnosis & training

Example: Italy 4 mammograms/exam (60 MB)/exam 6.7 Mpeople, 1 exam/2y 3.35 Mexams/year about 200 TB/year

> **1 PB/year on the European scale Huge amount of distributed data**

# **GRID**

- Distributed System (hardware infrastructure and software to manage it) which allows a Community of Users to share Computing Resources and access Distributed Data
- $\triangleright$  No standard yet  $-$  under construction in GGF
- **EXALE** Many projects in EU & US
- **▶ Major Components** 
	- **Virtual Organisation (users community)**
	- **Huge amounts of Distributed Data (storage)**
	- **Distributed Computing Resources (computing)**
	- **Network connections (infrastructure)**

# **The System complexity**

### **must be hidden**

## **GRID Services**

### **1: "Quasi - static" Services: framework related**

**Computing FARM Configuration Storage System Maintenance User Authorization Monitoring Configuration: Network, Computing & Storage Application Software**

### **2: "Dynamic" Services: job related User Authentication Data Management: Registration, Access & Replication Job Management Monitoring**

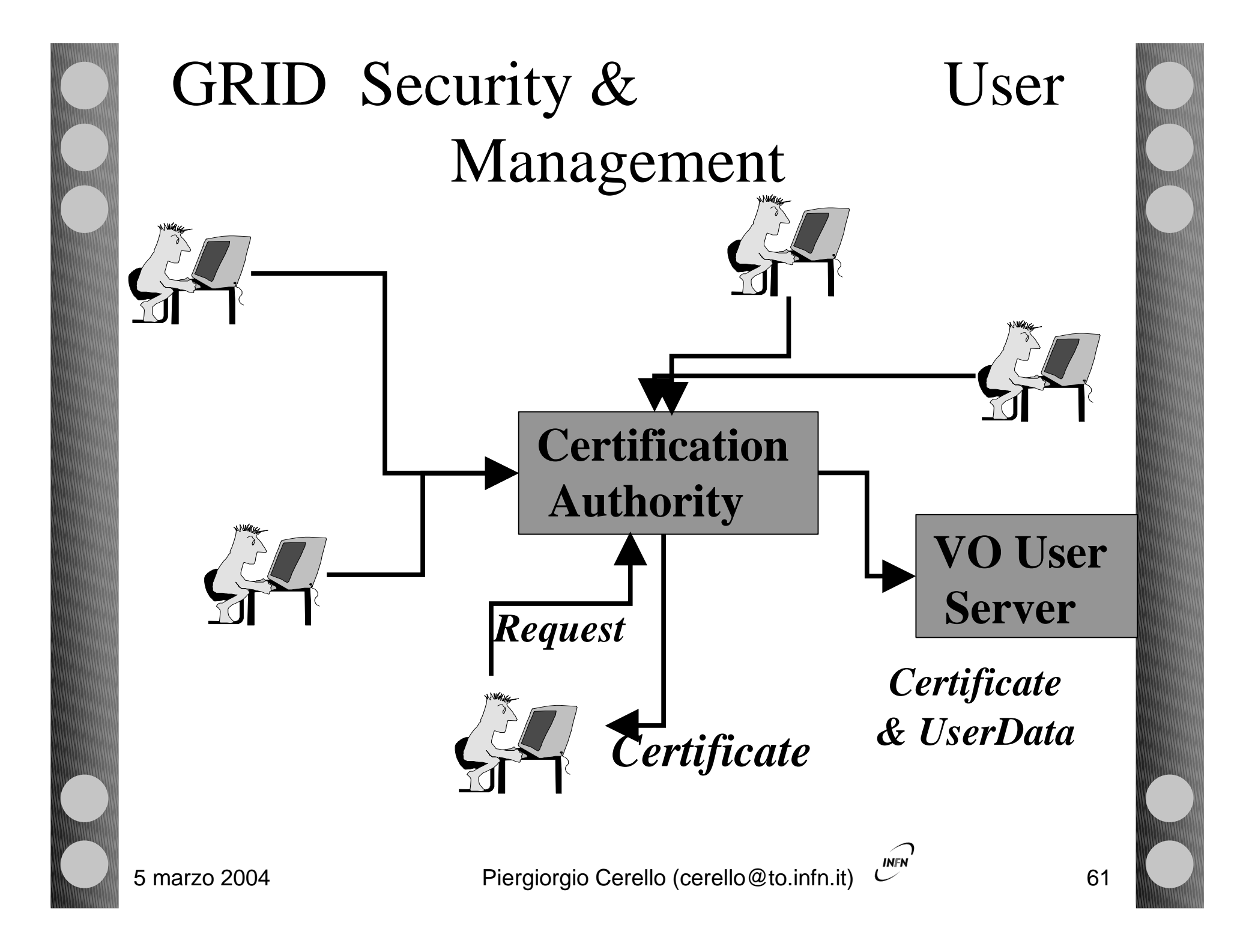

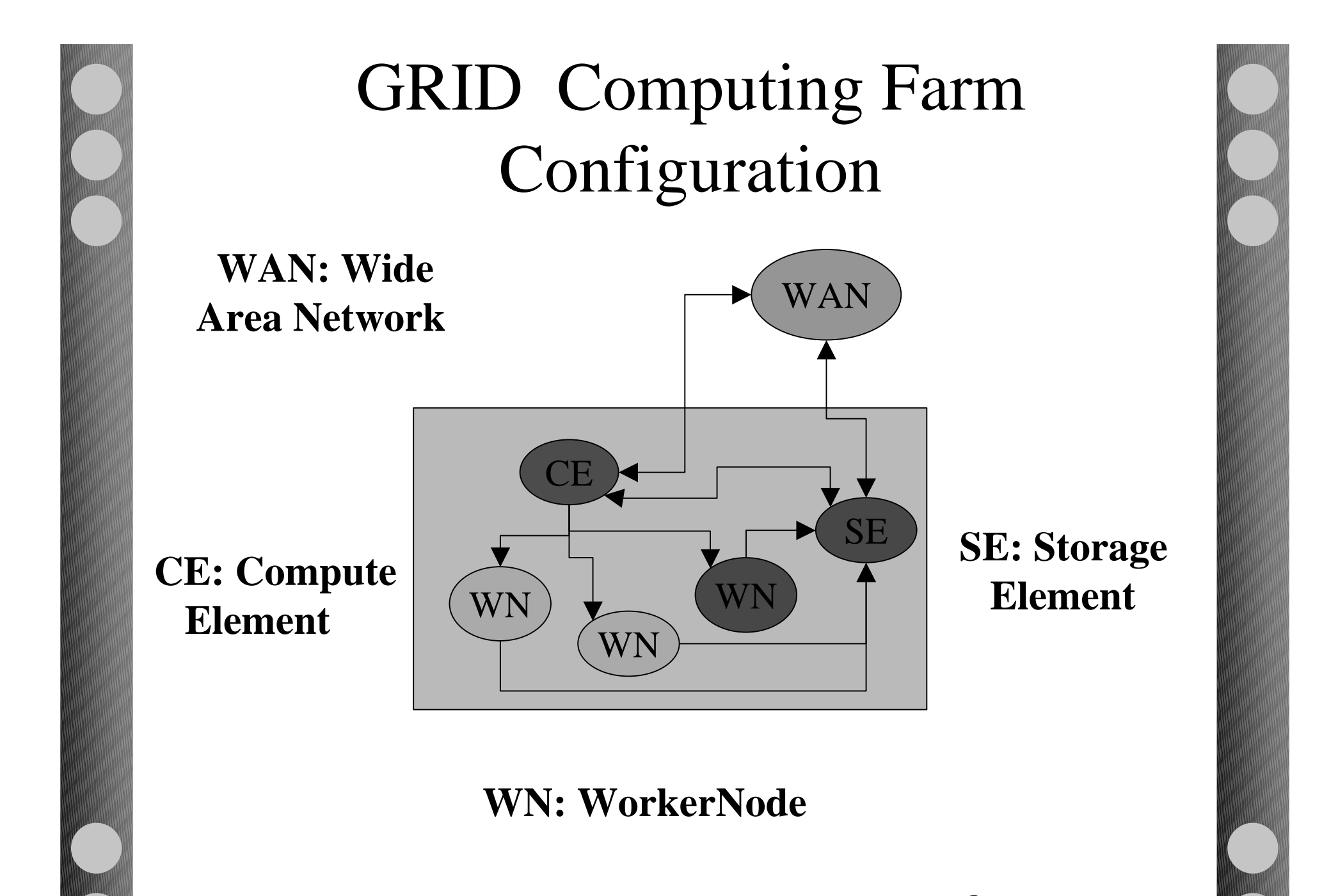

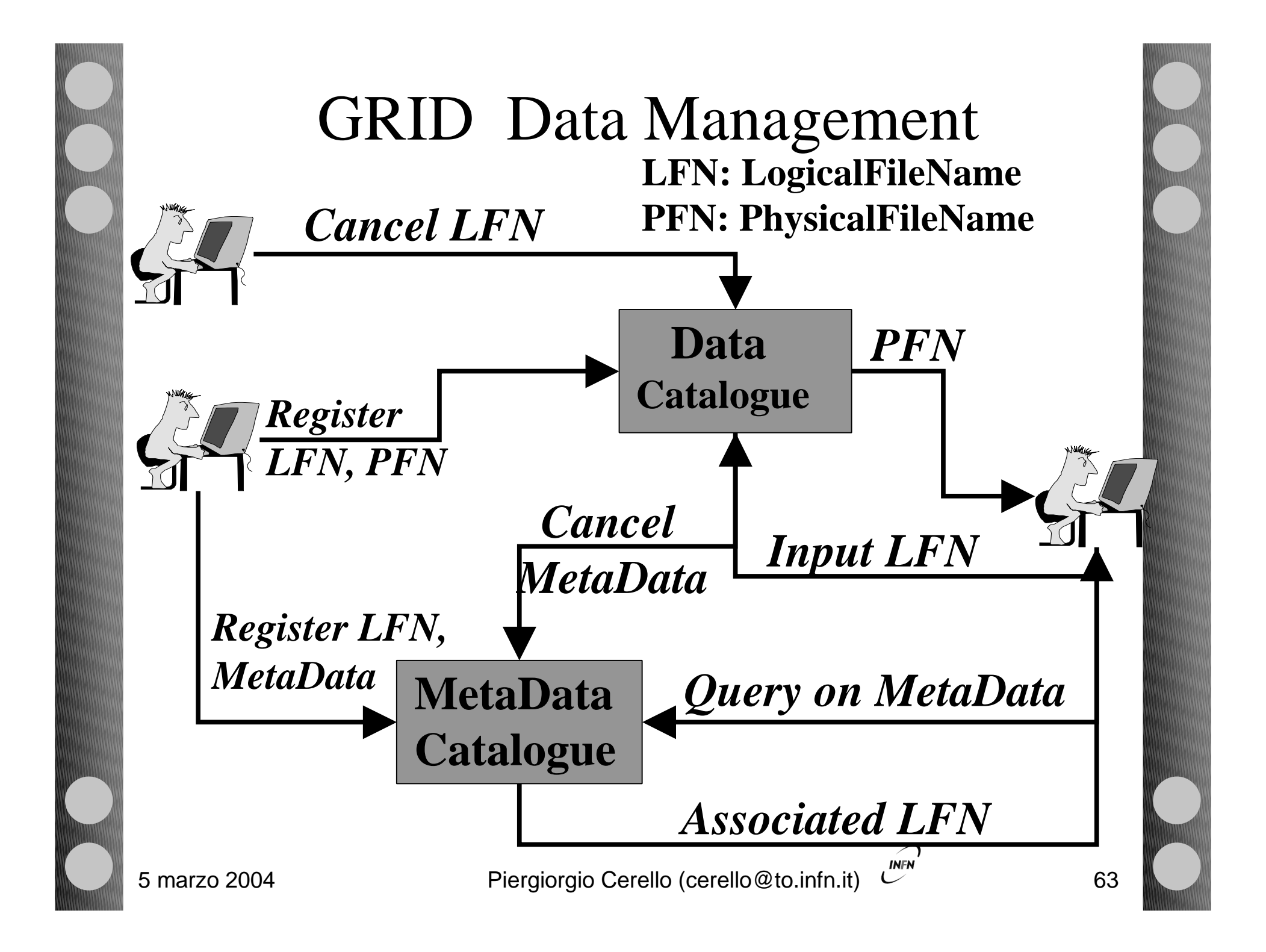

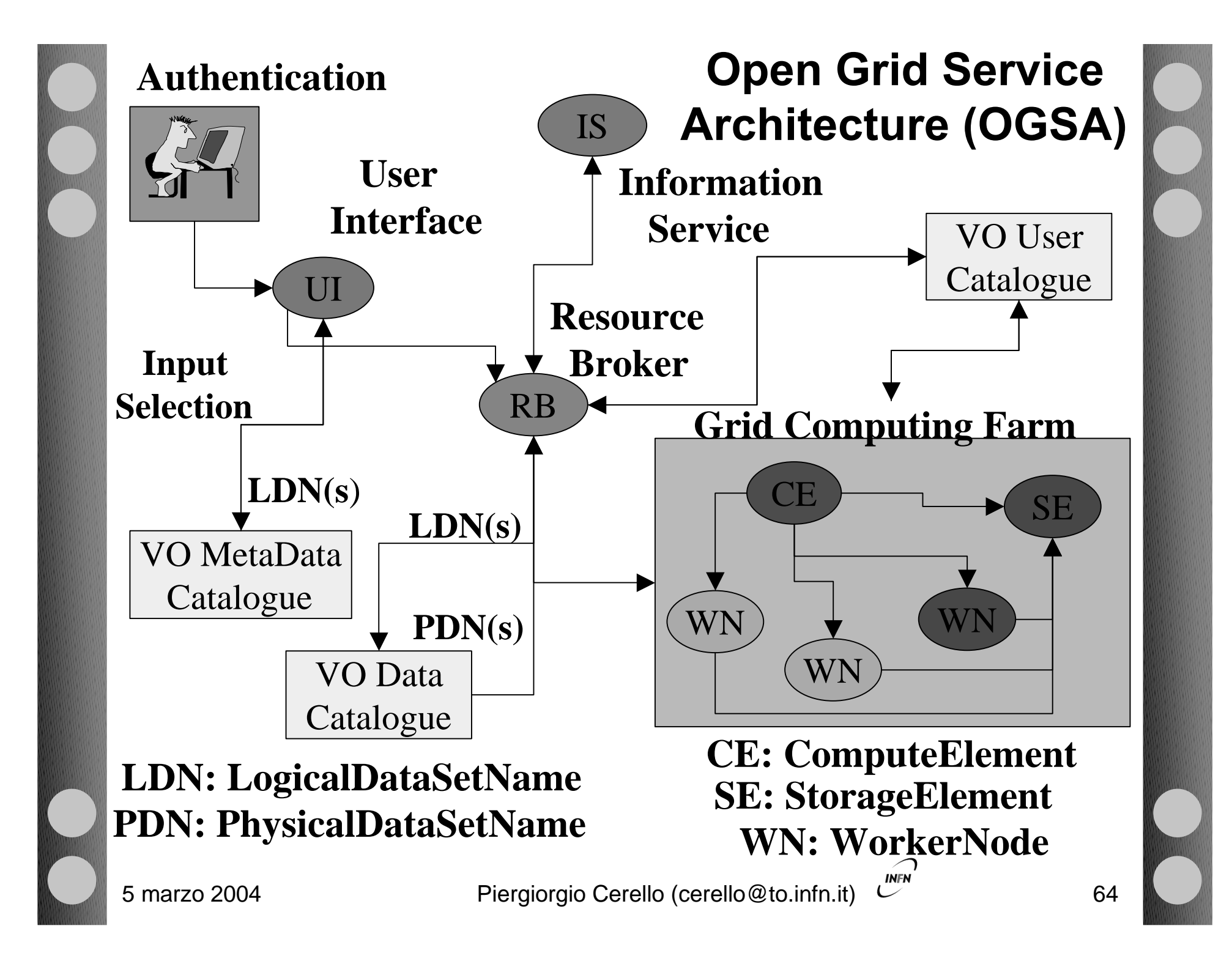

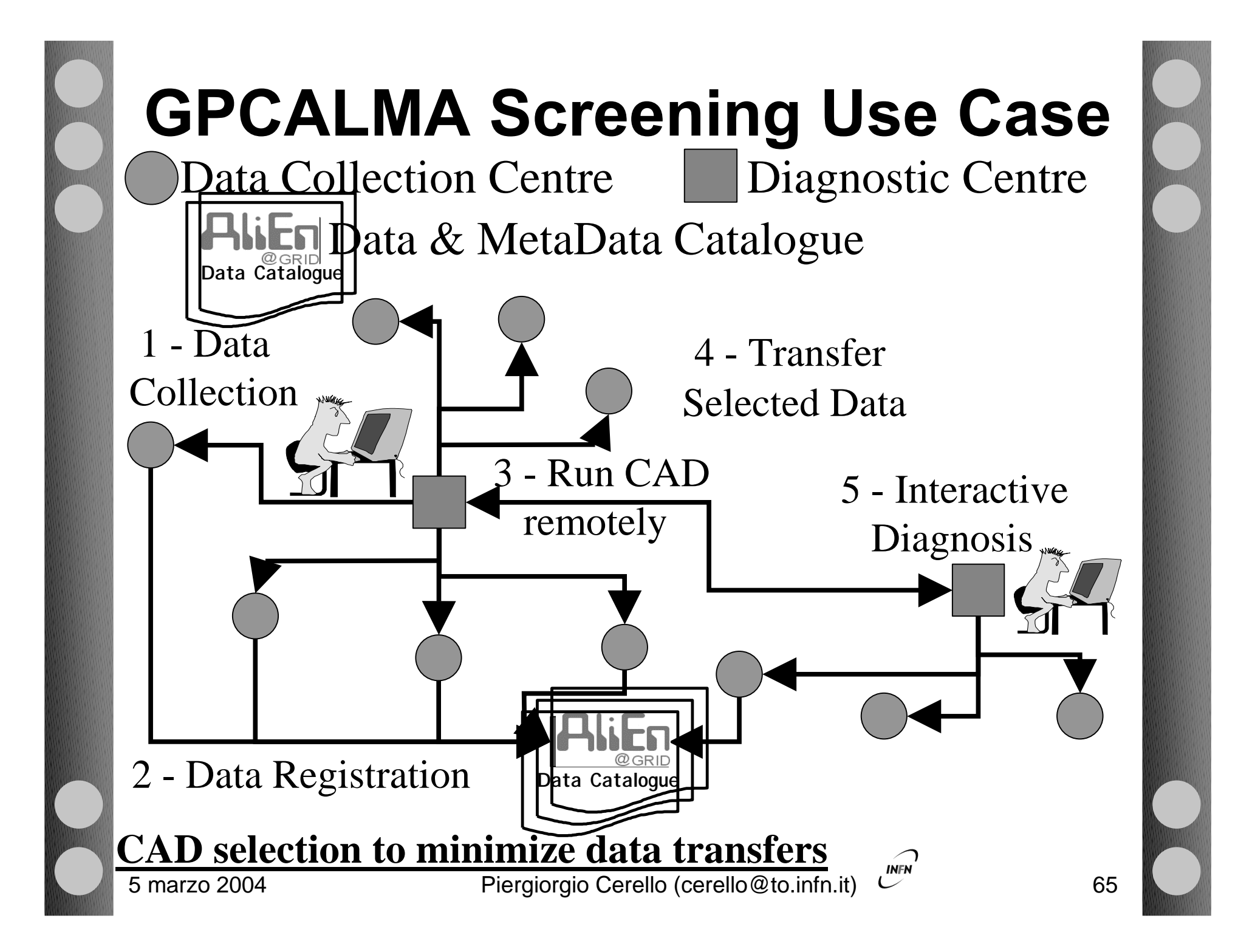

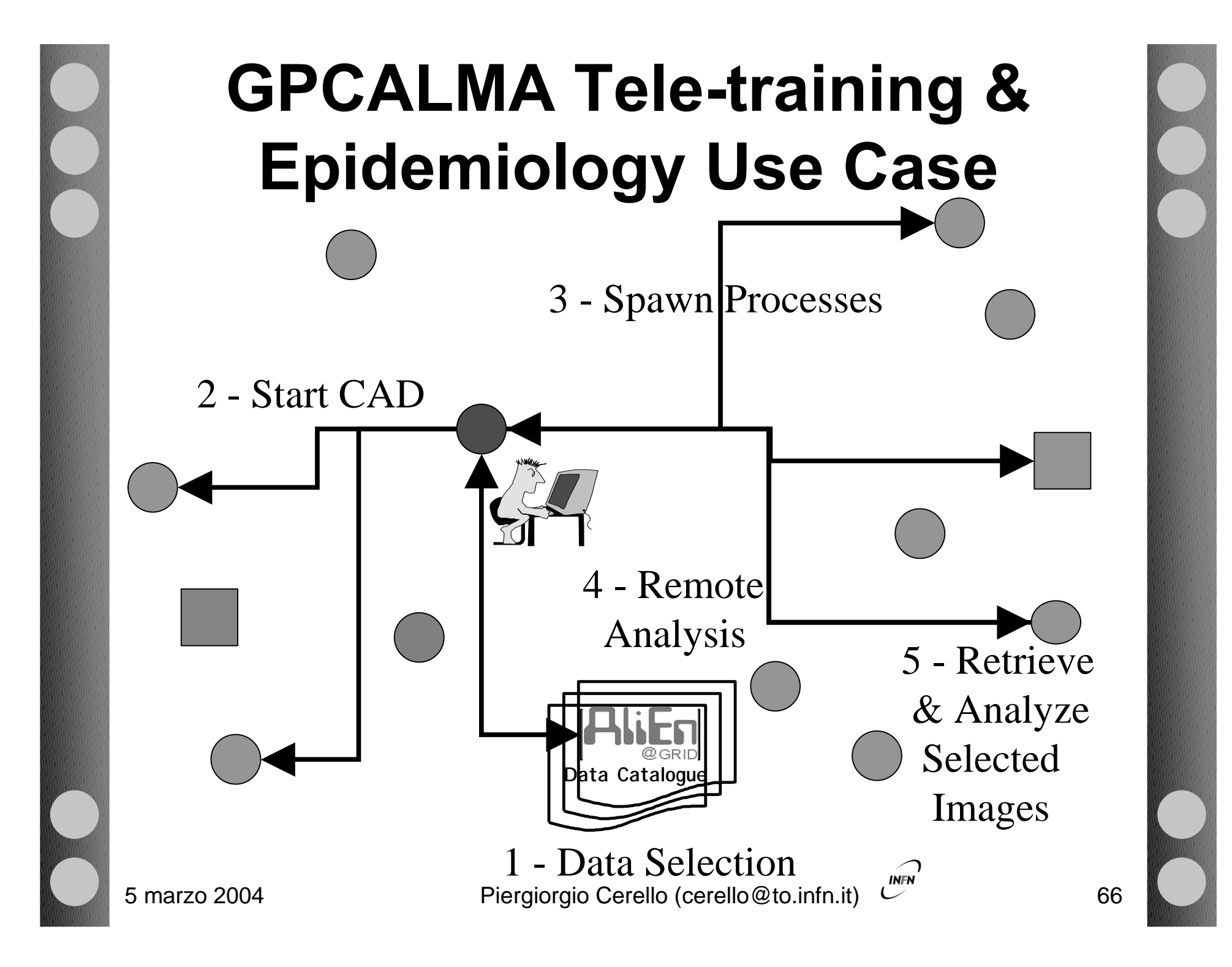

# **GPCALMA**

**How to implement the above described Use Cases?**

### **Move code rather than data Share the images without moving them** *PROOF ( http:// root.cern.ch )*

### **Secure Access**

 **Distributed Data Management Scheduling of Computing Resources**

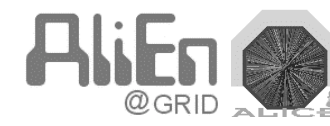

*AliEn ( http:// alien.cern.ch )*

# **The GPCALMA distributed system configuration**

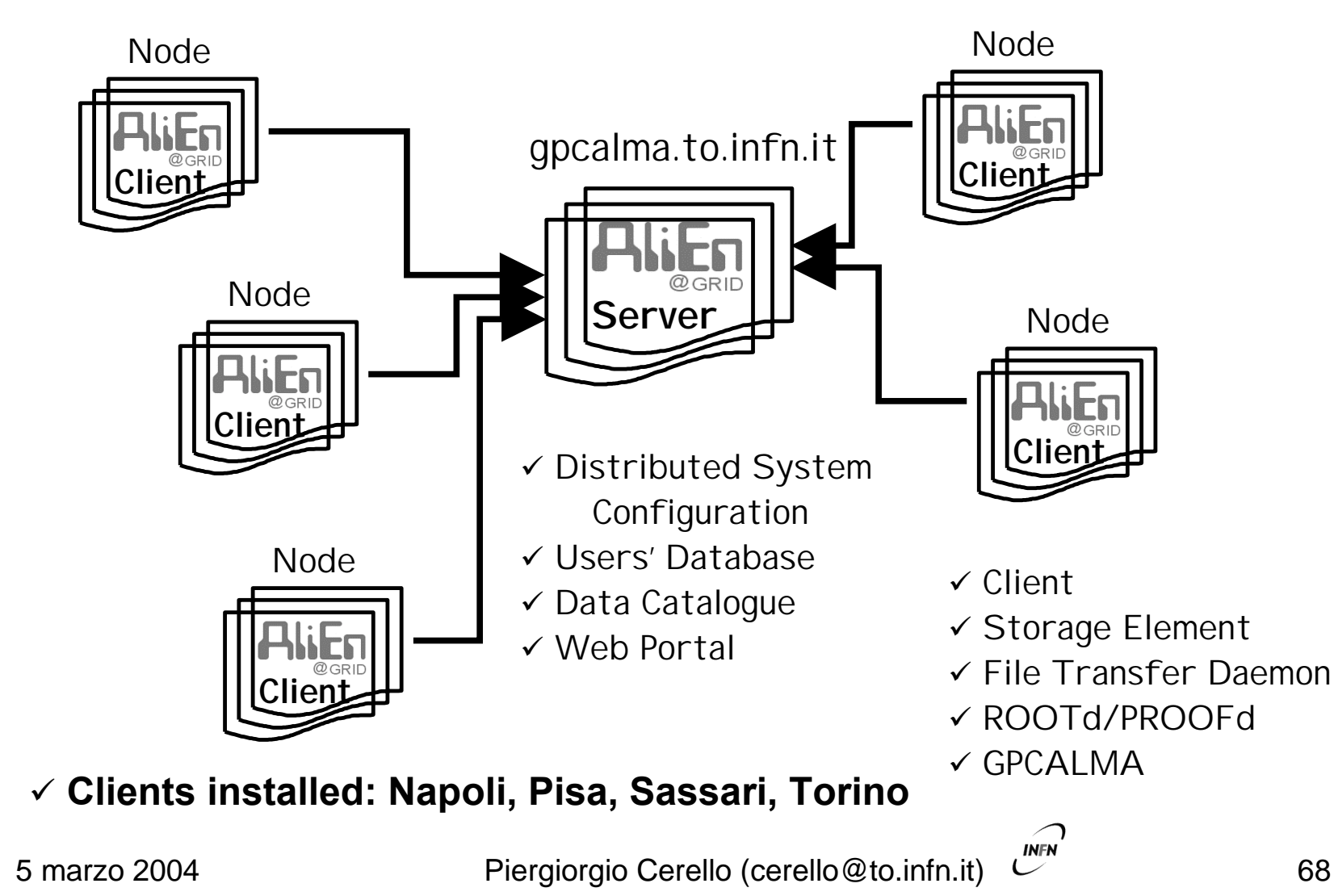

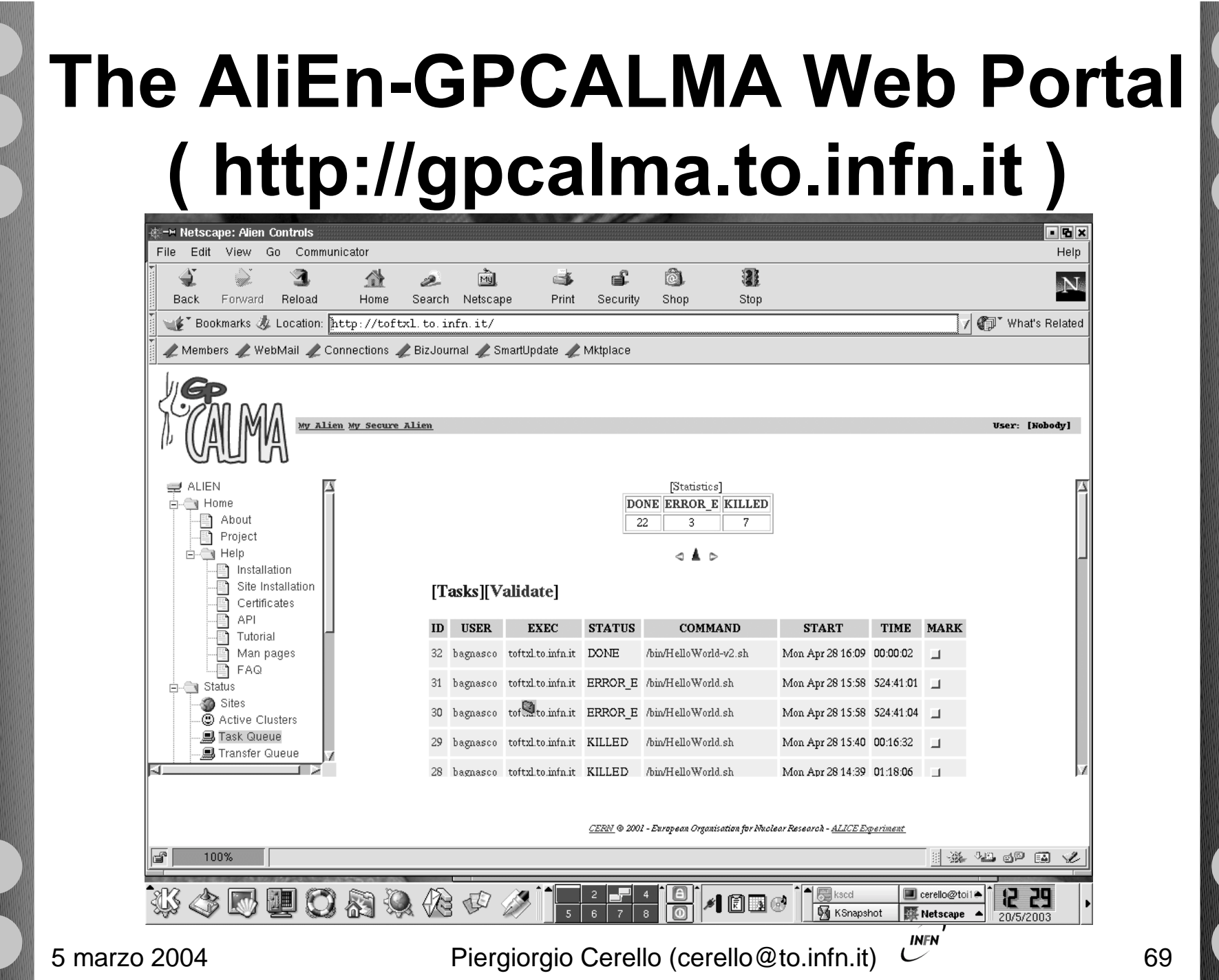

#### **Catalogue query**

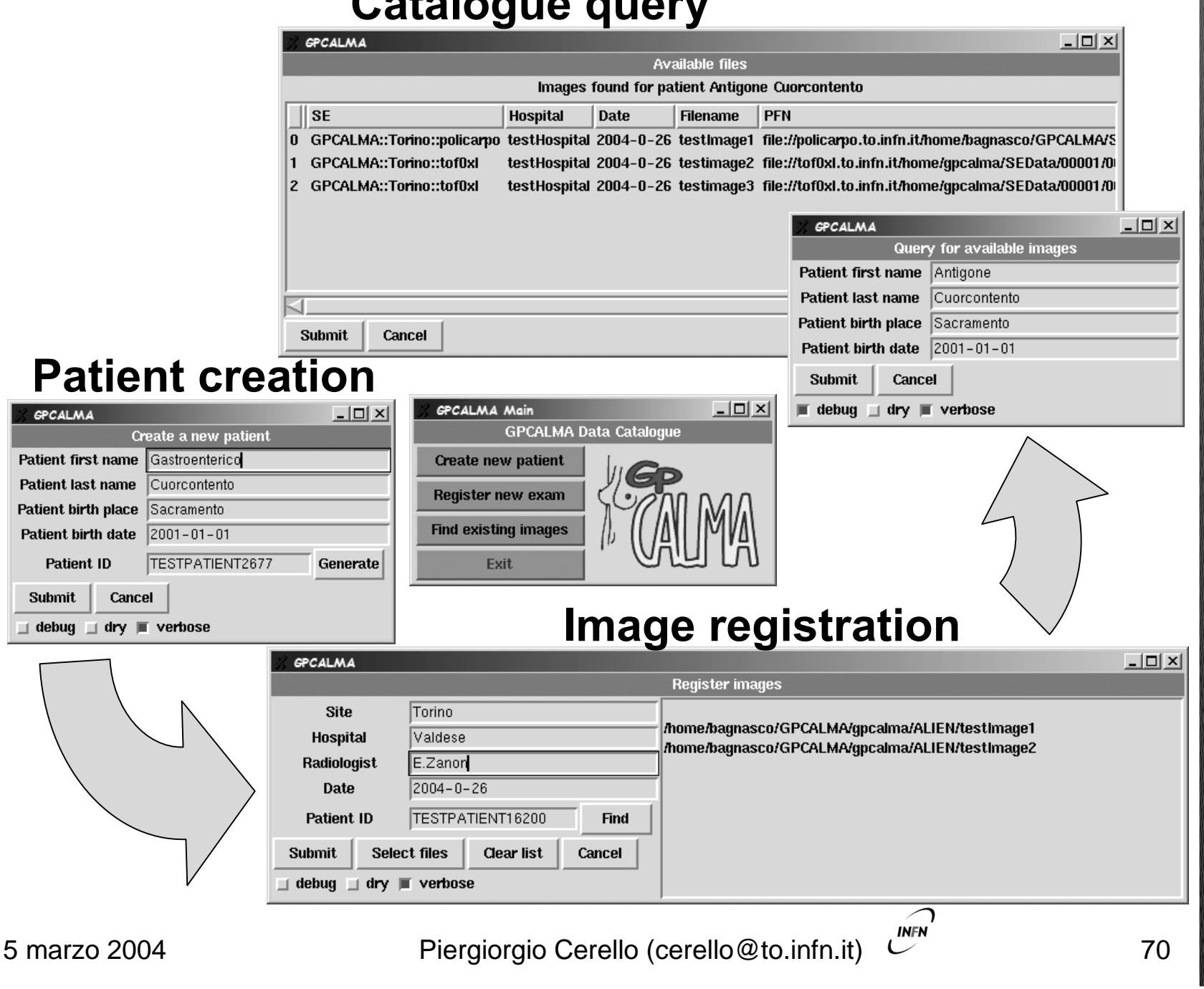

# **AliEn-PROOF Interface**

Access to the (Meta)Data Catalogue from the ROOT shell!!!!

 $\triangleright$  Under development, prototype available and installed in Torino

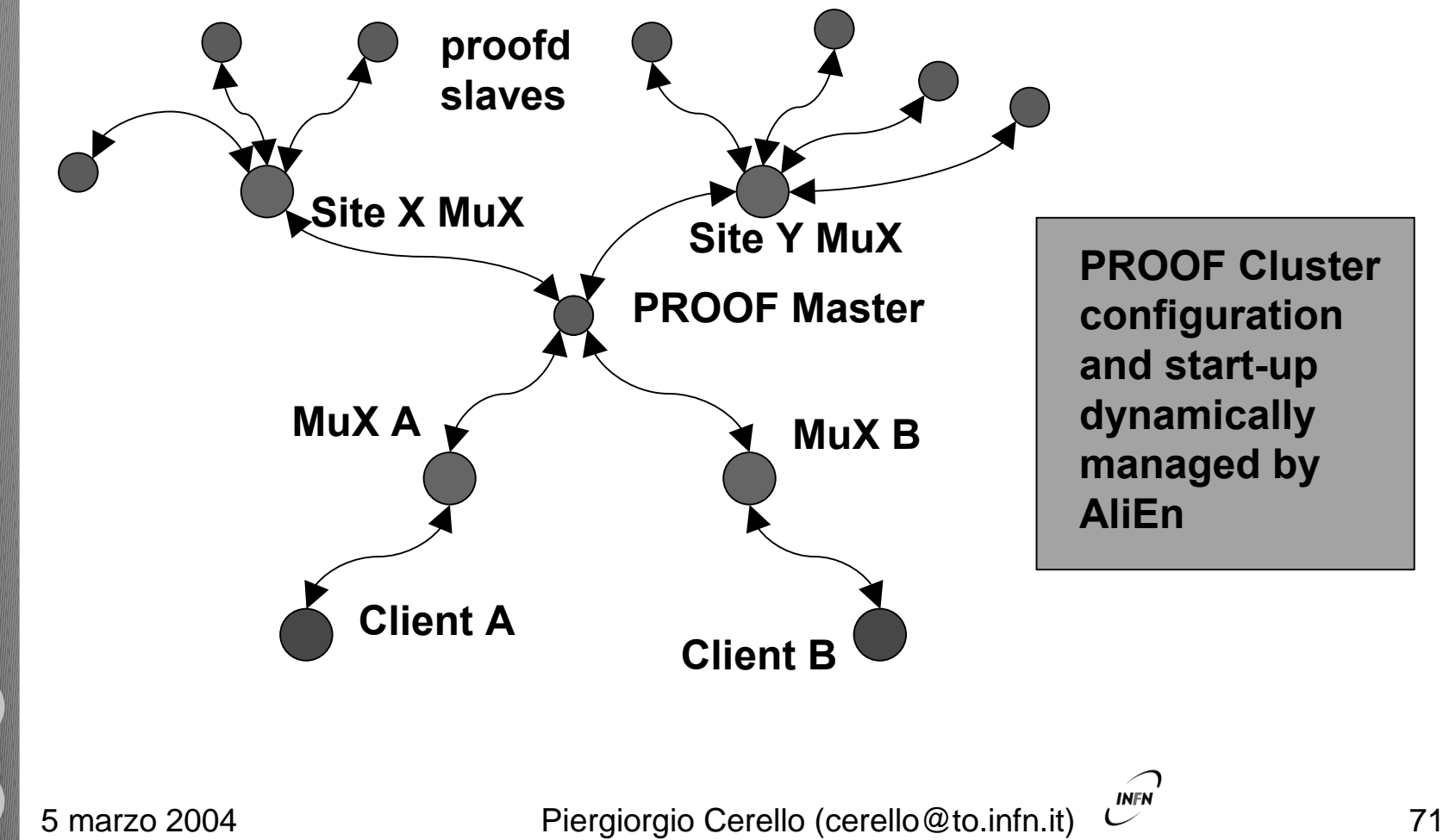

## **Achievements**

 CALMA rewritten in C++, based on ROOT  $\checkmark$  New GUI, with functionality to manipulate the images **2 0 0 2**

 $\checkmark$  AliEn server and clients operational  $\checkmark$  PROOF cluster configured  $\checkmark$  1st mammogram remotely analysed in March  $\checkmark$  data/metadata structure being (re)defined

 $\checkmark$  re-organisation of the CALMA Database

**The basic functionality is available and tested**

#### **Ongoing tasks:**

- CALMA-DICOM format conversion
- C++ ROOT-AliEn API for Input Data Selection
- Upgrade GUI for Access to the AliEn Catalogue
- $\triangleright$  optimise the implementation of data and metadata

 $\triangleright$  set up a prototype in the participating hospitals

**INFN** 

**2**

**0**

**0**

**3**
## **Why MAGIC-5?**

- $\blacktriangleright$  INFN expertise and leadership in:
	- CAD development
	- Grid Middleware
- $\blacktriangleright$  Does any other Medical field but mammography require a similar approach?
	- Contact by Medical Doctors who knew about (GP)CALMA developments (Milano)
- ▶ CAD for Lung Cancer detection... it's on time like CALMA!
	- ◆ 3D CT images
	- ♦ search for different patterns
	- **♦ same Grid approach** 
		- $\checkmark$  AliEn is the best available Grid implementation in terms of functionality, stability and scalability
- $\blacktriangleright$  New separate project (ANPI) or integration with GPCALMA?
	- ◆ 1 project (MAGIC-5)
	- **♦ 2 Virtual Organisations** 
		- GPCALMA
			- $\checkmark$  ANPI (Analisi Neoplasie Polmonari in Italia)

**Other VO's: Radiotherapy, Transplants?**

**INFN** 

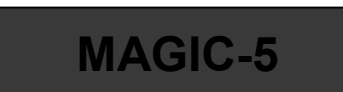

**GPCALMA ANPI**

## **CAD for Lung Cancer?**

- $\triangleright$  5 years survival rate for lung cancer: 14% (US), 10-15% (EU)
	- no improvement in the past 20 years
		- Low dose CT: 6 times more efficient than Chext X-Ray (CXR) in the detection of state I malignant nodules
		- CAD methods are being explored
		- Gurcan et al., Med. Phys. 29(11), Nov. 2002, 2552:

"…computerized detection for lung nodules in helical CT images is promising…large variations in performance, indicating that the computer vision techniques in this area have not been fully developed. Continued effort will be required to bring the performances of these computerized detection systems to a level acceptable for clinical implementation."

#### **About 43 images/patient About 0.5 MB/image**

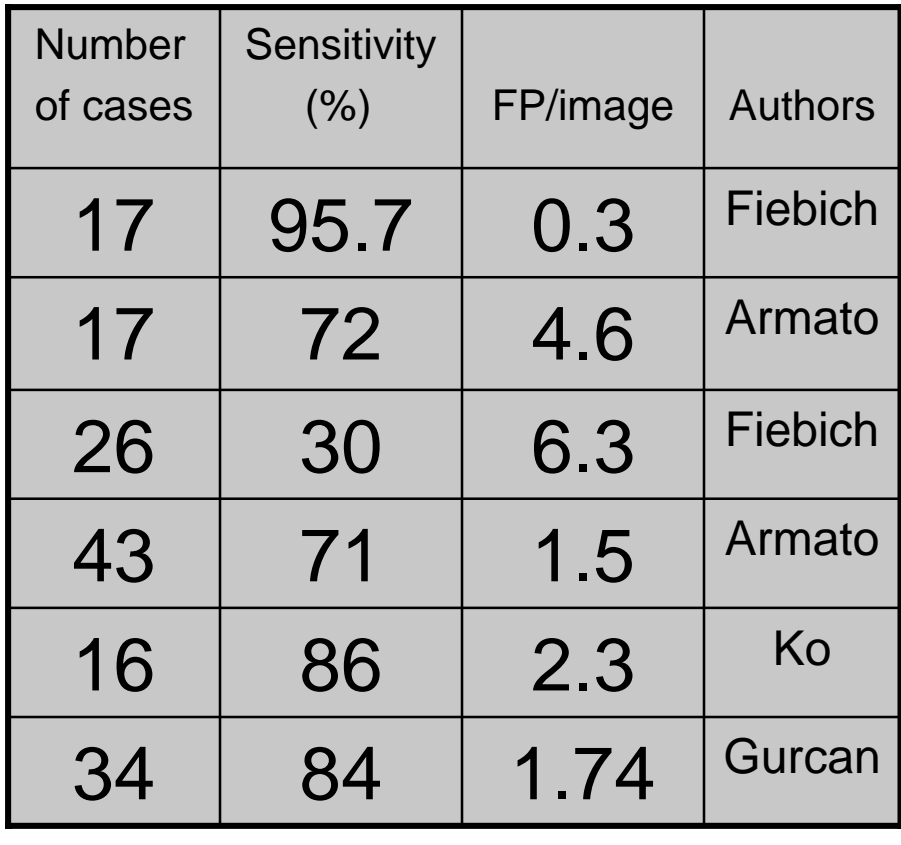

**INFN** 

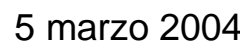

# **Spiral CT imaging principles**

- Linear patient motion through the gantry
- $\triangleright$  Beam rotation

٧Ÿ

 $2.5$  1.5 1.0 1.0 1.5 2.5

 $5.0$ 

- **♦ spiral pattern of data acquisition**
- one continuous set of volume data
- **◆ Reconstruction options** 
	- **(Slice reconstruction increment)**
	- **(Interpolation algorithm)**

 $5.0$ 

- **(Effective slice thickness)**

**Best available trade-off between sensitivity for the detection of nodules and absorbed dose**

- > Single(Multi)-slice: 1(1) tube + 1(N) detector array(s) with 500- 900 elements + 1(4) DAQ channel: 1(2)D curved array, shorter scan time
	- $\triangleright$  N  $>=$  4 detector arrays
		- (A)symmetric detector arrays
		- Detector elements or arrays can be combined to obtain different thickness and/or width
		- ◆ Collimators can also be used

5 marzo 2004 **Piergiorgio Cerello (cerello@to.infn.it)** 75

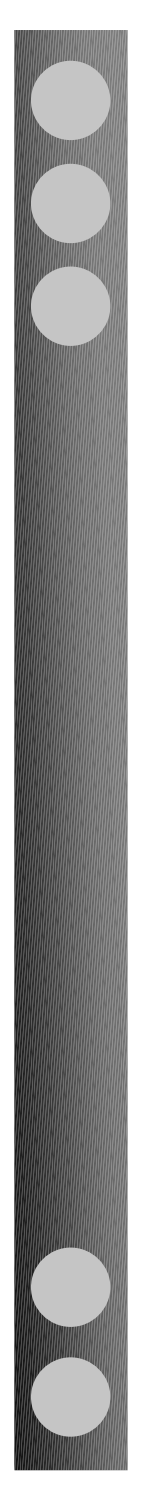

## **Multi-slice vs. Single-slice**

**▶ Volume Coverage:** *N* x *P* x *S* <sup>x</sup> *T*

### R

 $N=$  number of DAQ channels  $=$  4  $P=$  pitch (linear movement in T/beam collimation) S= detector width (mm)

T= execution time (s)

 $R=$  rotation time (s) = 0.5 s

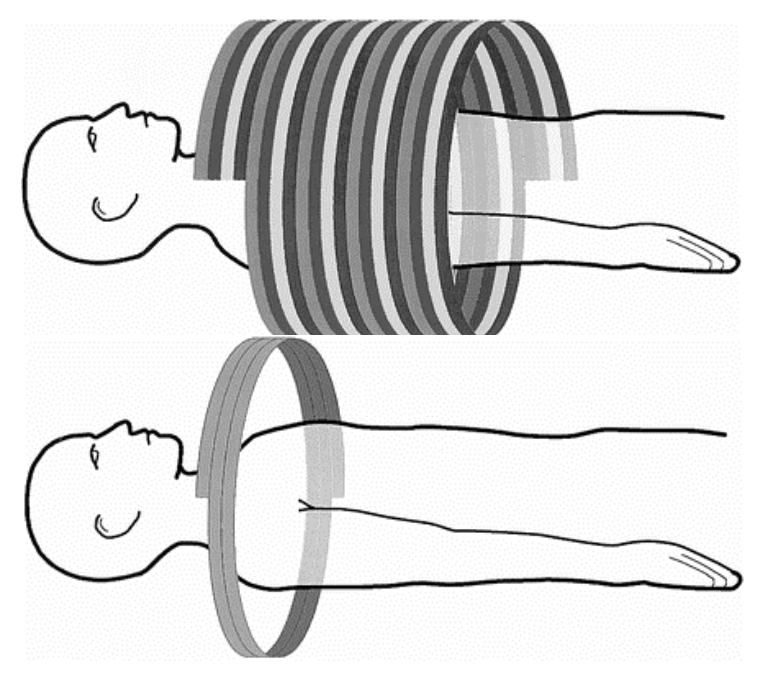

**INFN** 

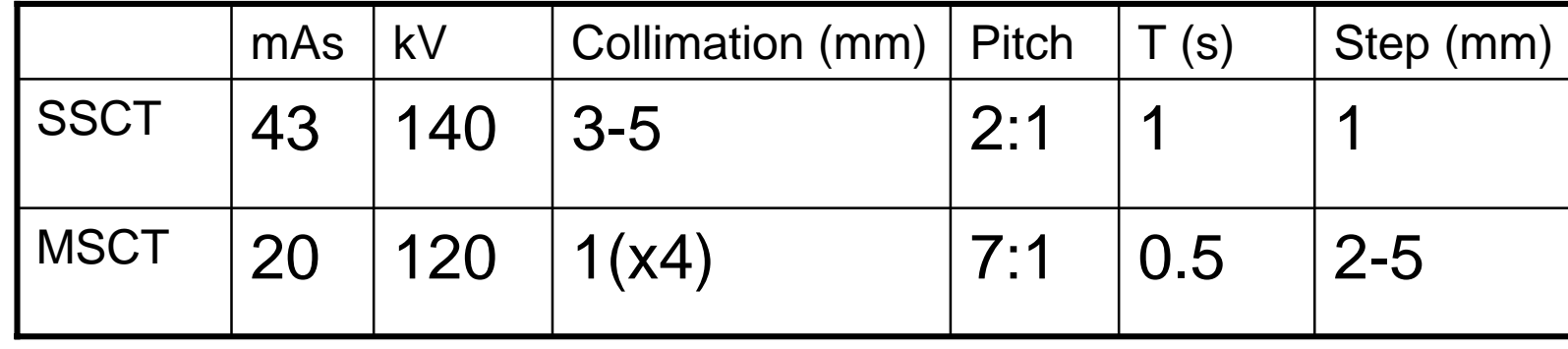

$$
\overline{7}
$$

## **Images: an example**

5 mm 140 KV 120 mAs

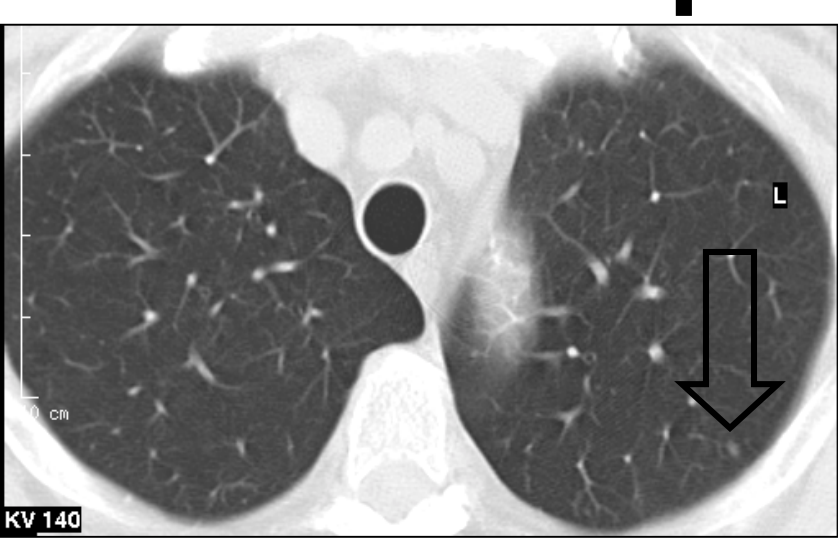

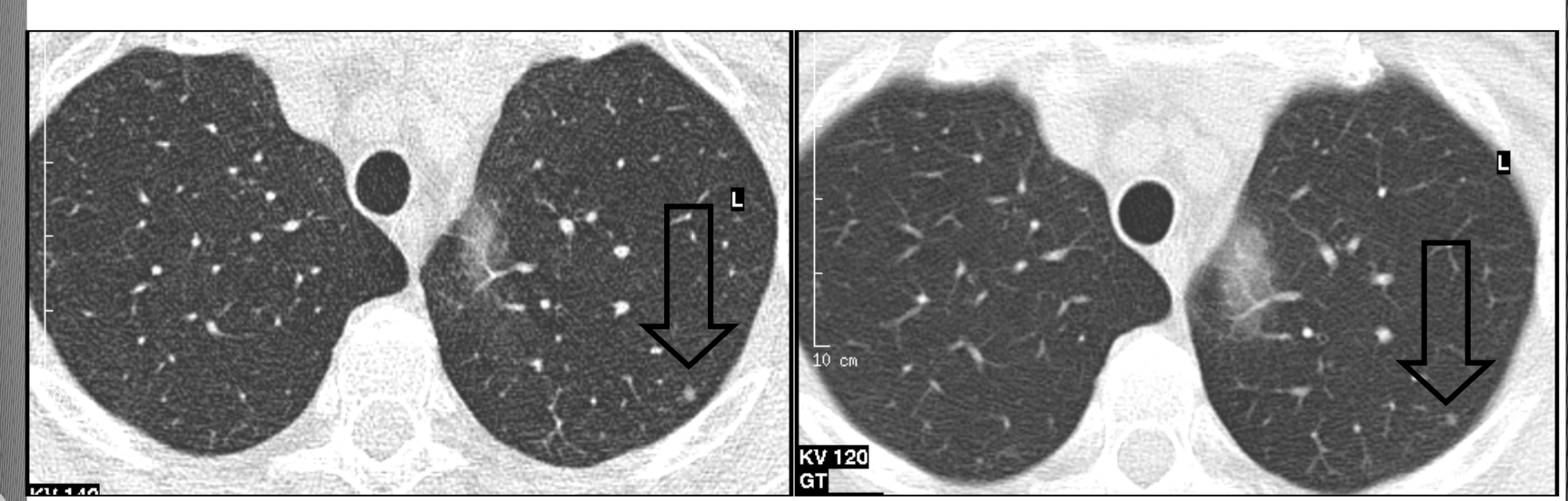

## 1 mm 120 KV 20 mAs<br>Ric. 5 mm 120 KV 20 mAs

5 marzo 2004 **Piergiorgio Cerello (cerello@to.infn.it**) Premier de Trans

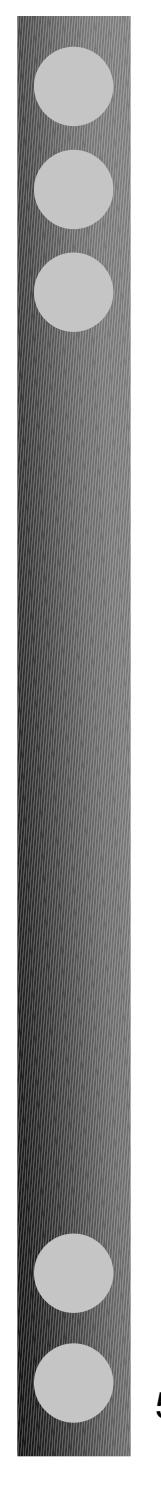

## **Screening in Italy & EU-US**

- **Main goal**
	- **reduce the death rate caused by lung cancer**
	- **The sample**
	- **55-69y**
	- **>20 (packs/day) \* y**
	- **Smokers (or ex-smokers < 10 y)**
	- **Agreement**
	- **No previous cancer**
- **Italy**
	- **Ongoing programs: Genova, Milano, Torino**
	- **Starting phase: Regione Toscana – Emilia-Romagna**
		- **About 7000 exams in 4 years**
- $\triangleright$  FU US
	- ◆ Collaborative Spiral CT-group
	- **I-ELCAP: International Early Lung Cancer Action Project**
	- **EU ELCDG: EU Early Lung Cancer Detection Group**
	- **US: National Lung Screening Trial (50,000 people)**

**INFN** 

$$
\begin{array}{c}\n\hline\n\\
\hline\n\\
\hline\n\\
\hline\n\\
\hline\n\\
\hline\n\\
\hline\n\\
\hline\n\\
\hline\n\\
\hline\n\\
\hline\n\\
\hline\n\\
\hline\n\\
\hline\n\\
\hline\n\\
\hline\n\\
\hline\n\\
\hline\n\\
\hline\n\\
\hline\n\\
\hline\n\\
\hline\n\\
\hline\n\\
\hline\n\\
\hline\n\\
\hline\n\\
\hline\n\\
\hline\n\\
\hline\n\\
\hline\n\\
\hline\n\\
\hline\n\\
\hline\n\\
\hline\n\\
\hline\n\\
\hline\n\\
\hline\n\\
\hline\n\\
\hline\n\\
\hline\n\\
\hline\n\\
\hline\n\\
\hline\n\\
\hline\n\\
\hline\n\\
\hline\n\\
\hline\n\\
\hline\n\\
\hline\n\\
\hline\n\\
\hline\n\\
\hline\n\\
\hline\n\\
\hline\n\\
\hline\n\\
\hline\n\\
\hline\n\\
\hline\n\\
\hline\n\\
\hline\n\\
\hline\n\\
\hline\n\\
\hline\n\\
\hline\n\\
\hline\n\\
\hline\n\\
\hline\n\\
\hline\n\\
\hline\n\\
\hline\n\\
\hline\n\\
\hline\n\\
\hline\n\\
\hline\n\\
\hline\n\\
\hline\n\\
\hline\n\\
\hline\n\\
\hline\n\\
\hline\n\\
\hline\n\\
\hline\n\\
\hline\n\\
\hline\n\\
\hline\n\\
\hline\n\\
\hline\n\\
\hline\n\\
\hline\n\\
\hline\n\\
\hline\n\\
\hline\n\\
\hline\n\\
\hline\n\\
\hline\n\\
\hline\n\\
\hline\n\\
\hline\n\\
\hline\n\\
\hline\n\\
\hline\n\\
\hline\n\\
\hline\n\\
\hline\n\\
\hline\n\\
\hline\n\\
\hline\n\\
\hline\n\\
\hline\n\\
\hline\n\\
\hline\n\\
\hline\n\\
\hline\n\\
\hline\n\\
\hline\n\\
\hline\n\\
\hline\n\\
\hline\n\\
\hline\n\\
\hline\n\\
\hline\n\\
\hline\n\\
\hline\n\\
\hline\n\\
\hline\n\\
\h
$$

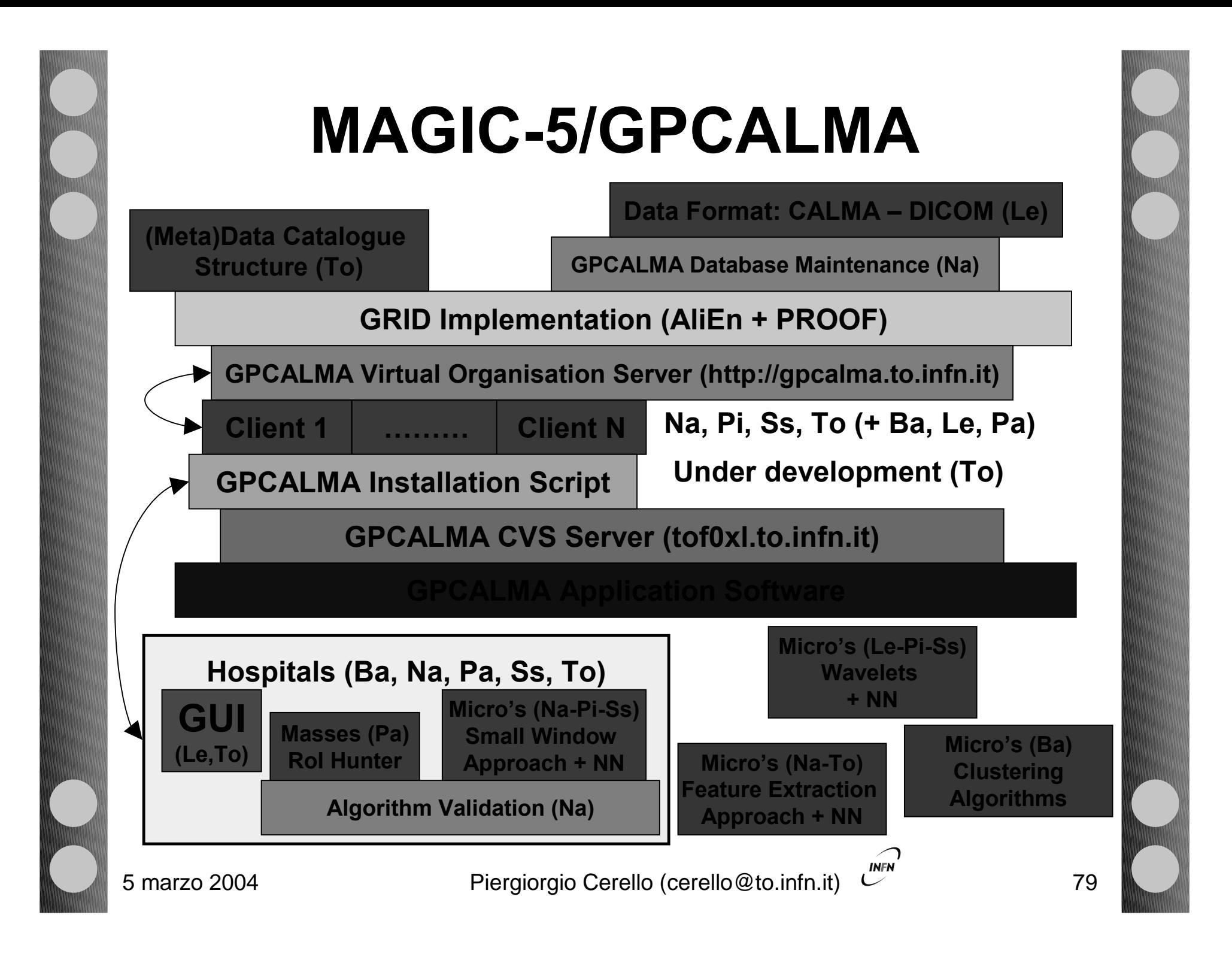

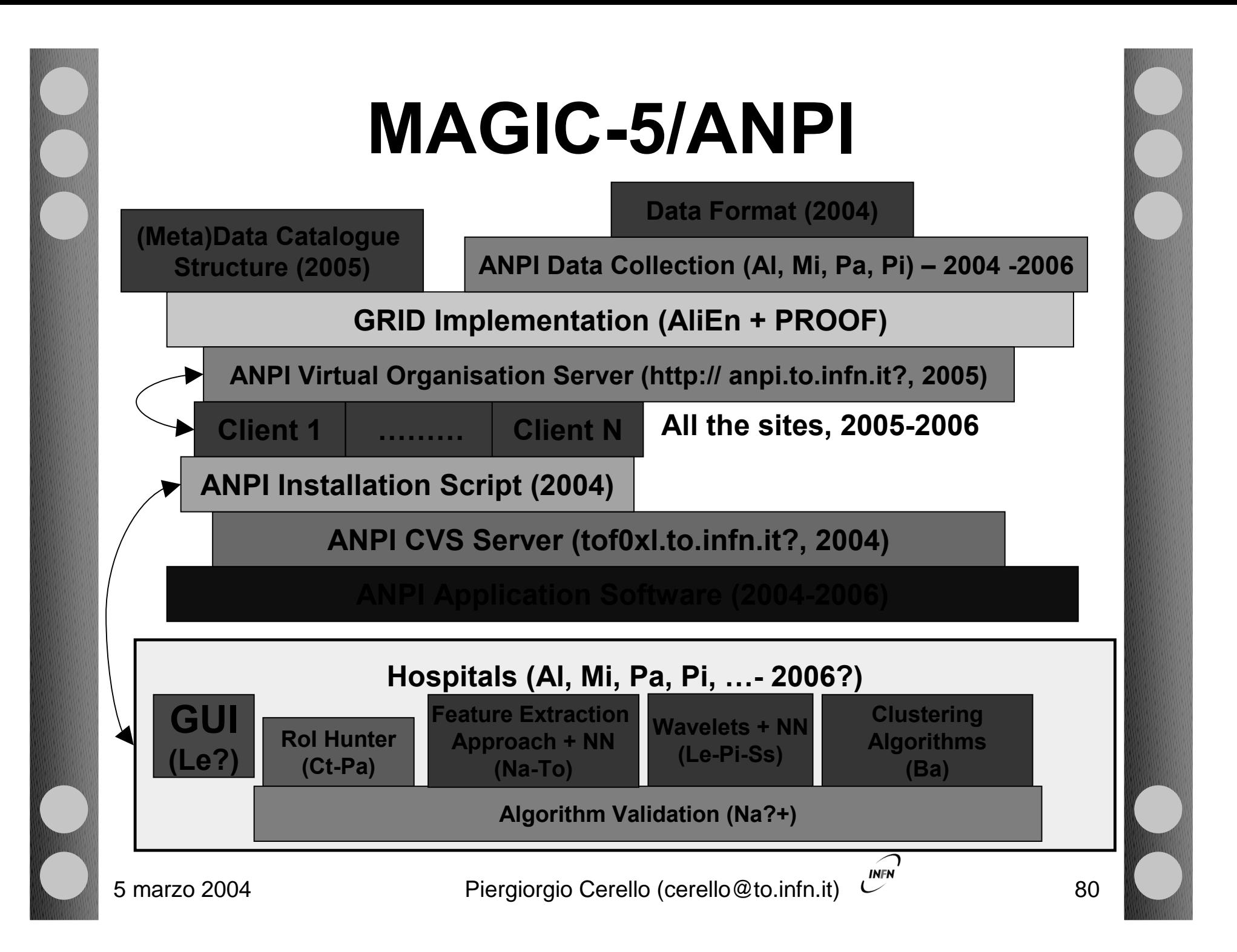

# **Summary and Conclusions**

- Breast and Lung Cancer Detection in Screening Programs: good examples of e-health application that would benefit from the use of GRID Services
- $\triangleright$  The AliEn/PROOF based approach allows
	- **Minimisation of data transfers**
	- **Secure management of a distributed Virtual Organisation**
- $\triangleright$  The success will depend on:
	- **the reliability and stability of AliEn GRID Services**
	- **the performance of CAD algorithms**
	- **the quality of the GUI**
- $\triangleright$  GPCALMA Virtual Organisation in the participating Hospitals
- $\triangleright$  ANPI
	- **prototype CAD algorithms for Lung Cancer detection**
	- **performance evaluation**

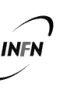